CSC 128

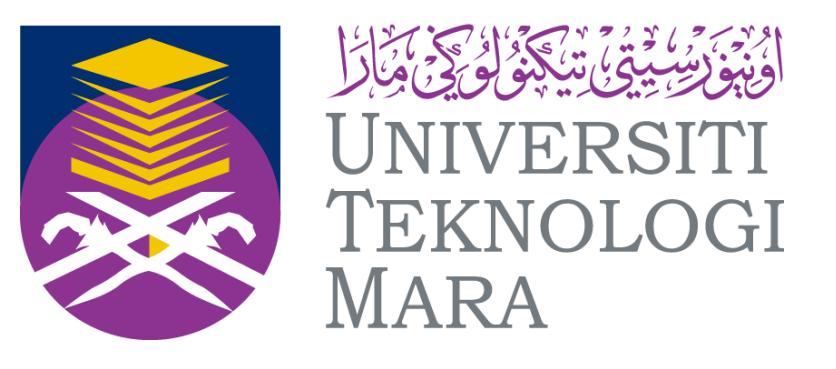

# **TOPIC 2: BASIC ELEMENTS OF COMPUTER PROGRAM**

**By : MOHD SAIFULNIZAM ABU BAKAR**

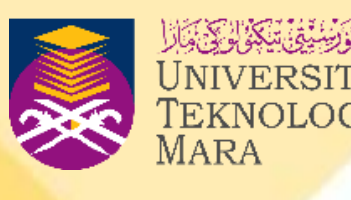

# **COURSE OUTLINE**

**At the end of this chapter, you should be** 

- **able to:**
- **Understand the component of a program**
- **Identify the basic elements needed in writing a program.**
- **Understand and apply basic element into a program.**
- **Justify the process of writing the program and error handling.**
- **Write a simple program.**

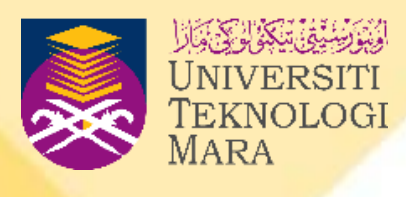

# **INTRODUCTION**

- **In this chapter, we will discuss the basic elements required to write a program using the C++ language.**
- **Here, we will learn to identify these basic elements. Besides that, we will also learn how to write program code and discuss error handling.**
- **In the process of learning to write the basic elements in a program, we will learn to write program code for reading input, displaying output, and calculations using arithmetic operators.**
- **We will also discuss the steps to write the program using C++ language.**

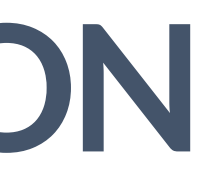

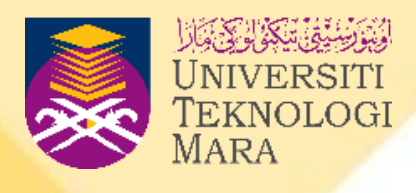

# **BASIC STEPS IN WRITING C++**

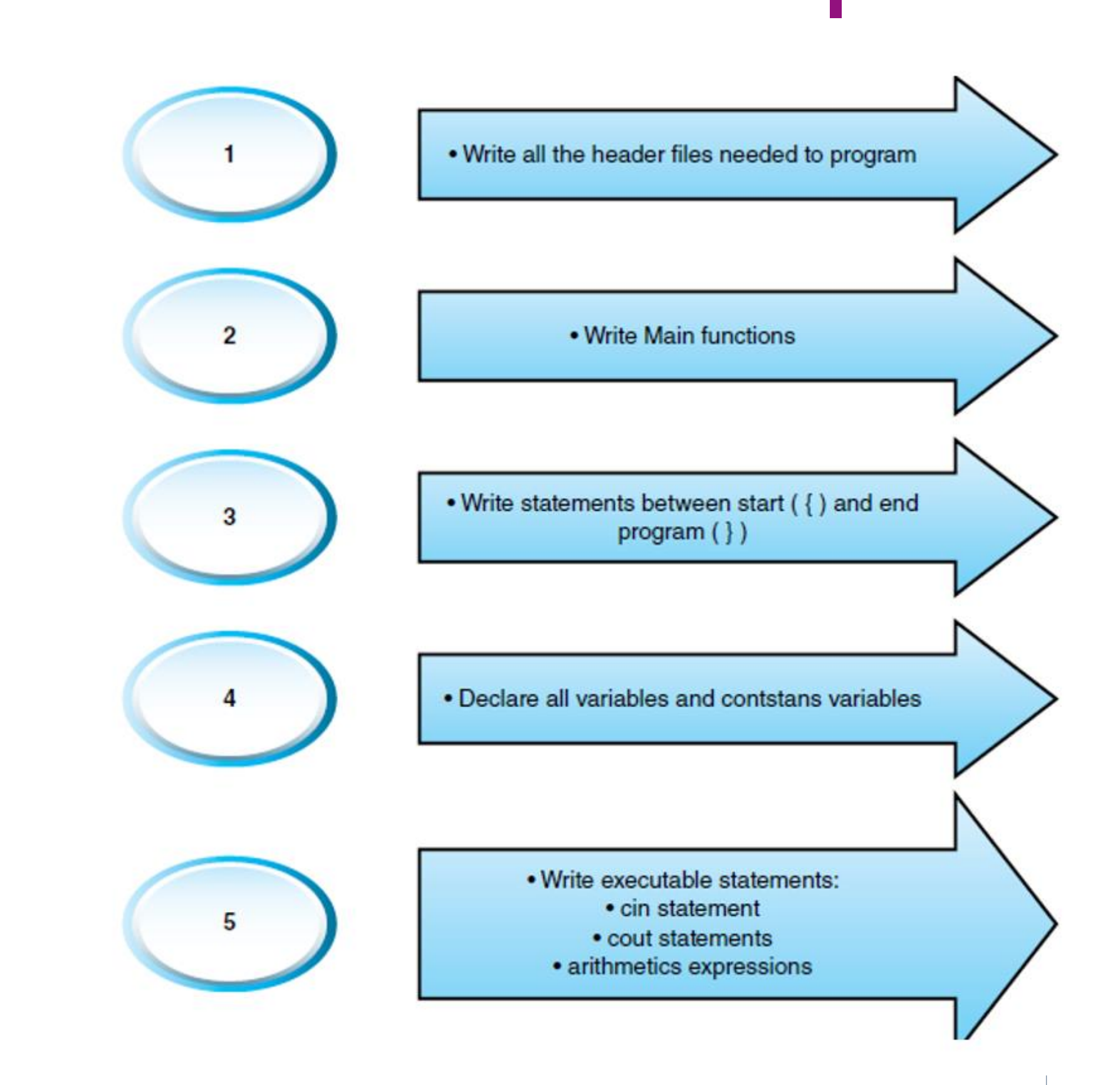

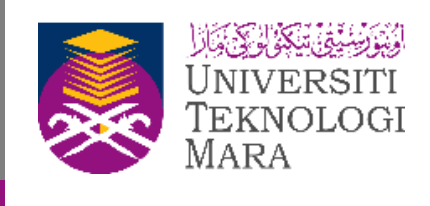

# **BASIC COMPONENTS OF A C++ PROGRAM**

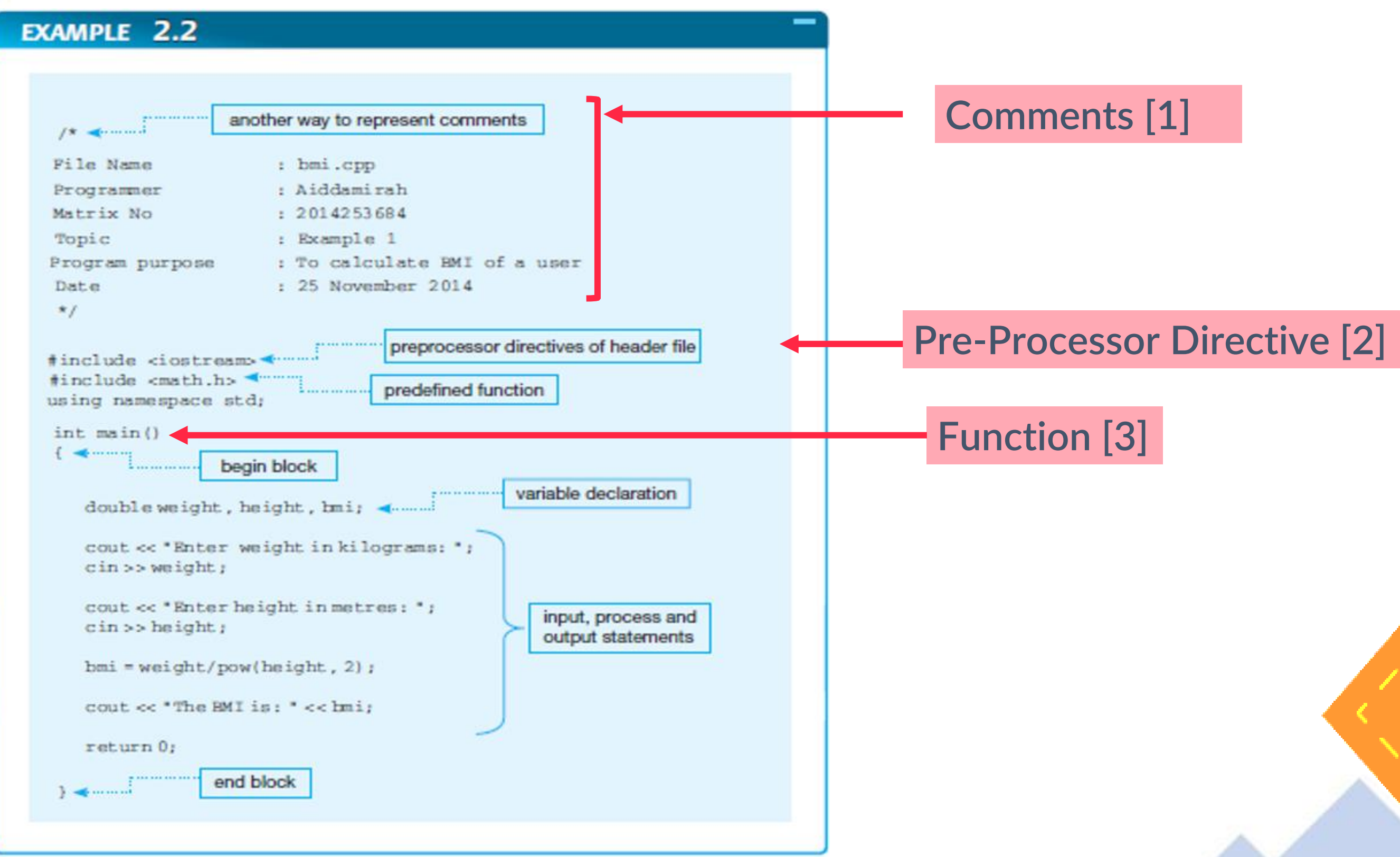

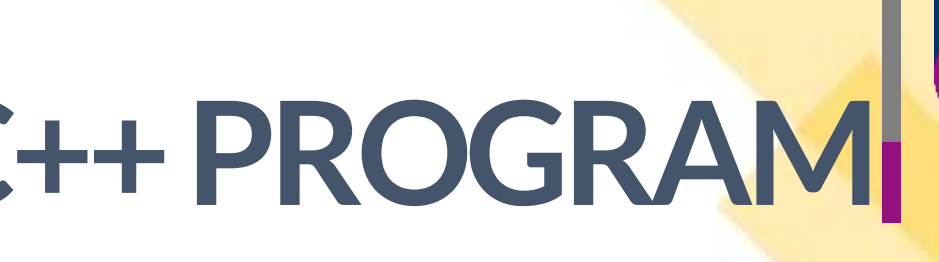

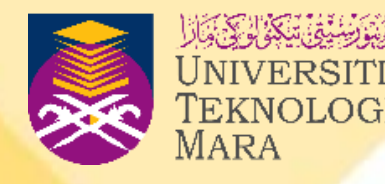

## **SOURCE CODE**

Actual text used to write the instructions for a computer program, and this text is then translated into something meaningful the computer can understand

# **BASIC COMPONENTS OF A C++ PROGRAM**

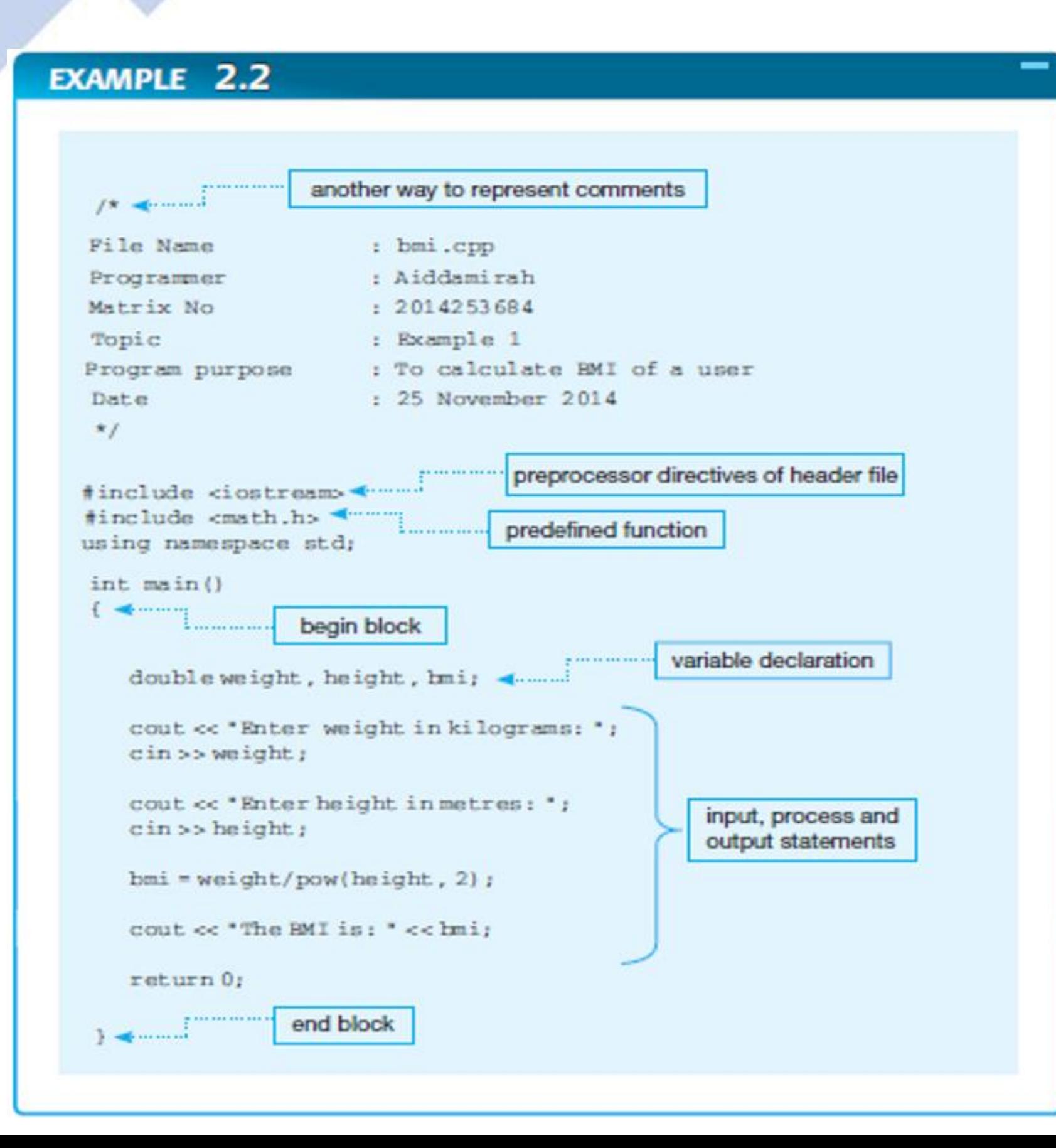

- **Example 2.2 shows a C++ program that prompt the user to key in the user's weight and height.**
- **Then, the program will calculate the BMI and display the result.**
- **General structure of a program includes the elements used in the programming steps.**

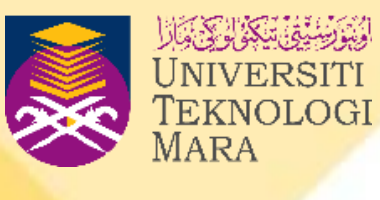

- **A** comment [1] **is text writing anywhere in between program statements that is useful as an explanatory statement.**
- **The comment is not part of program source code, thus will be ignored by compiler in compiling process but very useful for programmers.**
- **Explain the purpose, parts of the program and keep notes regarding changes to the source code.**

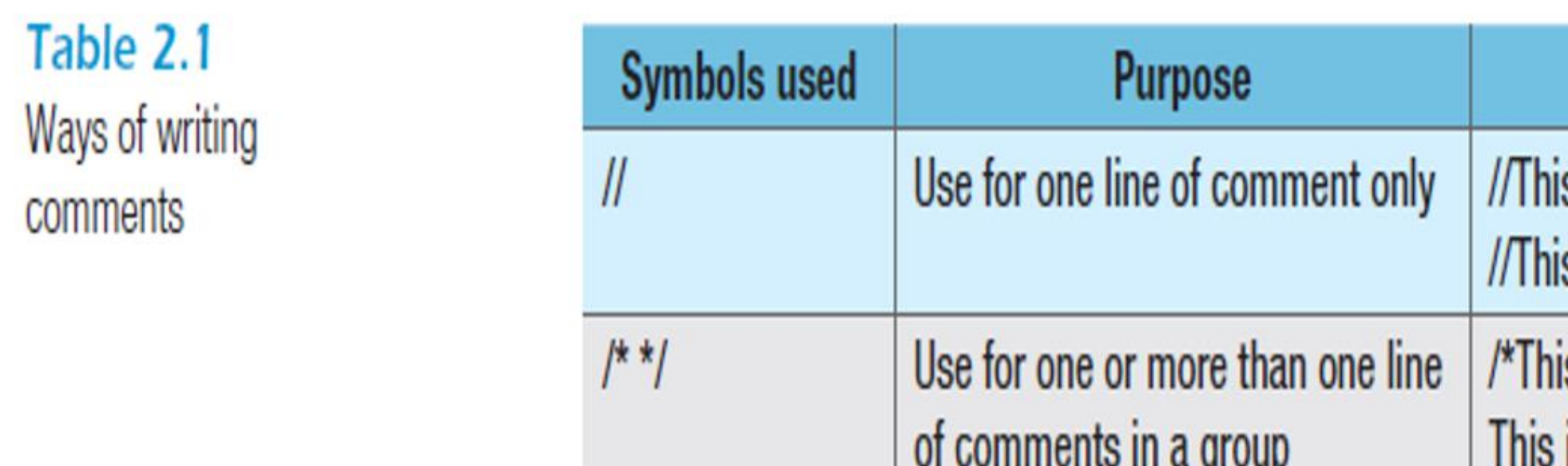

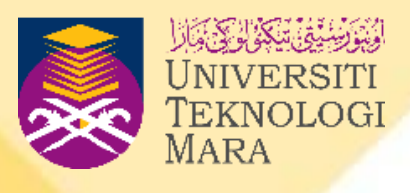

## **Example**

- s is an example of a comment. s is the second line.
- s is an example of a comment. is the second line.\*/

- Pre-Processor Directive [2] **- Also known as header file in C++, thus, included at the top of the program.**
- **Built-in features in C++ system, automatically can be loaded into a program.**
- **Example: #include<iostream> This cause C++ preprocessor to take code existing in a file of iostream in C++ system and group with our source code in the program. All the code soon is compiled to produce a single**

• **With above statement, our program is allowed to access C++ I/O(input/output) features. Thus, allow us to easily input and output to the screen using cin and cout in program body.**

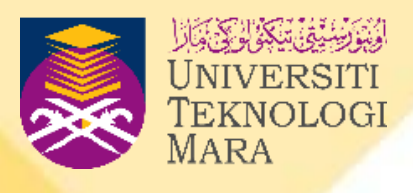

**package of binary instruction.**

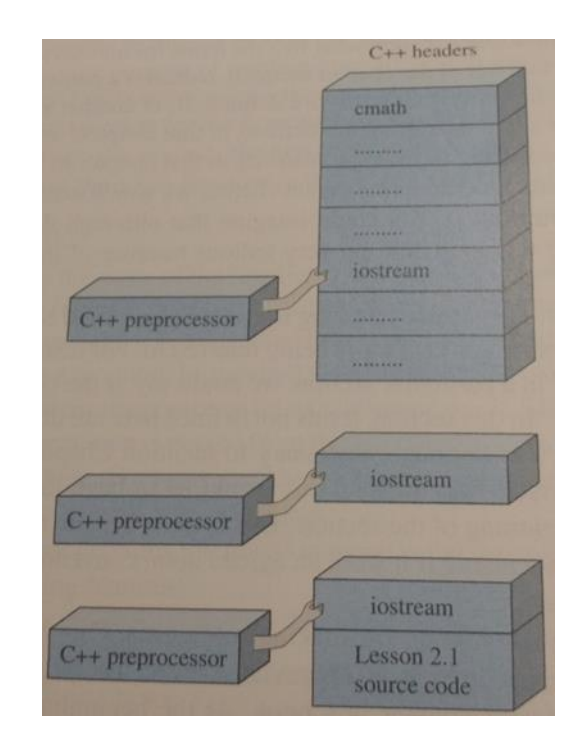

- **There are many other header files available that are used as required by the program.**
- **Table 2.2 lists common header files that are frequently used in C++ programs.**

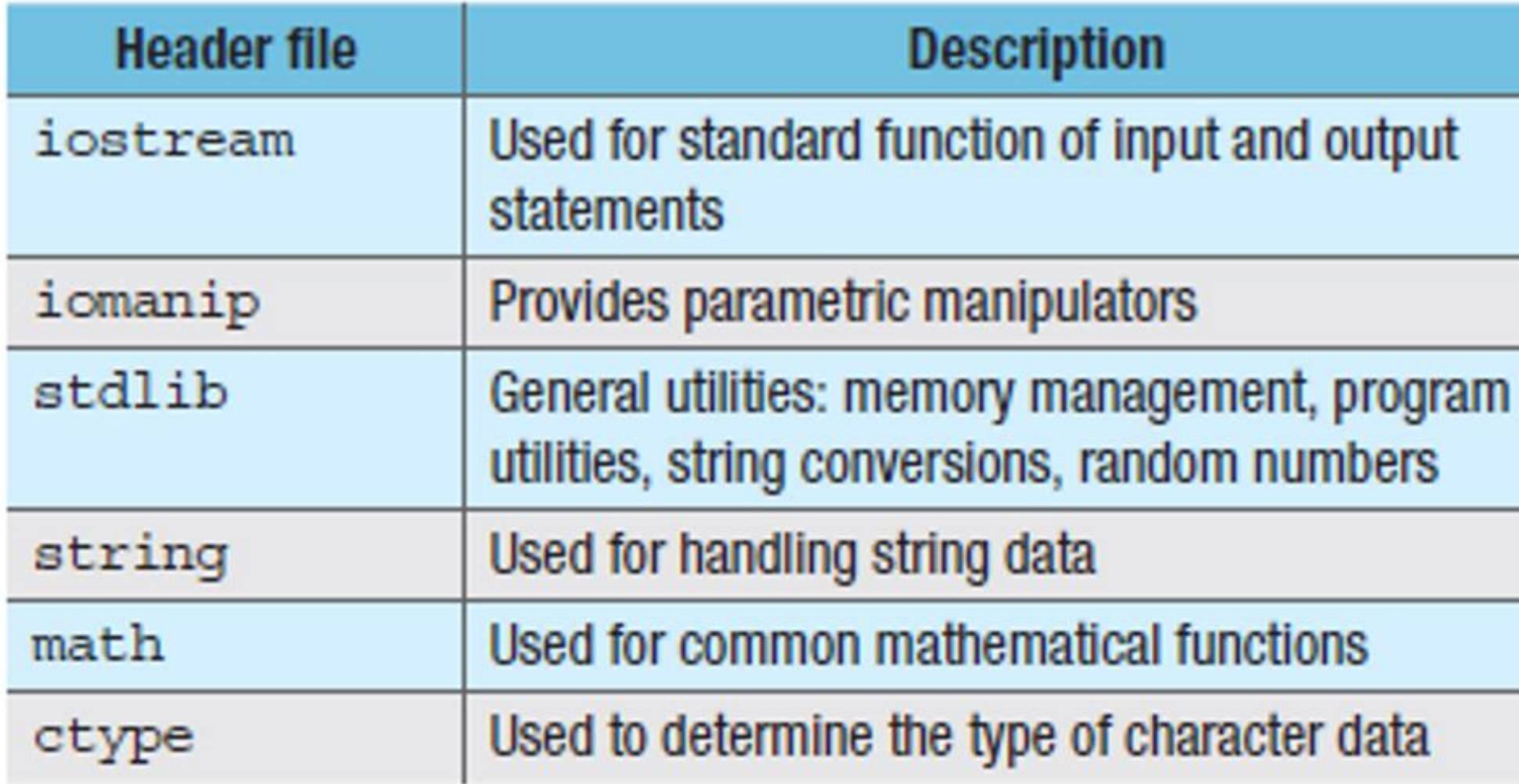

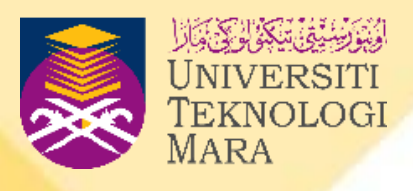

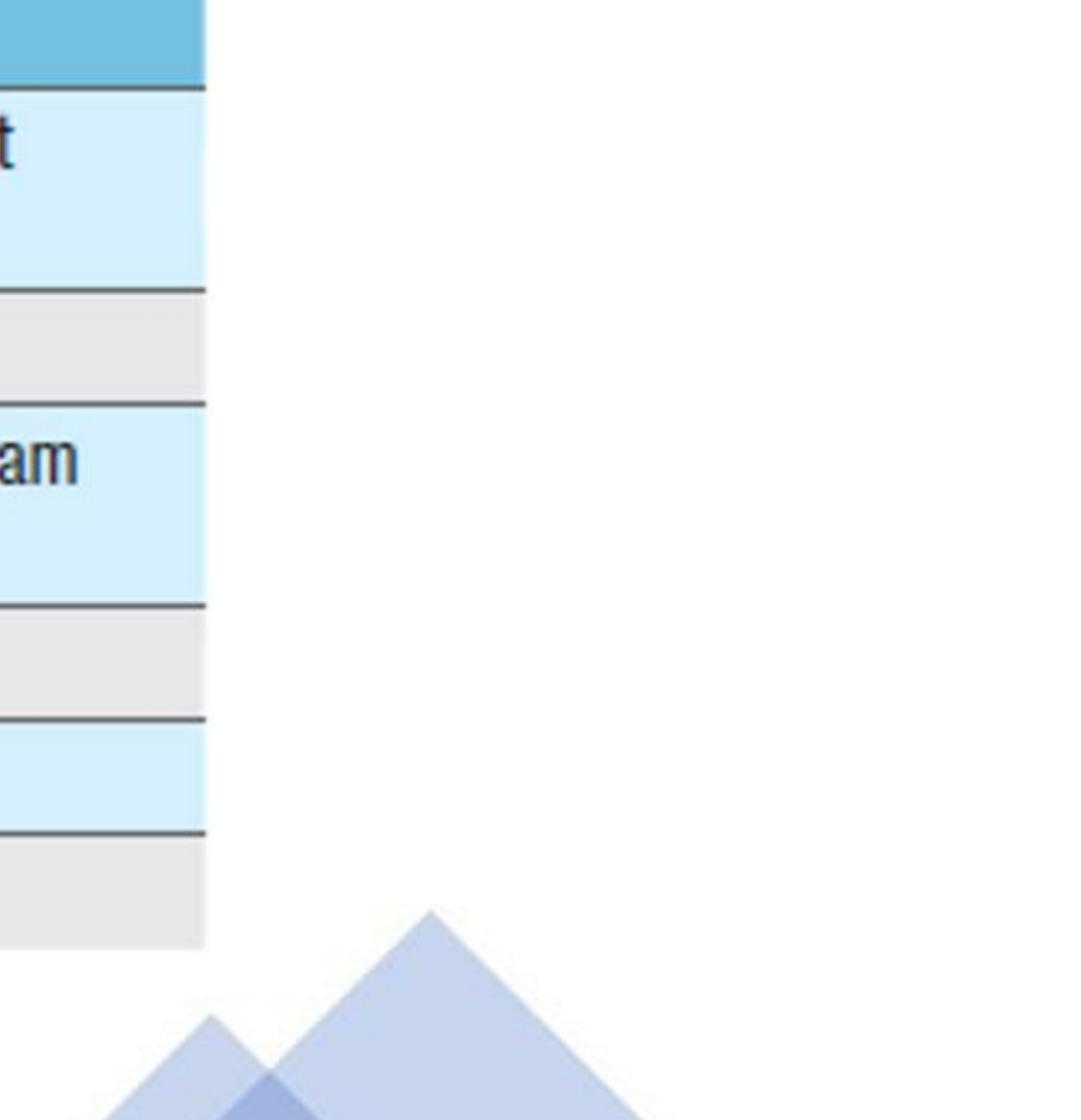

- **Every C++ program has a primary** function [3] **that MUST assigned the name main.**
- **The name main is mandatory and cannot be altered.**
- **The compiler searches for the function named main and compiles as the first function executed!**
- **A complete function consist of name and body as follows:**

```
int main() // the name of function
5 \Box {//open brace indicate beginning of block of code
6.
         //the body of function main
7
8
    I//close brace indicate ending of block of code
\boldsymbol{9}
```
- **Line 4 indicates the name of function which usually come with int and empty parenthesis ().**
- Line 5 till 9 indicate the body of the main function that MUST begin with  $\{$  and end with  $\}$ .
- **For the first three chapters, students will learn writing the program using main function. The extended roles of function will be explored in the chapter of user-defined function.**

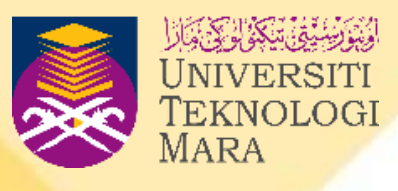

- **A function contains a block of code that carries out specific task.**
- **The code itself is C++ statement, therefore a function consist a sequence of statements that perform the work of the function.**
- **Usually in a function has** input, output **and** operational statements.
- **Every C++ statement ends with semicolon ( ; ).**
- **Example you want to write a C++ program that display welcoming message of "WELCOME TO UiTM PENANG!".**

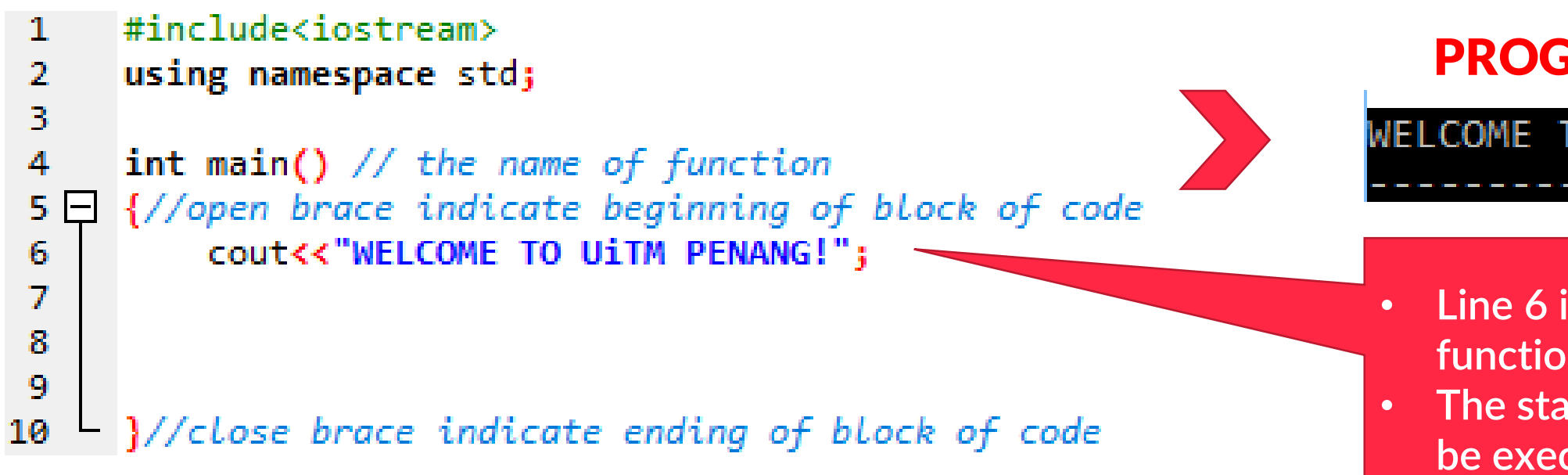

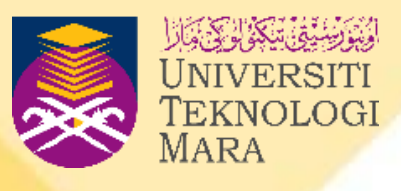

## PROGRAM OUTPUT

WELCOME TO UITM PENANG!

• **Line 6 indicate output statement in the function main.**

• **The statement outside the function will not be executed by the computer.**

# **BASIC ELEMENT OF C++ STATEMENTS**

- **In general, C++ statements consist of input statement using** cin**, display statement using** cout **and operational statements using group of arithmetic operations.**
- **Anyhow, when you are writing a program that involves data manipulation, concept of** memory location **become crucial to be understood before implementation.**
- **Example: You want to write a program which user will key in two numbers and your program will calculate the total.**

**Primarymemory**

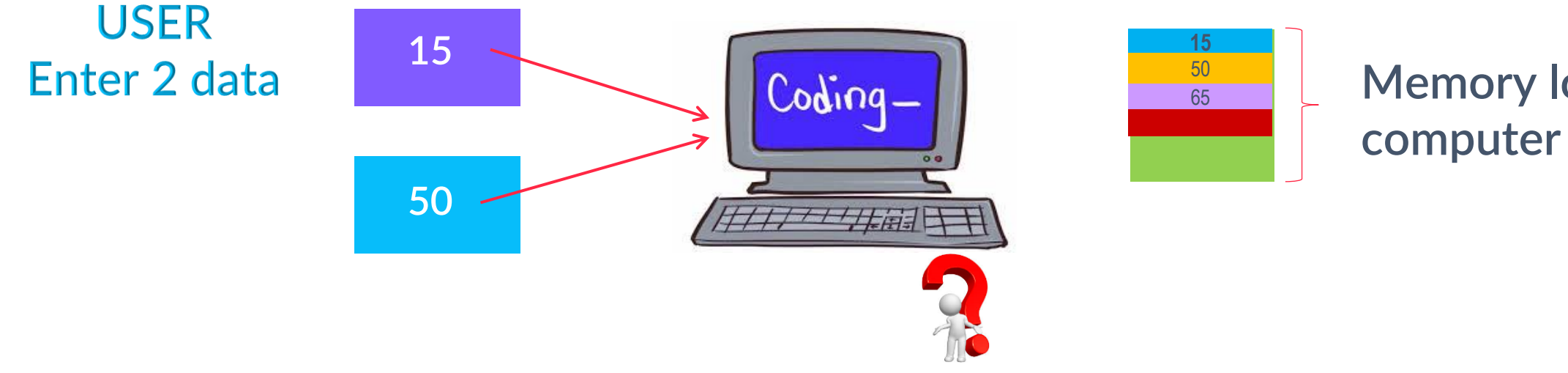

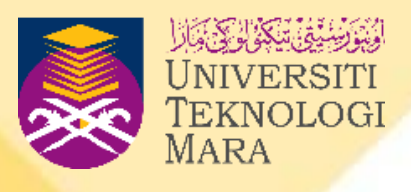

**Memory location in a** 

- **C++ STATEMENT**
- **A function consists of a sequence of statements that perform the work of the function.**
- **Every statement in C++ ends with a semicolon (;).**

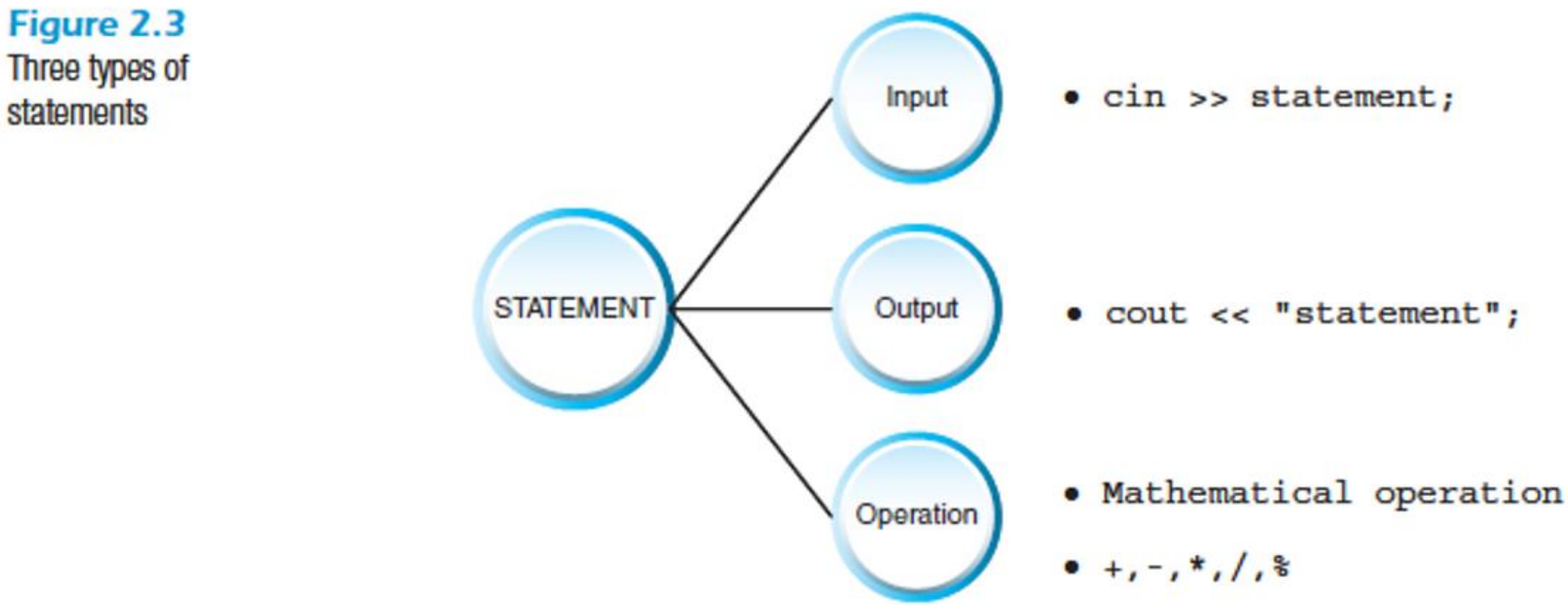

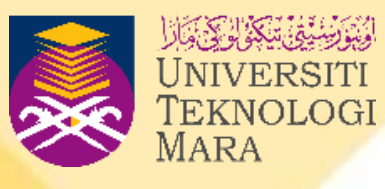

- **BRACES**
- **Body of the main function which is enclosed in braces { }.**
- **Used to mark the beginning and end of blocks of code in any program.**
- **The open brace { is placed at the beginning of code after the main function and the close brace } is used to show the closing of code.**
- **The code after the } will not be read/evaluated by the compiler.**

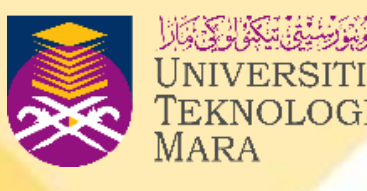

# **BASIC ELEMENT OF C++ STATEMENTS**

- **In order to integrate the program with memory location in the computer, proper declaration has to be made prior to the implementation of the data.**
- **Usually the declaration is made in the function. The data itself can be represent as a variable or a constant depends on the purpose of the data.**

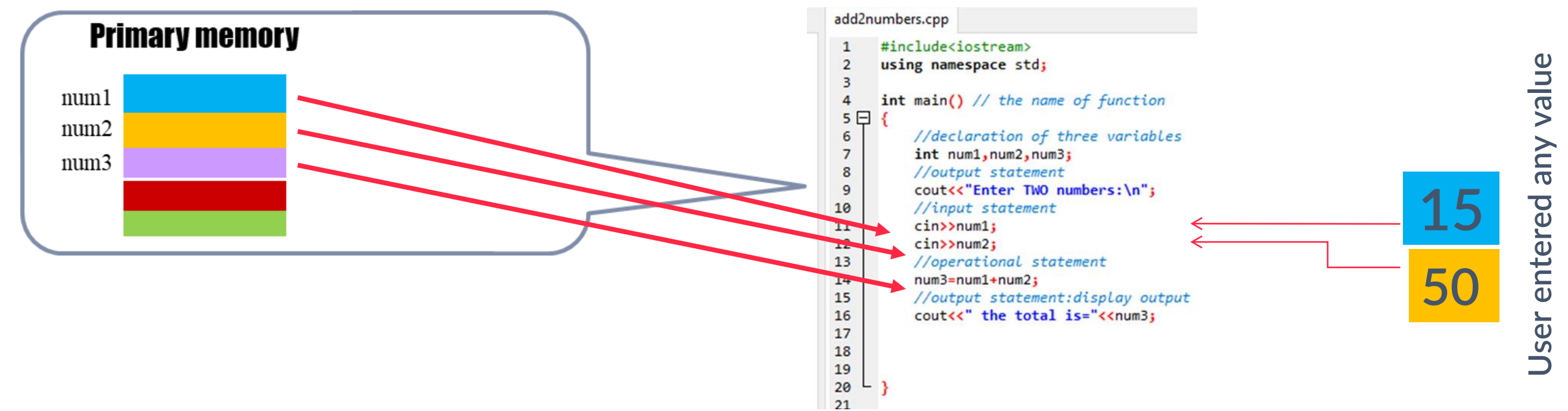

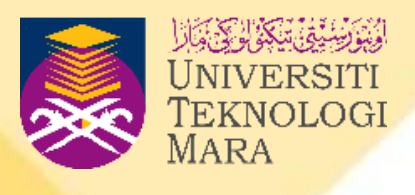

- **Variable, constant , identifier**
- **Data types**
- **Variable declaration**

## VARIABLE & CONSTANT

## INPUT AND OUTPUT **STATEMENT**

- **Arithmetic operation**
- **Assignment statement**
- **Math library**
- **Compound statement**

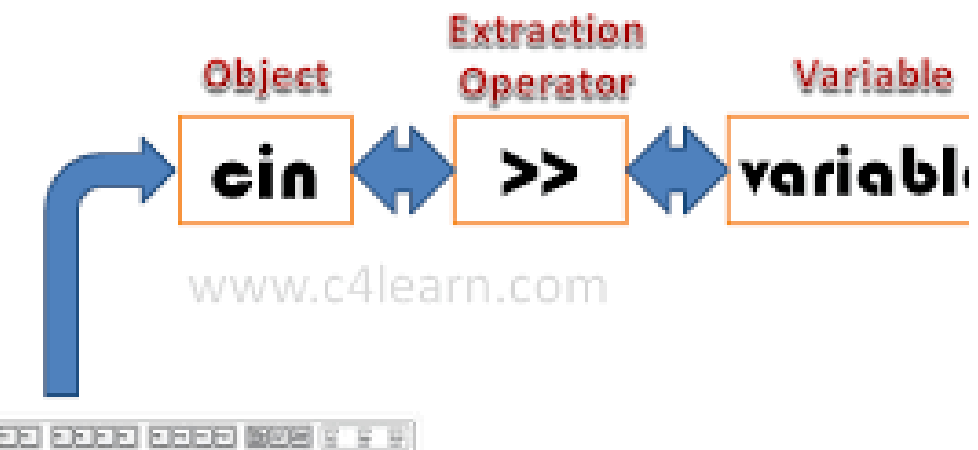

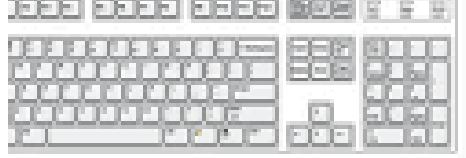

## OPERATIONAL STATEMENT

- **Cin / cout statement**
- **Data types**
- **Predefined output formatting**

## **WHAT WILL COVER**

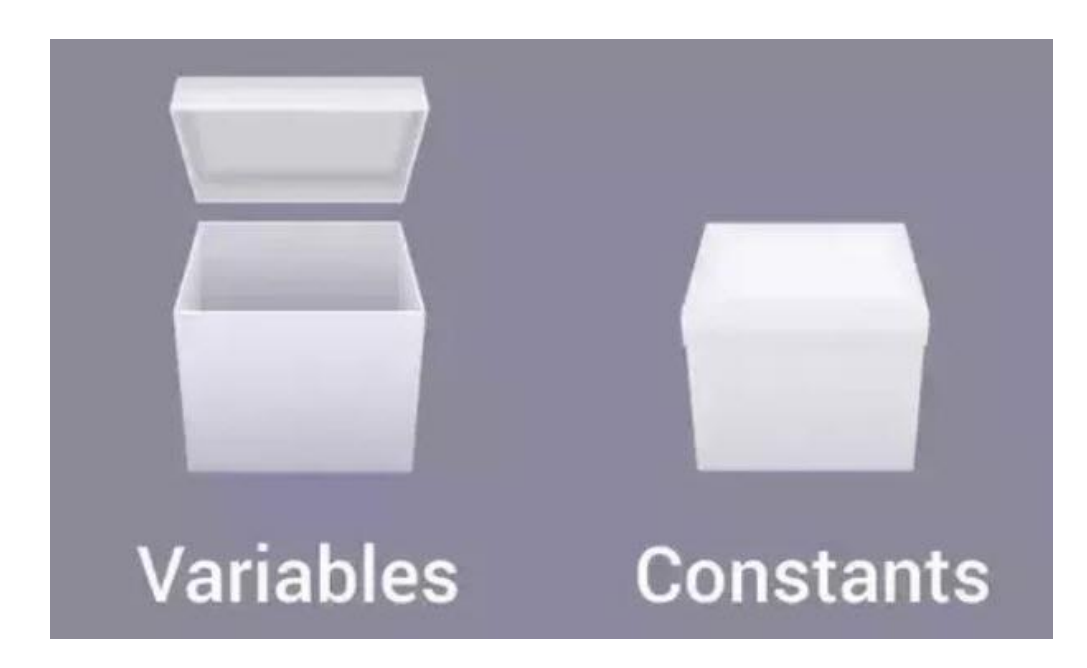

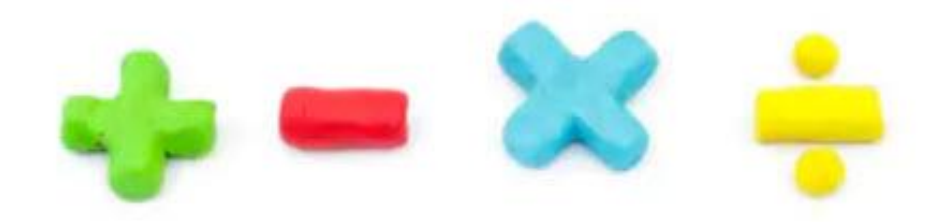

# **VARIABLES**

- **Variables can be defined as a memory allocation that will hold data and the values will** keep on changing **during program execution.**
- 
- - **data.**

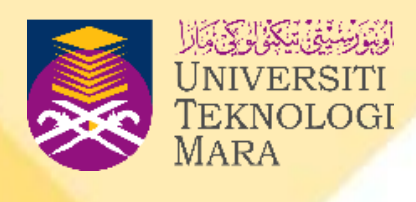

- **All the data needed to solve the problem** 
	- **is known as input data, while the resulting**
	- **information produced is known as output**

# **CONSTANT VARIABLES**

- **For example, PI = 3.142, whereby the** 
	- **value of PI is fixed for any situation.**
- **Data that has a** fixed value **are declared as constant.**
- 
- **The data of a constant is** unchangeable **throughout the program**

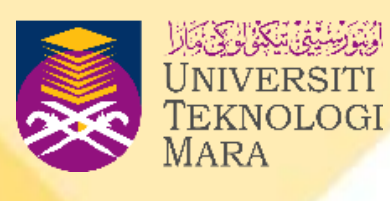

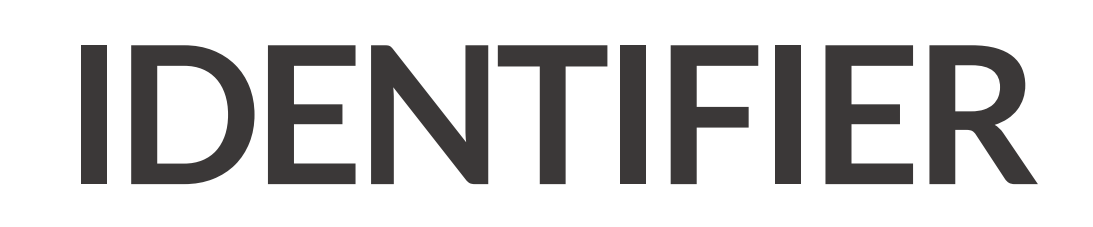

**"An identifier is a name given (by programmer) to a variable, constant variable, function's name or label**."

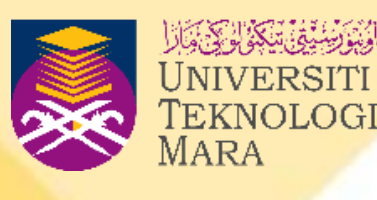

## **NAMING IDENTIFIERS**

the rules to write identifier name

**1 2** An identifier may contain letter, numbers and only the special characters underscore ( \_ )

**3** An identifier may NOT contain blanks ( no space between identifiers). An identifier may NOT contain blanks ( no space between identifiers).

An identifier may NOT be a special/ reserved/keyword and symbols  $($ \$,&,%,\*,@)

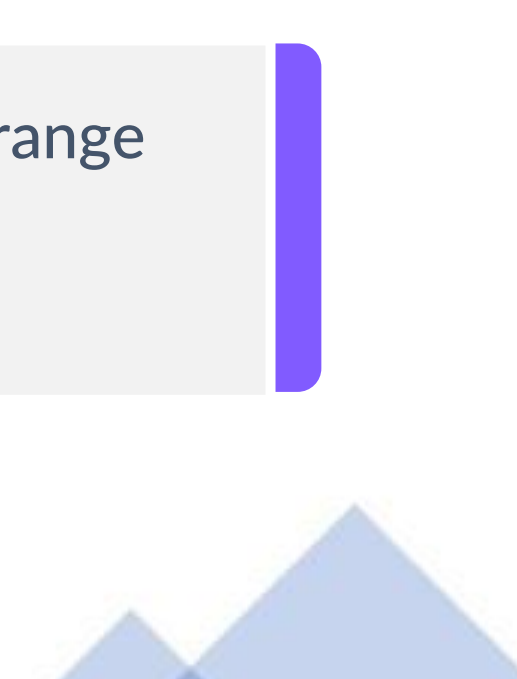

An identifier must begin with a letter or underscore (\_) and may NOT begin with a number

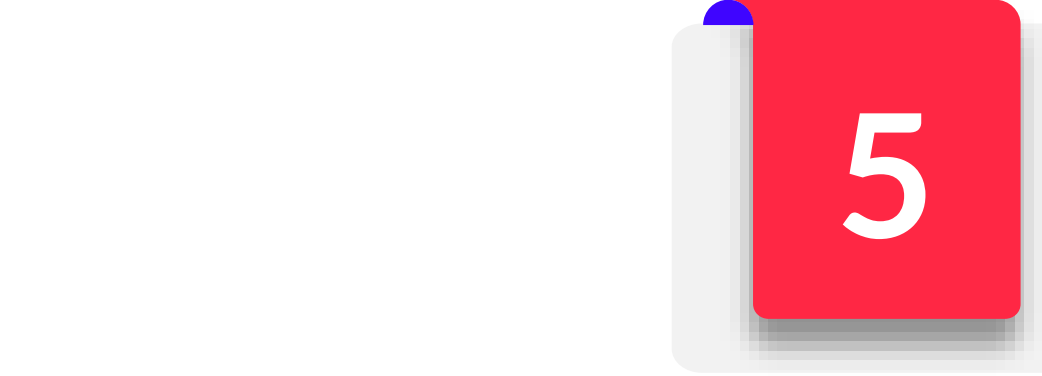

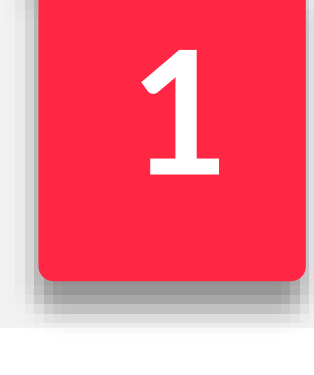

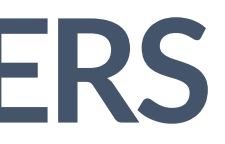

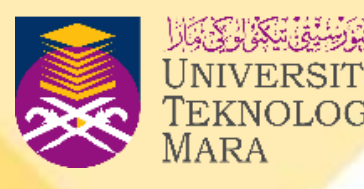

An identifier names in C++ can range from 1 to 255 characters

# **Example: To name variable / constant**

1

- **S** priceRate1
- **v** weight
- pass2read
- C temperateSample3

• contain letter, numbers and only the special characters underscore ( \_ )

- number
- priceRate1 Weight
- companyName
- **S** \_myHouseID
- **33Sample 3** #VolumeSpehere

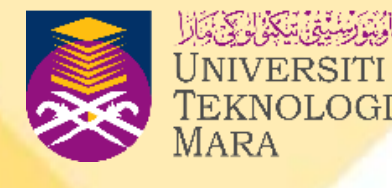

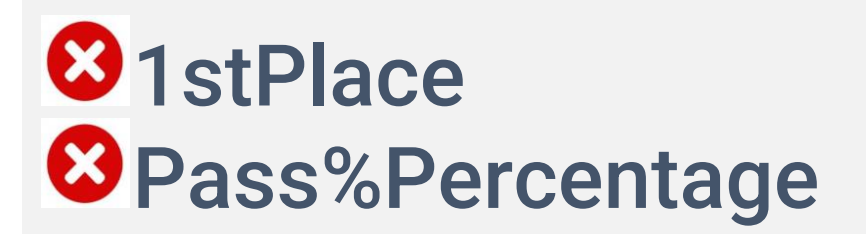

## 2

• An identifier must begin with a letter or underscore (\_) and may NOT begin with a

# **Example: To name variable / constant**

3

- **D** discountRate
- SchoolID
- **M** monthsalary
- **◆ temperateSample 3**
- Discount Rate  $\boldsymbol{\omega}$
- **3** School IDNumber
- month salary  $\boldsymbol{\omega}$
- Temperate Sample 3  $\boldsymbol{\omega}$

• An identifier may NOT contain blanks ( no space between identifiers).

- 
- Item\_Rate
- dateofbirth
- TEMPLATE
- **v** integer
- **B** Item-Rate **3** date@birth  $\bullet$  void ( reserved word) **3** int ( reserved word)

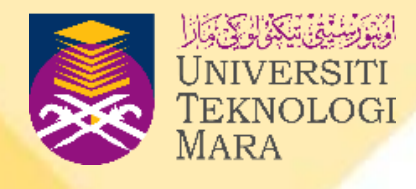

## 4

## • An identifier may NOT be a special/ reserved/keyword and symbols (\$,&,%,\*,@)

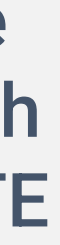

**Special symbol** 

 $+ -$ \*/; <= & %, # @ ^ > < = {}

**Ø** template ( reserved word)

# **List of Keywords and Special Symbols**

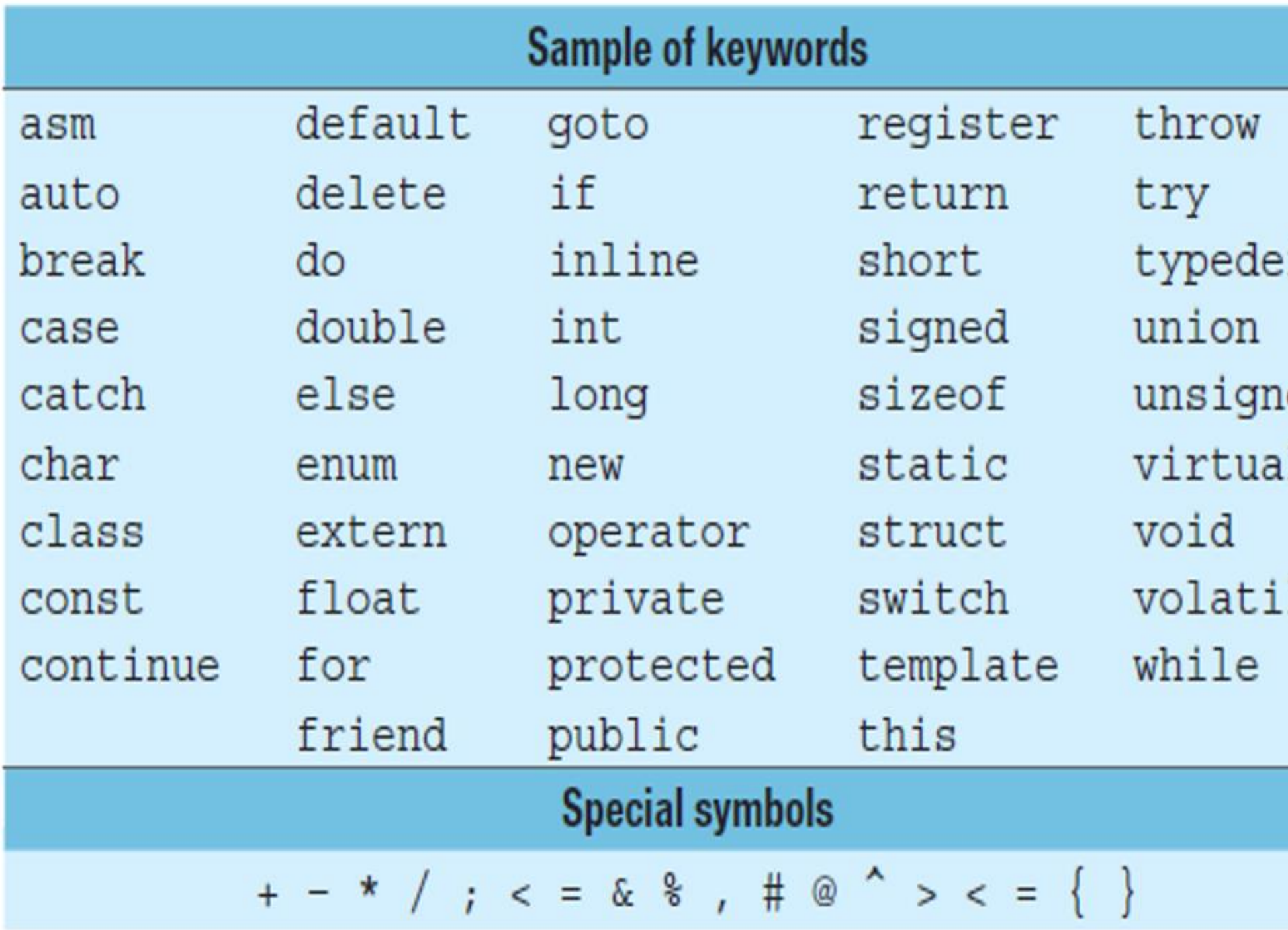

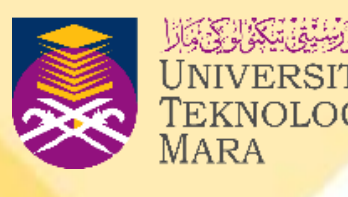

f

ed

le

Table 2.3 Keywords, special words and symbols

# **Example: To name variable / constant**

Figure 2.5 Examples of legal and illegal identifiers

## **Illegal identifiers**

- .my House
- $•1$ stPlace
- \*Discount Percentage %
- •voidMain

Table 2.4 Valid and invalid

variable names (identifiers)

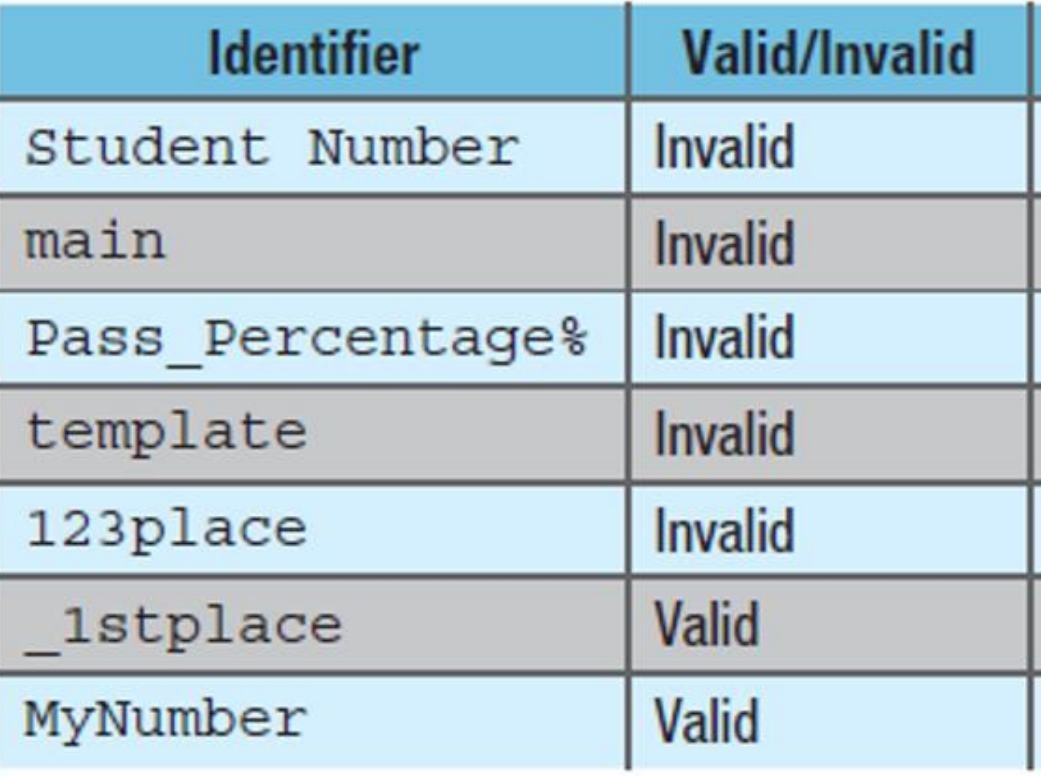

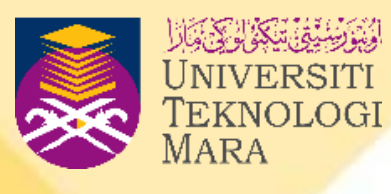

## **Legal identifiers**

- · \_myHouse
- · PriceRate1
- · Item\_Rate
- $•$  InFoTag

## **Explanation**

Has a space between the two words

Uses a keyword

Has a symbol (%)

Uses a keyword

Starts with a number

Starts with an underscore

No space between words

# **DATA TYPES IN C++**

- **All the variables and constants have to be declared before they are used in the program.**
- **To declare the variables, we have to identify the categories of data and name each uniquely.**
- **It is because once we declare the variable, a memory space will be provided.**
- **So, to allocate the size, we have to base it on the variable categories.**
- **Data type represents the size and type of a variable**

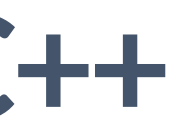

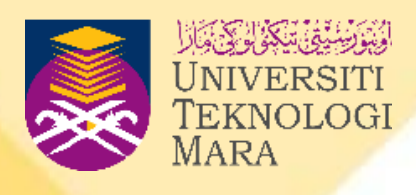

# **BASIC ELEMENT OF C++ STATEMENTS**

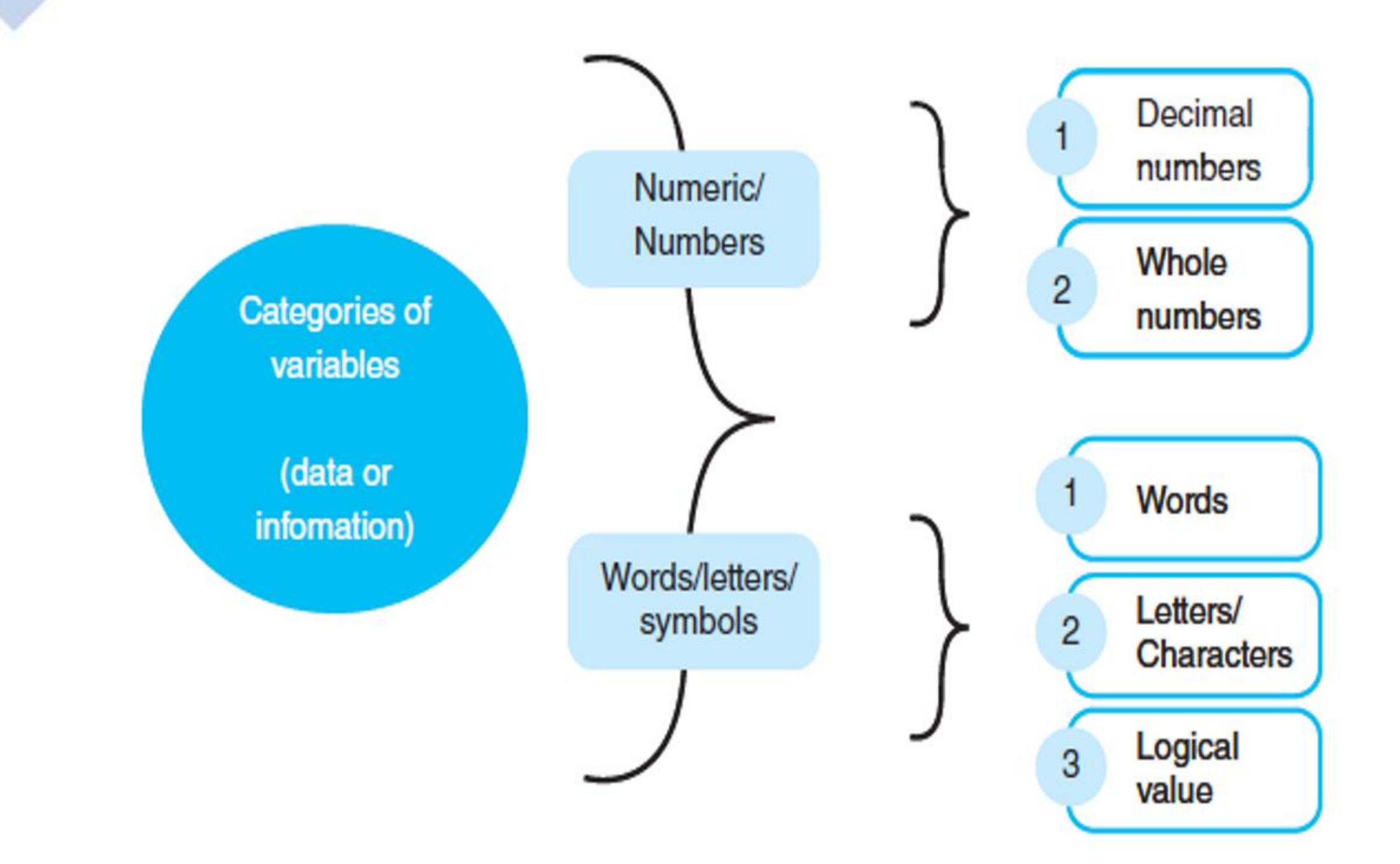

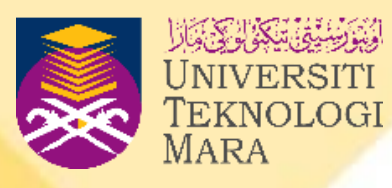

## Figure 2.6 Categories of variables

# **DATA TYPES IN C++**

- **Once we declare a variable, a memory space will be provided. The allocation size of memory has to be justified and it is based on variable categories.**
- **Therefore, variable's declaration must enclose appropriate data type represents the size and type of a variable.**
- **Data type will explain the size of memory needed to hold the value of a variable. We can split them to numeric data type, character data type, string data type and logical value data type.**

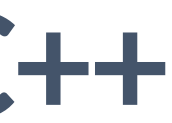

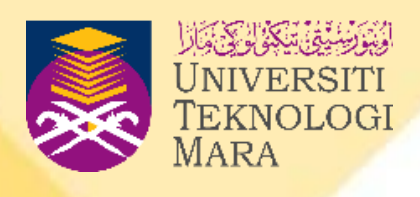

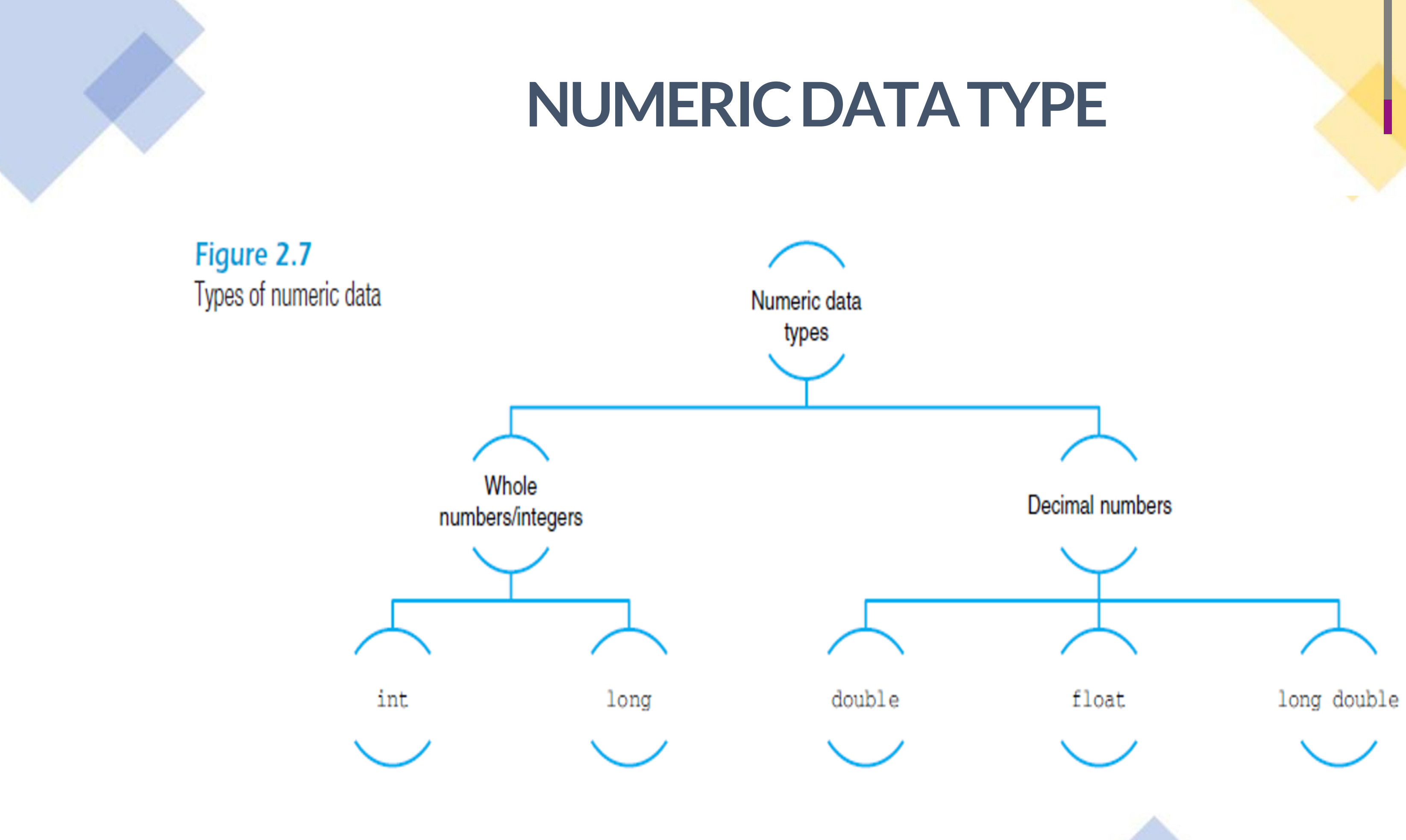

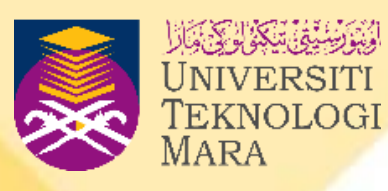

# **CHARACTER -DATA TYPES**

- **char is for variables with a single character or letter.**
- **char reserves a smaller size of storage for this data type.**
- **This char value will be enclosed in single quotation marks. The following are some char variable values: 'A' 'b' 'G' '\*' '\$' '8' '12'**
- **Sometimes, char can also be used for holding more than individual letters.**
- **The statement shows that the variable gender will hold seven letters. The following is an example for this kind of char data type:**

**'m', 'a', 'l', 'e'**

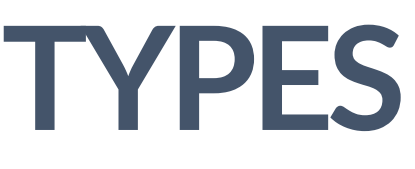

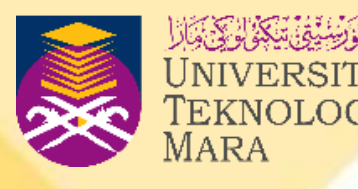

# **STRING -DATA TYPES**

- **A string, also known as a sequence of characters, is used for variables such as name, address, object code, telephone numbers, car plate numbers and other variables that are made up of a combination of numbers, words and symbols.**
- **String variables are enclosed in double quotation marks.**
- **This string data type has a large storage size to hold the combination of values.**
- **The following are some examples showing the values of the string data type:**
- **"Eric Soh" "AGP103" "AP100" "012-123125"**

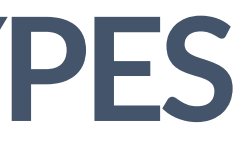

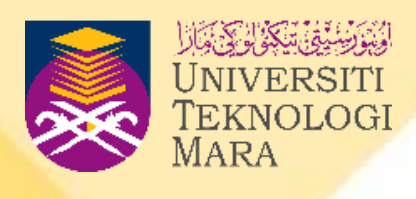

# **LOGICAL -DATA TYPES**

- **A variable that has a value of true or false is known as a logical value data type.**
- **The data type for a logical value is bool.**
- **The bool data type is usually used in a looping structure.**
- **Next slide shows example of every data type and their explanation**

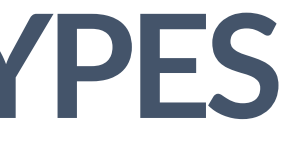

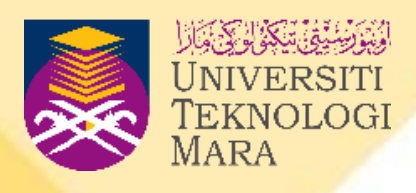

## **DESCRIPTION OF DATA TYPES**

## Table 2.5 Data types

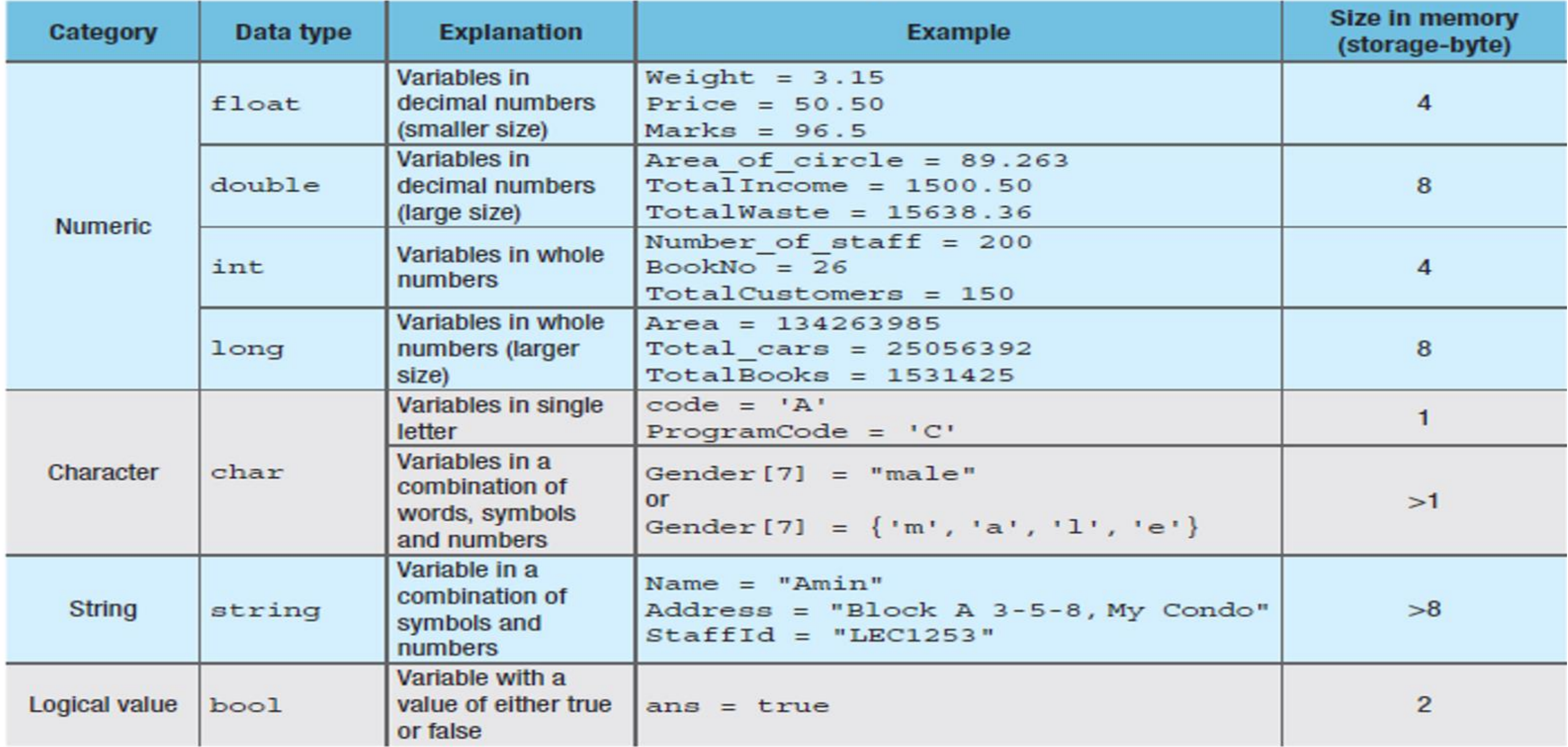

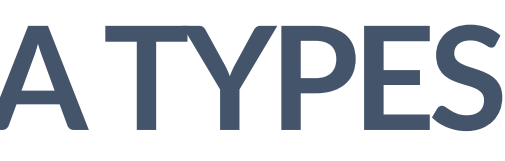

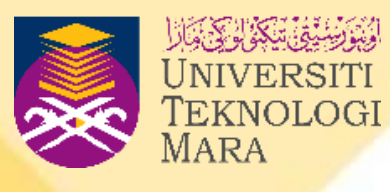

## **EXAMPLE**

- **Define a correct data type for the following variables**
	- **1. Number of students - int (integer-whole number)**
	- **2. Customer discount rate – double / float (decimal)**
	- **3. Book name - string ( word)**
	- **4. Book category code – char (character)**

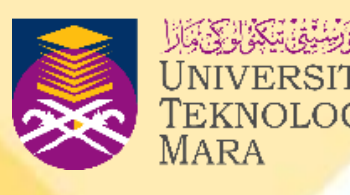

# **VARIABLE AND CONSTANT DECLARATION**

- **The process of clarifying the variable name and data type of a variable is known as variable declaration.**
- **The declaration is a C++ statement, so it should end with a semicolon (;).**
- **In the declaration statement, we should write the data type, followed by the variable's name.**
- **The general way to write a variable declaration is as follows: dataType variable\_name;**

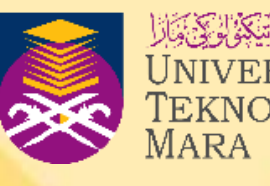

# **VARIABLE DECLARATION EXAMPLE**

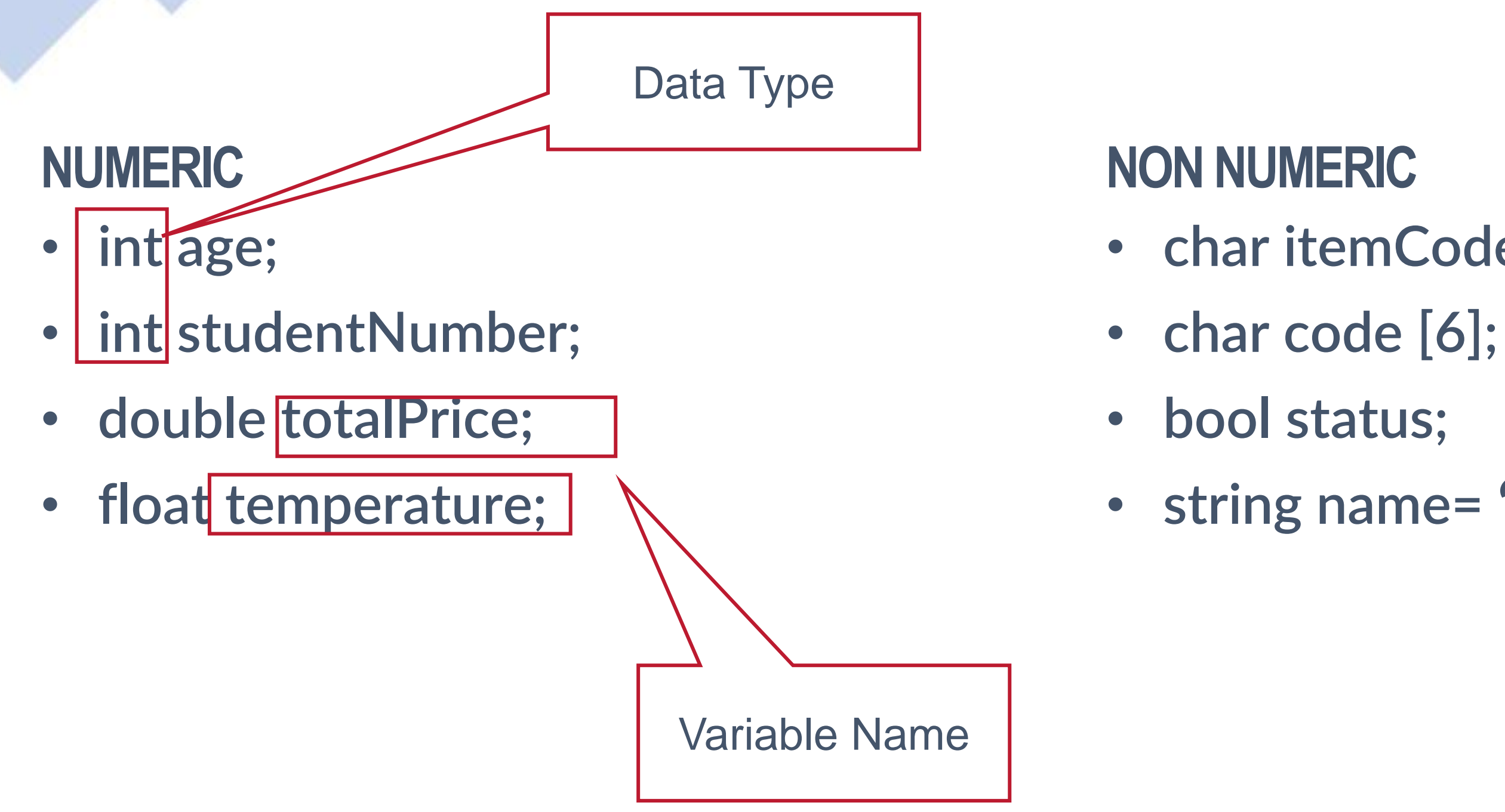

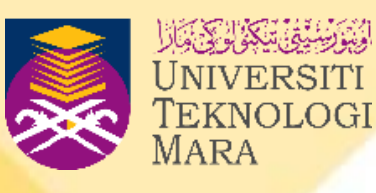

- **char itemCode;**
	-
	-
- **string name= " ";**

# **VARIABLE DECLARATION**

Table 2.6 Variable declarations and their descriptions

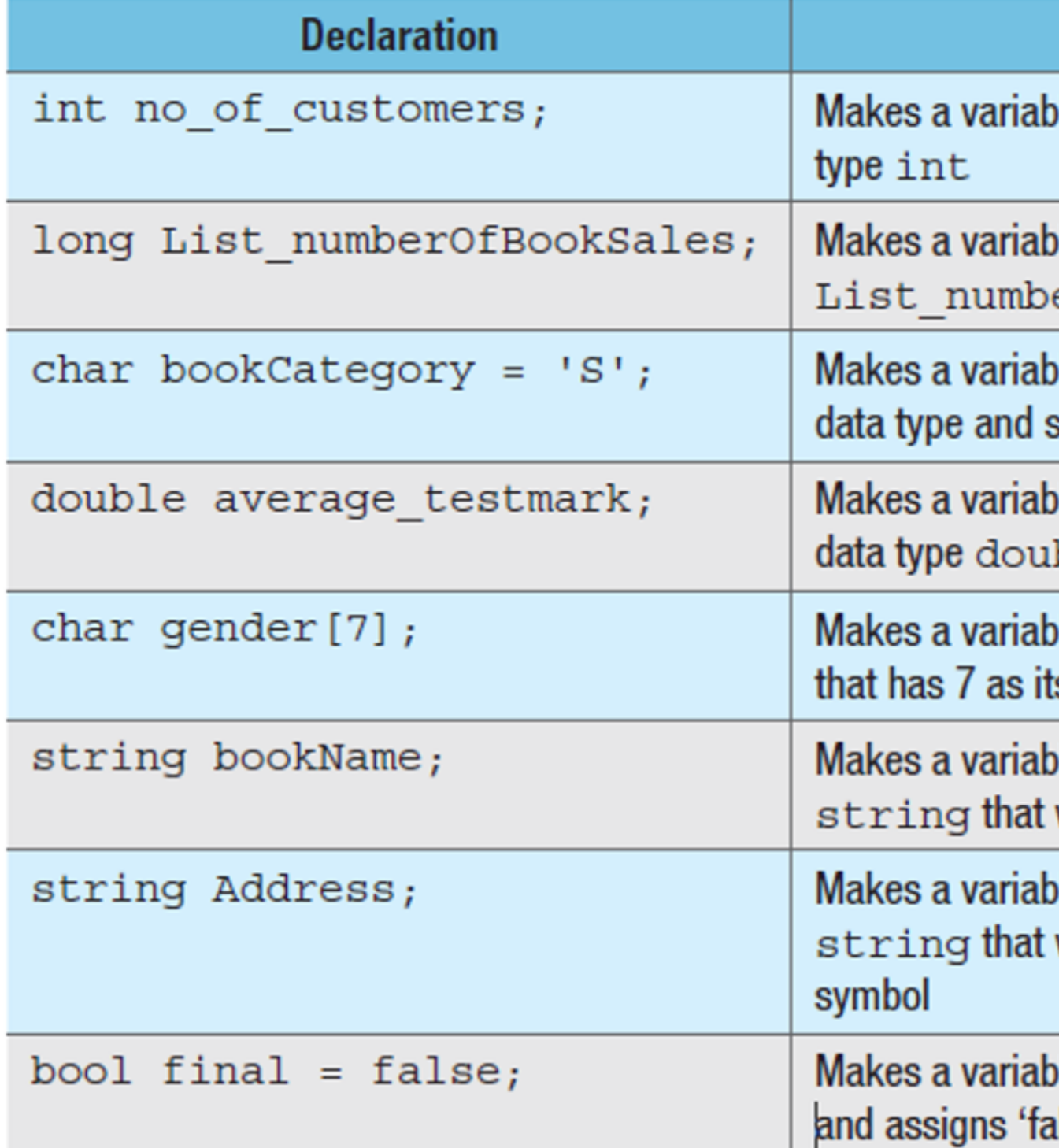

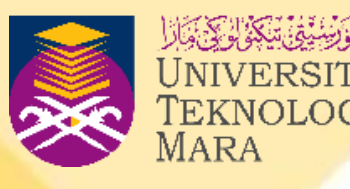

## **Description**

le named no\_of\_customers of data

## le named

erOfBookSales that is of type long

le named bookCategory of char stores a single character 'S' in it

le named average\_testmark of ble

le named gender of data type char s size

le named bookName of data type will receive more than one character

le named Address of data type will receive more than one character or

le named final with data type bool ulse' to it.
# **VARIABLE DECLARATION FOR SAME DATA TYPES**

**int age;**

**int studentNumber; Int adult;**

## **NUMERIC**

## **int age, studentNumber , adult ;**

## **double totalPrice , temperature;**

Separated by coma

## Separated by coma

**double totalPrice;**

**float temperature;**

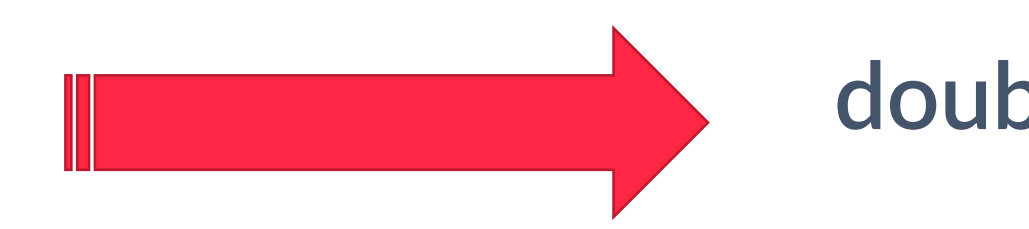

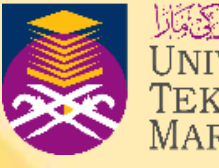

## **VARIABLE DECLARATION & ASSIGN**

- **int age;**
- **int studentNumber;**

## **DECLARE ONLY**

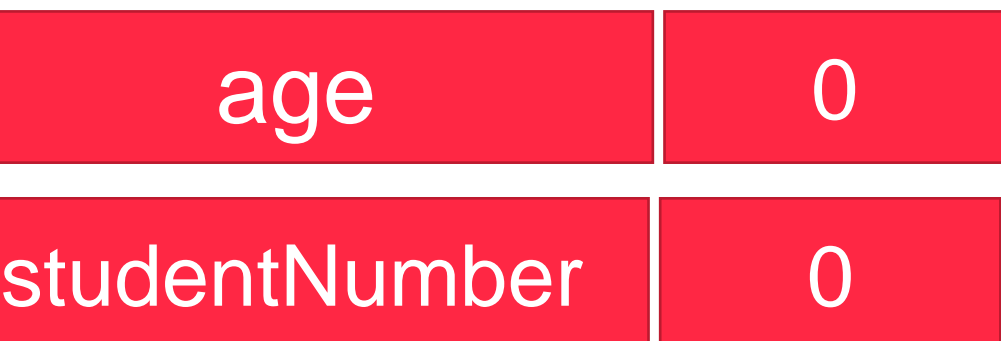

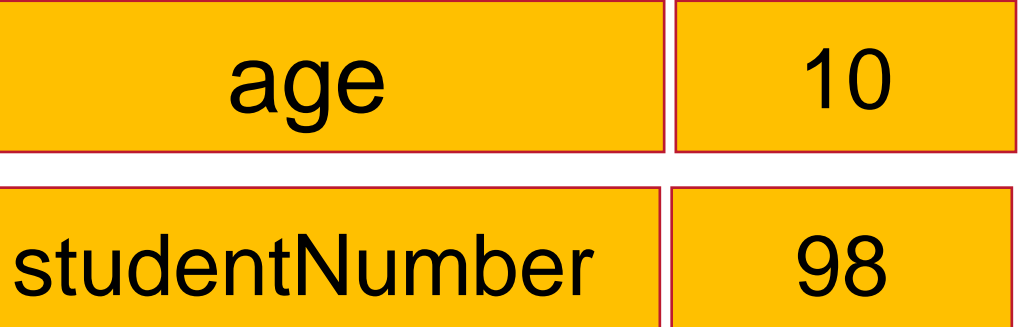

- **int age = 10;**
- **int studentNumber=98;**

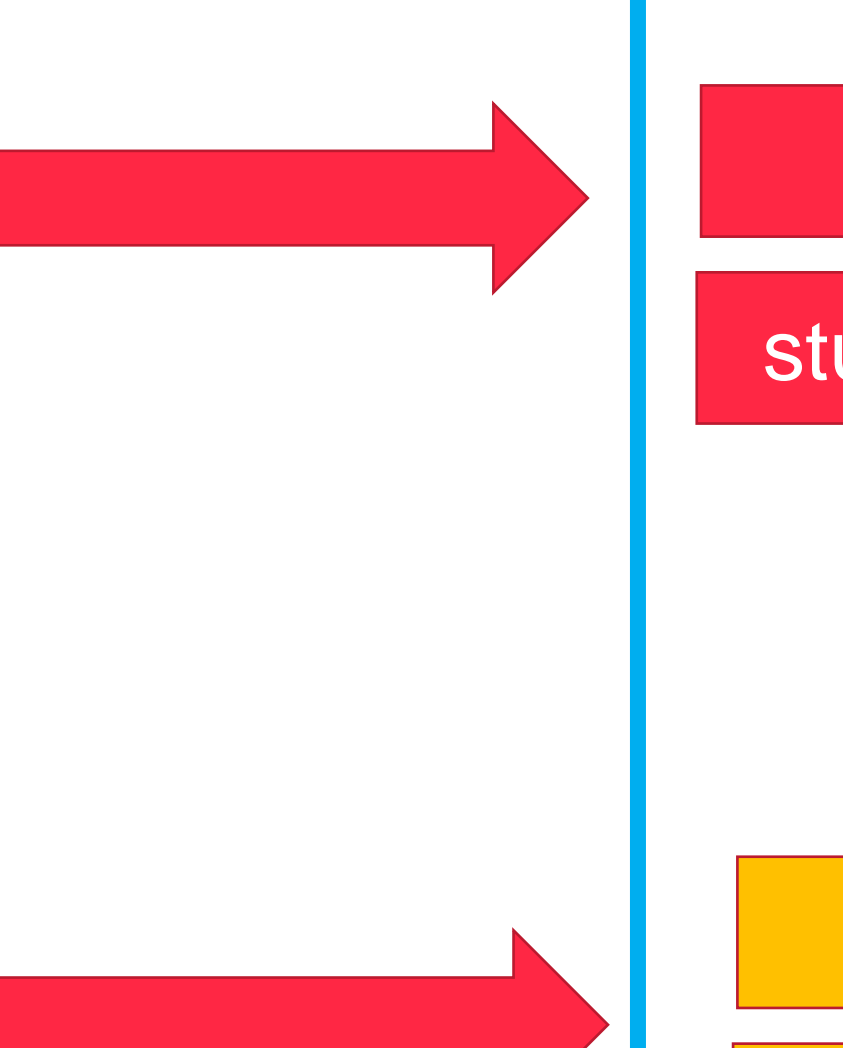

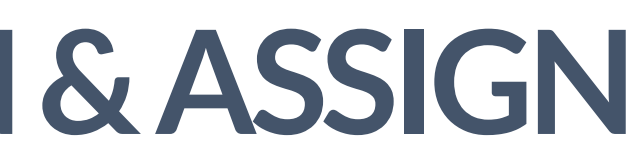

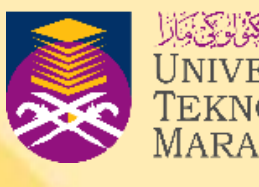

## **DECLARE AND ASSIGN VALUE**

## **COMPUTER MEMORY**

# **CONSTANT DECLARATION**

- **Constant variables must also be declared before they can be used.**
- **A constant variable is a variable that has a value that never changes.**
- **To declare the constant variable, we will use the literal value, which means that we are using the constant value. A literal value is any fixed or constant value used in a program.**
- **The syntax of a declaration statement for a constant variable is: const data type variable name = literal or actual value;**

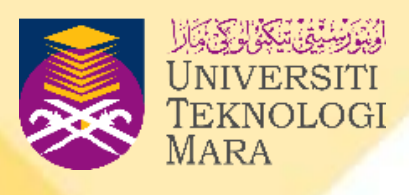

40

# **CONSTANT DECLARATION**

• **Examples:**

**const double PI=3.142; const double GRAVITY=9.8; const char sizeCode= 'M'; const string companyName= "ABC Interprise";**

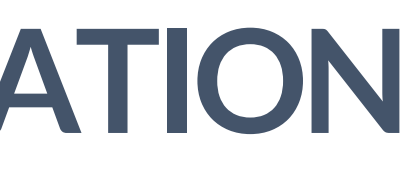

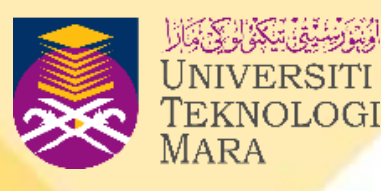

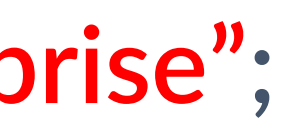

**const data type variable name = literal or actual value;**

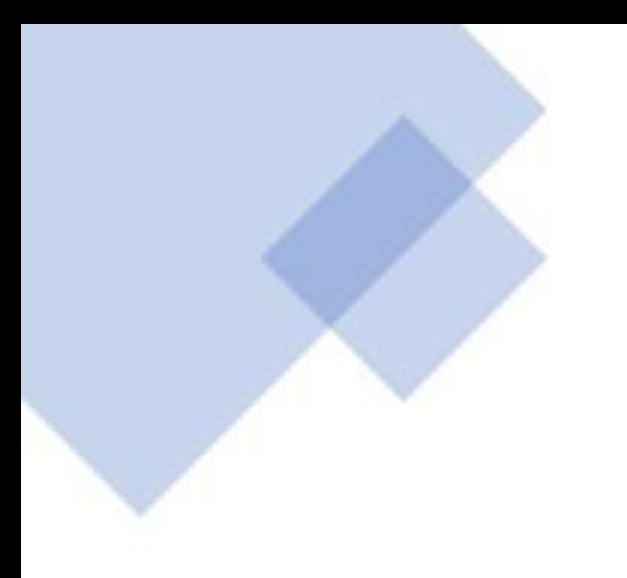

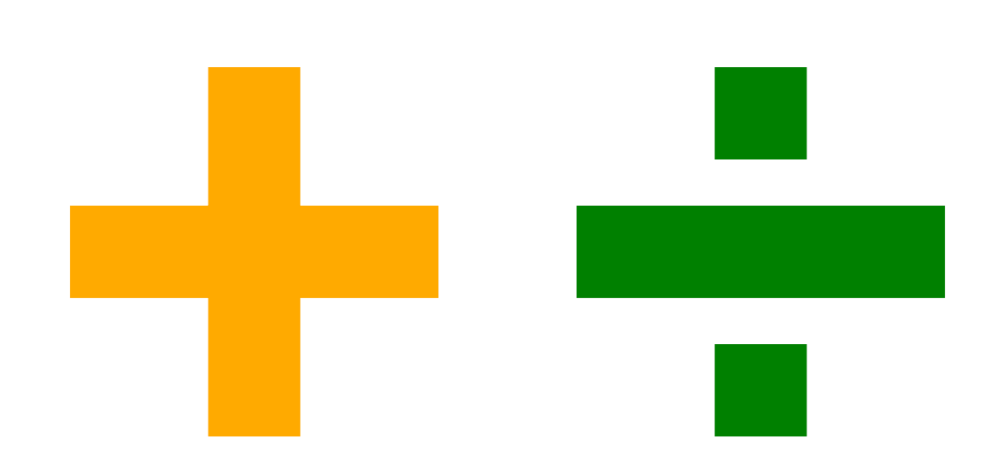

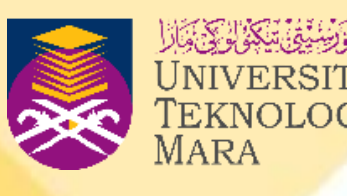

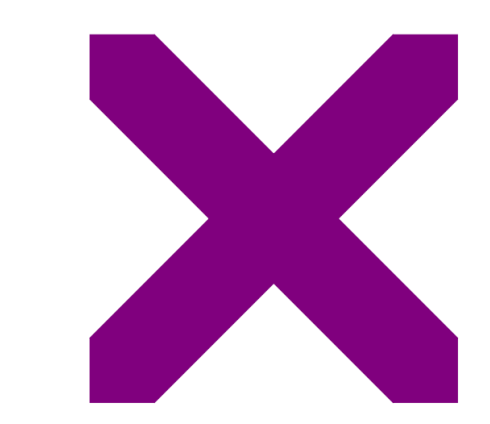

- **Arithmetic expressions are the mathematical formula used to solve the problem statement.**
- **Usually, in solving a problem, we will do some calculations or evaluations to find the solution.**
- **In C++ programming, there are a few operators defined in the arithmetic expressions.**
- **The operators in C++ expressions are similar to normal mathematical expressions.**
- **The difference between the two expressions is the symbols used to represent them.**
- **Operators represent the symbols for instructions or commands that have to be performed.**

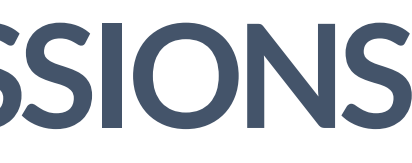

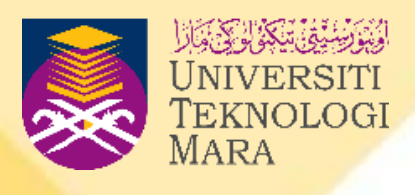

• **There are five basic operators used in C++ expressions and there are:**

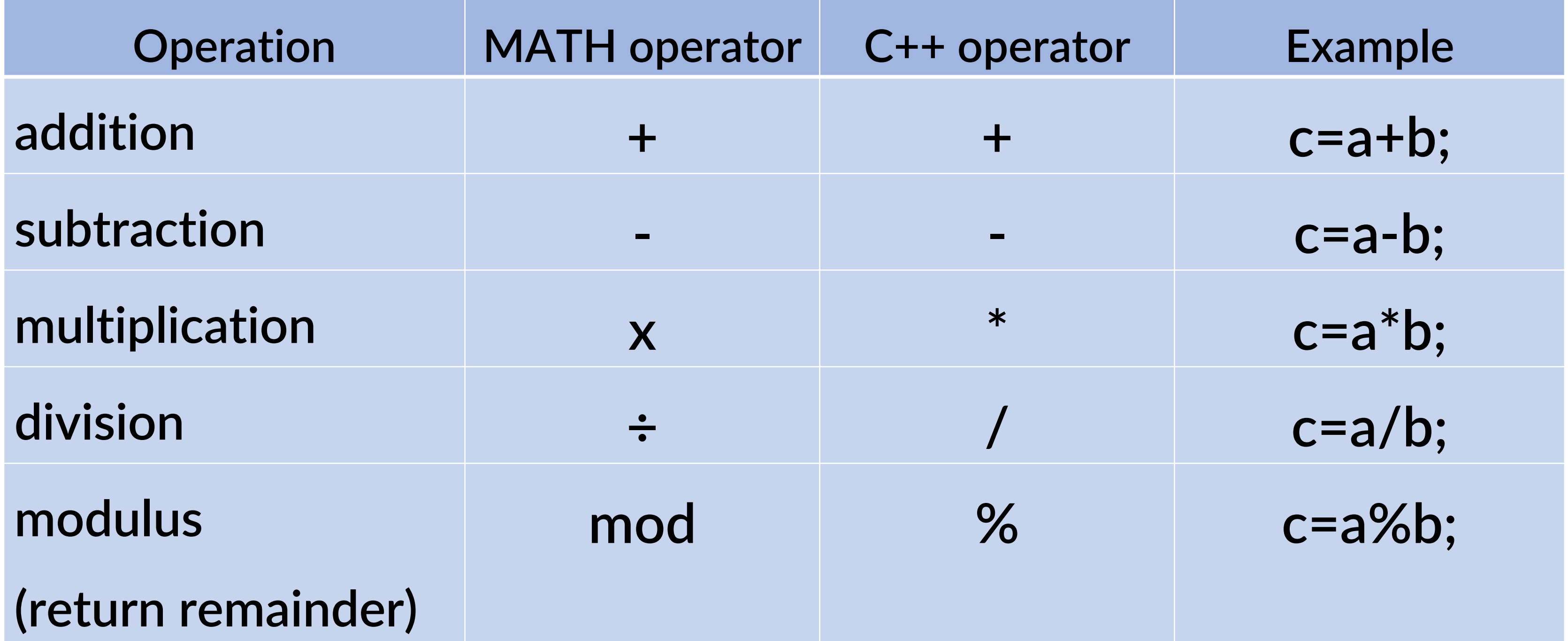

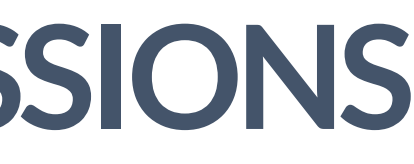

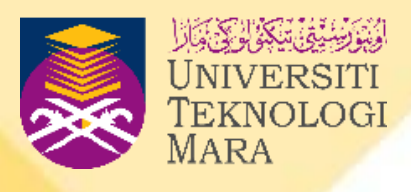

## • **Example:**

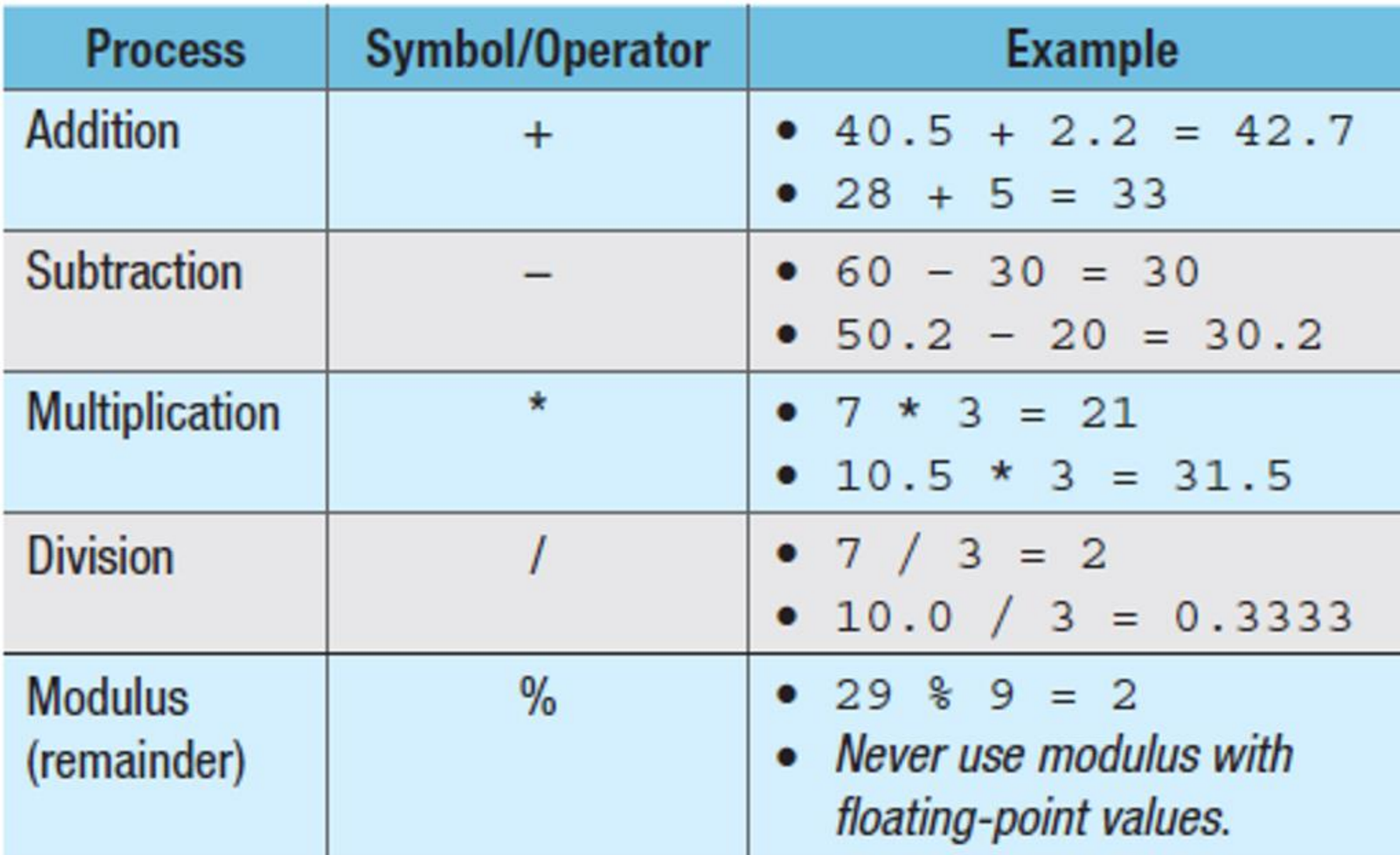

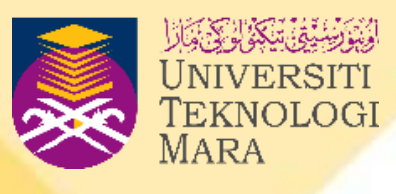

- **We have to convert the mathematical formula or algebraic expression to the arithmetic expression used in programming.**
- **Table 2.6 provides samples of algebraic expressions converted to arithmetic expressions.**

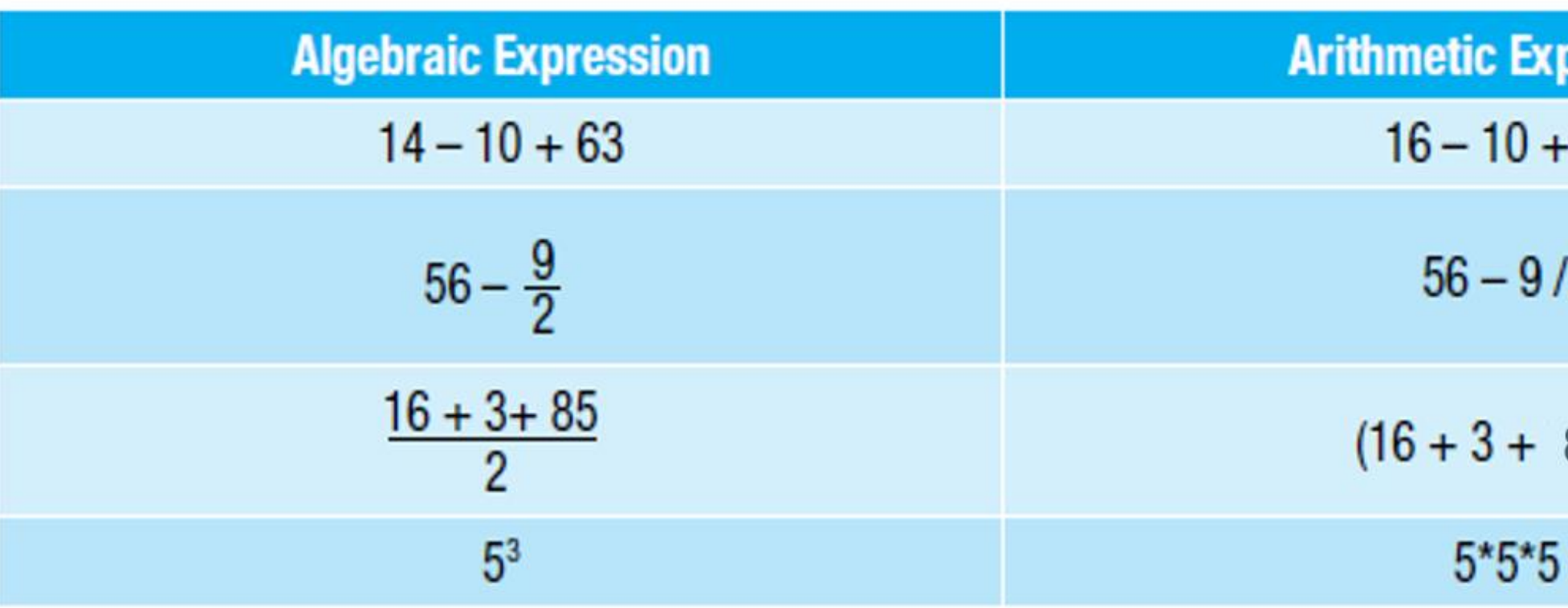

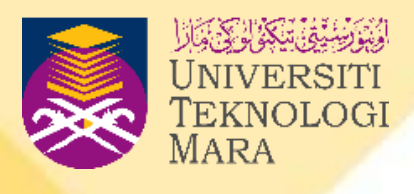

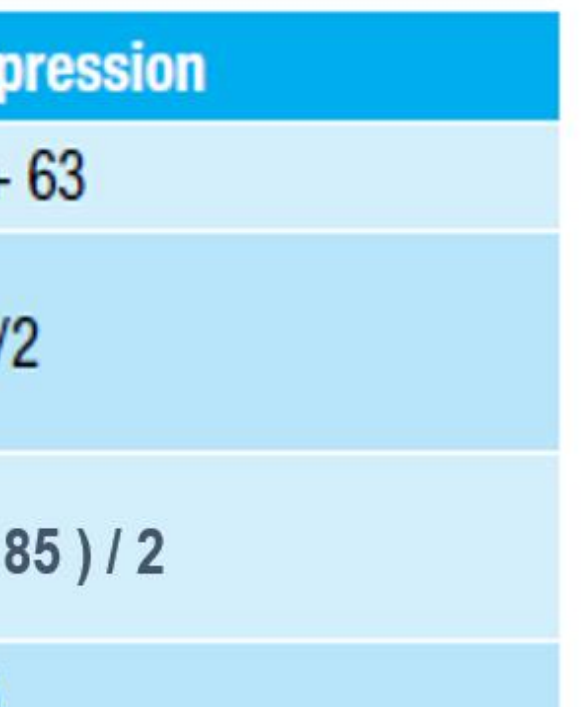

## Table 2.6

Conversion of algebraic expressions to arithmetic expressions

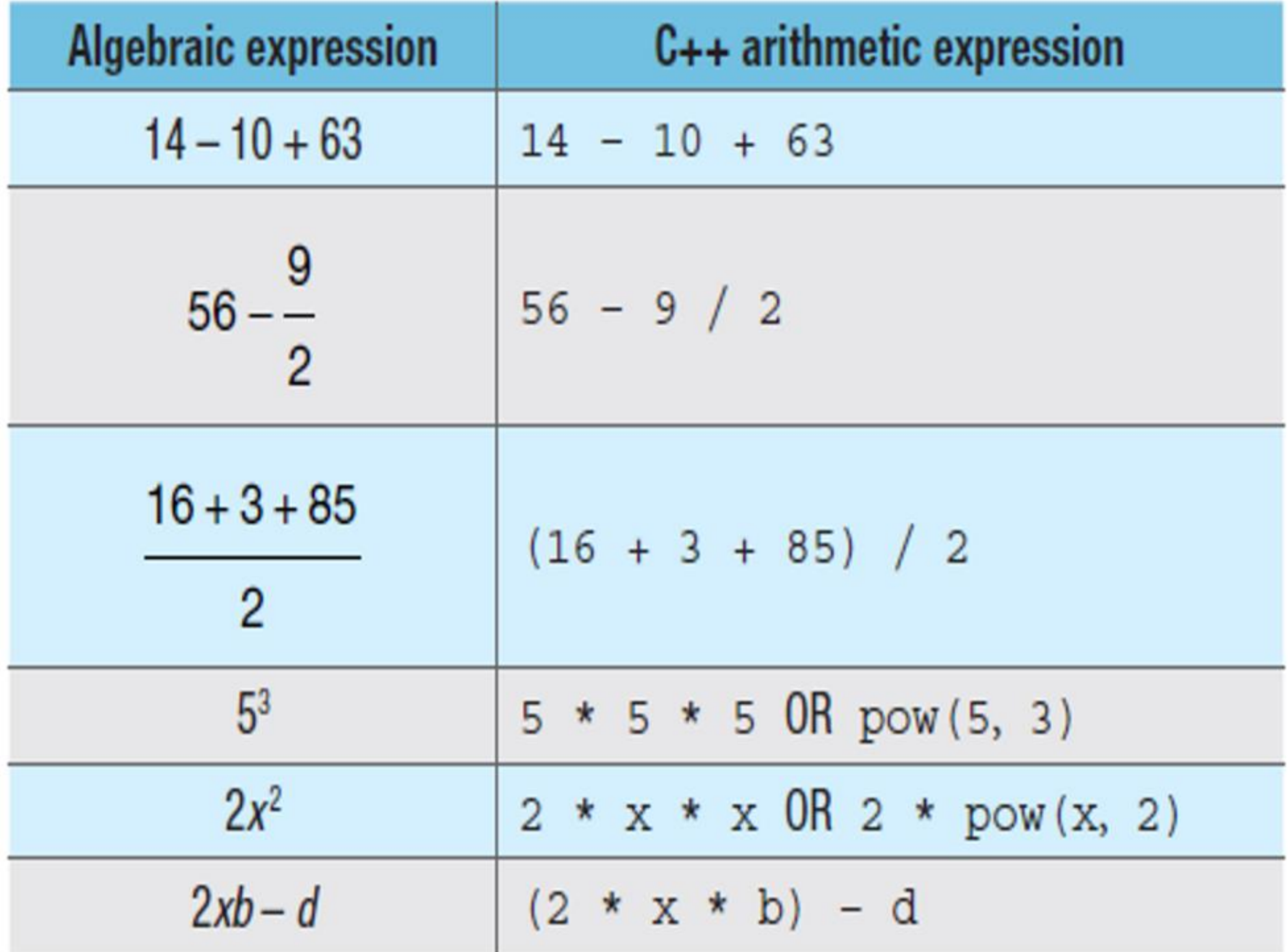

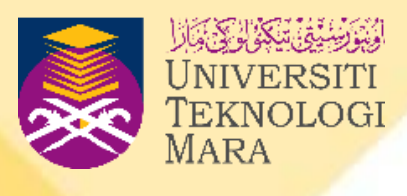

**We have to convert the mathematical formula or algebraic expression to the arithmetic expression used in programming.**

## Table 2.8

Conversion of algebraic expressions to  $C++$  arithmetic expressions

- **In situations where mixed numeric types appear in an expression, the computer will replace all variables with copies of the highest precision type.**
- **Here, the solution will be solve based on a hierarchy of operations and there is also a need for a hierarchy of types.**

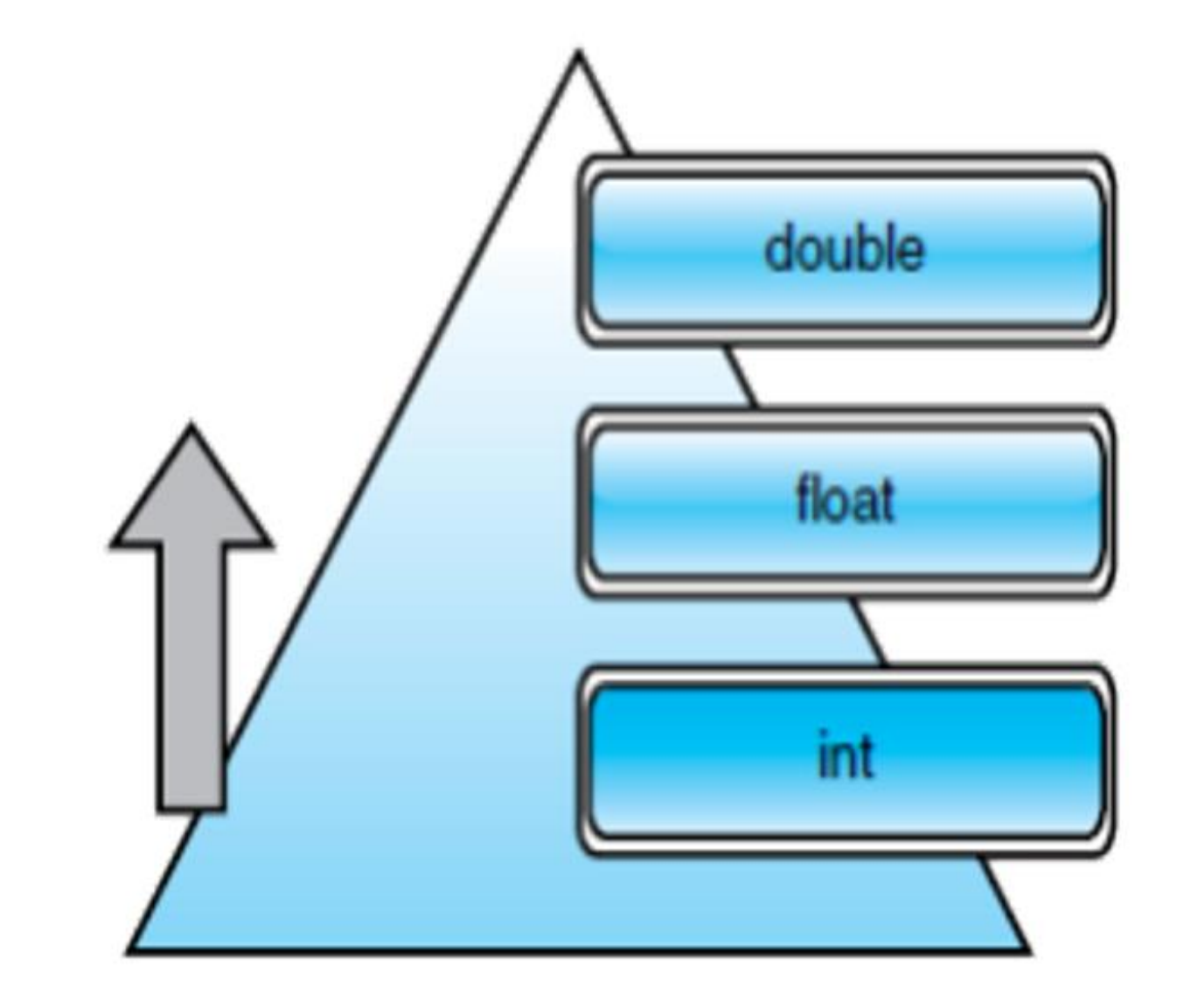

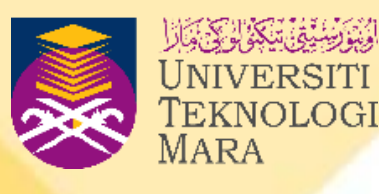

**The hierarchy starts from integer, to float, and then to double.**

48

# **ARITHMETIC EXPRESSIONS**

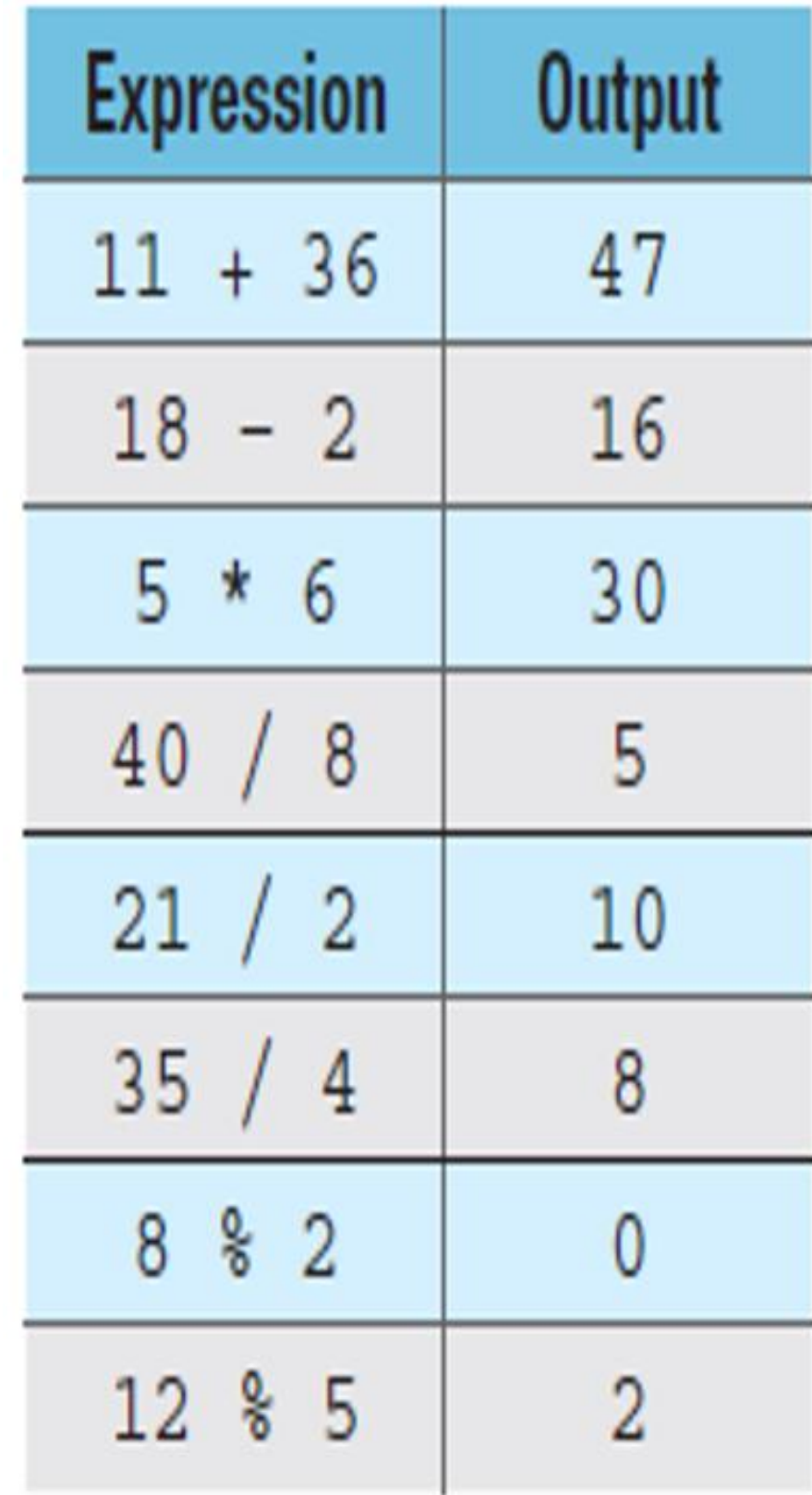

Table 2.9 Examples of arithmetic expressions

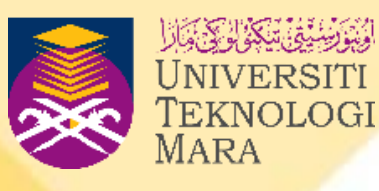

# **MIXED TYPE EXPRESSION**

- **A mixed-type expression means that different data type values are being calculated.**
- **For example, to solve (3/6.0), the computer will promote the lower operand in the hierarchy to the higher type before the calculation is carried out.**
- **The expression (3/6.0) is converted to (3.0/6.0) before the division is performed. So the answer for the division is 0.5.**
- **Sometimes, type changes can be made explicit by placing the value to be changed in parentheses and placing the name of the new type before it. This process is called type casting or type conversion.**

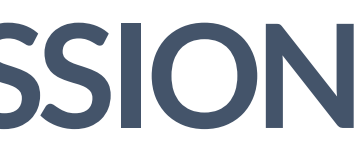

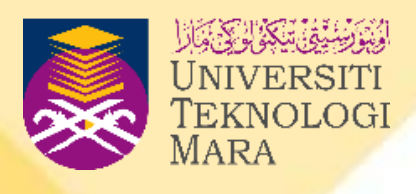

## **MIXED TYPE EXPRESSION**

- **Given:**
	- *int X; double Y; Y = 3.4; X = 12;*
	- *Y = int (Y) + X ; So, answer is Y = 15 Y = X + Y ; So, answer is Y = 15.4*

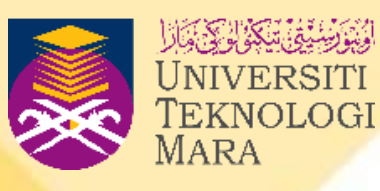

# **ASSIGNMENT STATEMENT**

- **An assignment operator (=) is an operator that shows where the value is assigned to.**
- **If given x=5, it means that value 5 is stored by variable x.**
- **Every variable in a program is given a value explicitly before any attempt is made to use it.**
- **It is also very important that the value assigned is of the correct type.**

variable = expression;  $// (eg: int num=5; )$ variable = constant;  $\frac{1}{\sqrt{2}}$  (eg: const double PI=3.142;)  $num1 = 45$ ; //the value of num1 is 45 num2 = num1; //the value of num2 takes the value of num1 =  $45$ 

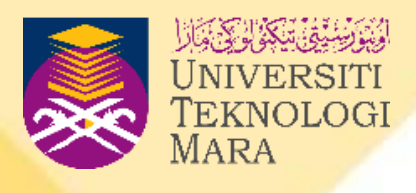

- 
- 

## **ASSIGNMENT STATEMENT**

• **Besides simple assignment (=), we also have a situation of (==) whereby this assignment is used to do comparison between the right and left side of assignments (==). For example:**

```
if (ans == 'y'){
    True statements;
}
else
{
     False statements;
}
```
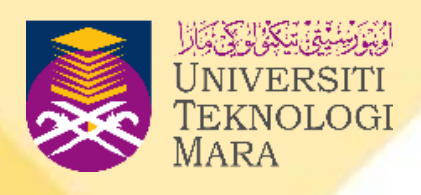

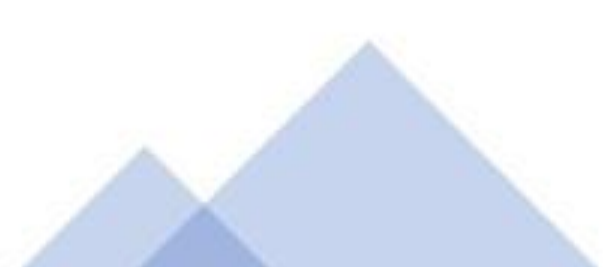

# **ASSIGNMENT STATEMENT**

- **The assignment operator (=) also enables the storage of a value in memory.**
- **The value is stored at a location in memory that is accessed by the variable on the left-hand side of the assignment operator.**

*Example 1:*

*x = x+1; //means add one to x and then assign the resulting value back to x.*

*Example 2:*

*x =3 //means value of 3 is assigned to x variable x ==3 //means x is equal to 3*

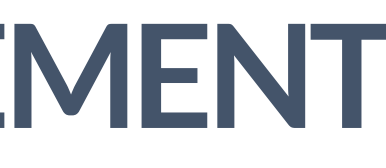

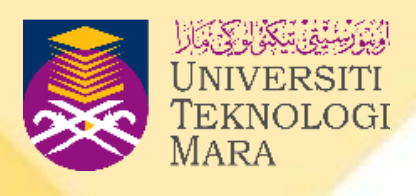

# **C++ COMPOUND ASSIGNMENTS**

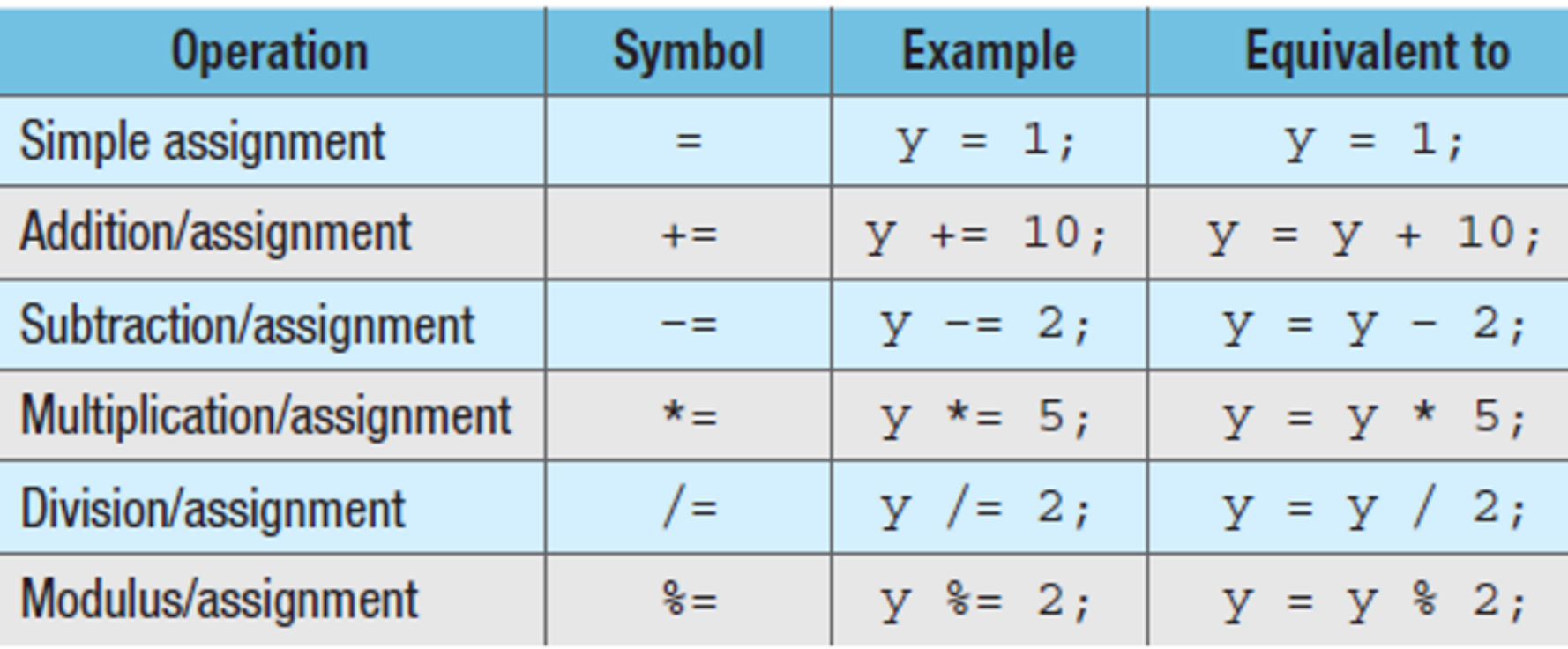

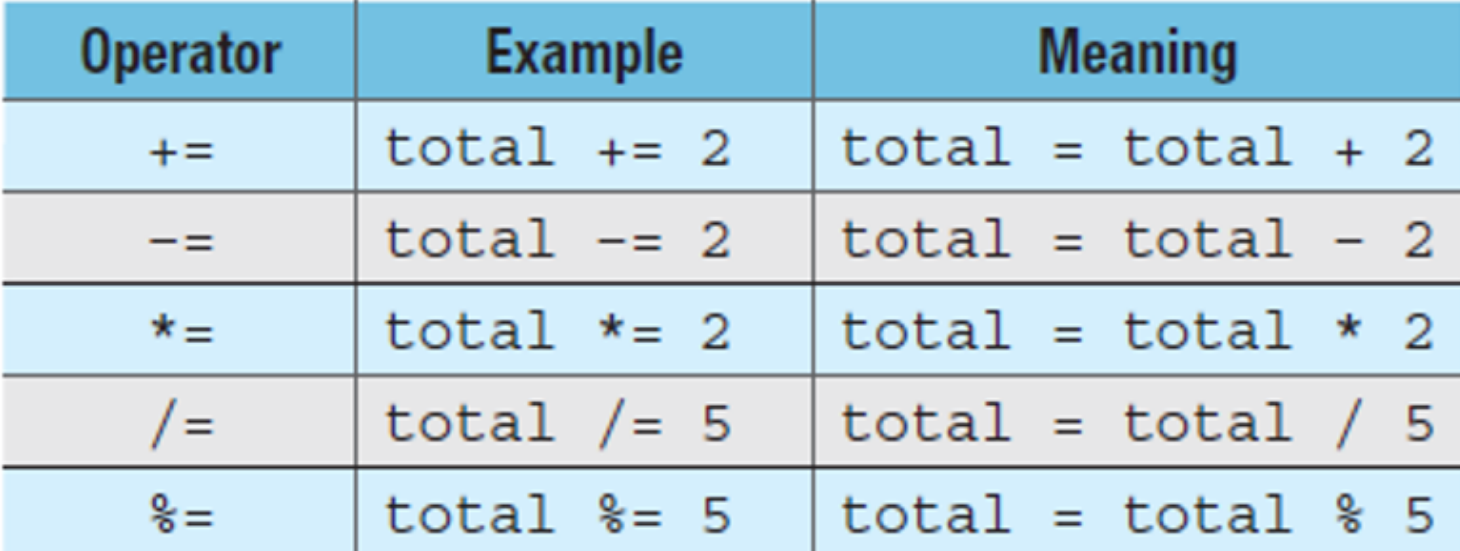

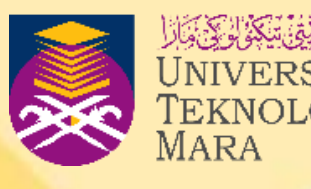

**Table 2.10** C++ compound assignments

### Table 2.11 C++ compound expressions

# **PRECEDENCE AND ASSOCIATIVITY**

- **In C++, we routinely have a few operators in a mixed expression.**
- **Which one should be evaluated first? Here, we have to follow the precedence rules to perform the mixed expression as shown in table 2.10.**
- **We have to draw the parentheses once we start to evaluate the expression.**
- **Precedence shows the sequence of arrangement or order of operators that should be evaluated first in mixed expression.**
- **Associativity is the process that specifies the order to perform which calculation first if two or more expressions have the same priority.**

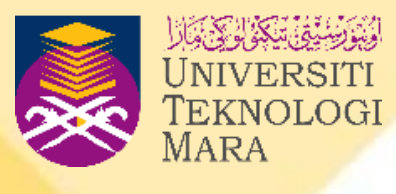

# **PRECEDENCE AND ASSOCIATIVITY**

**Table 2.12** Precedence of operators in C++ programming

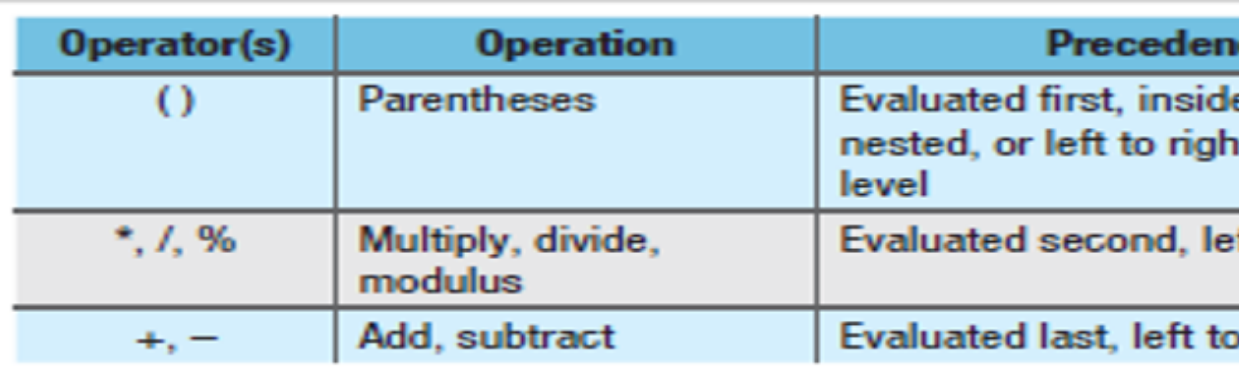

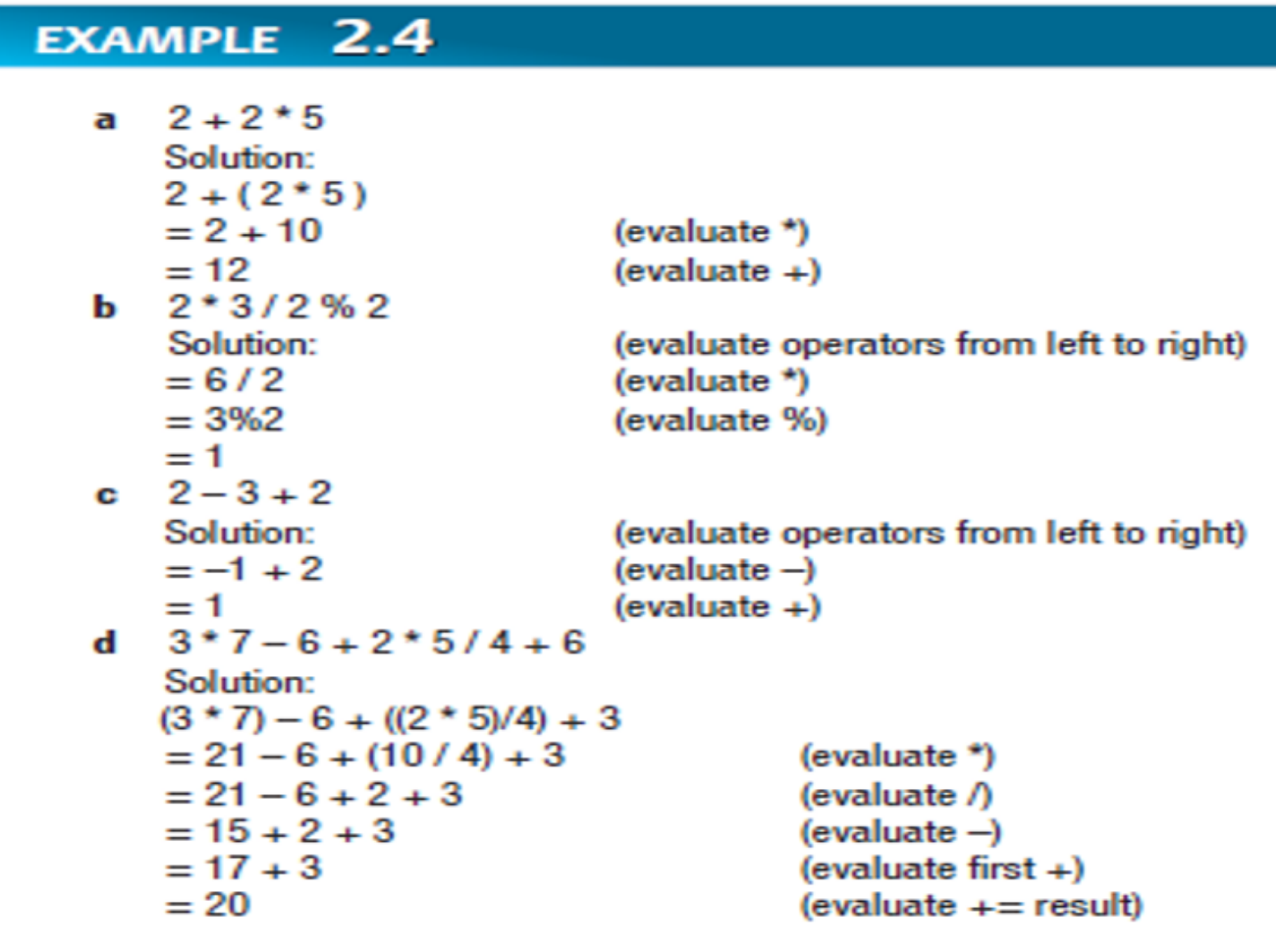

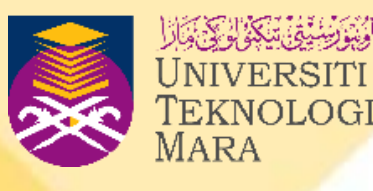

ice.

le-out if ht if same

eft to right

right

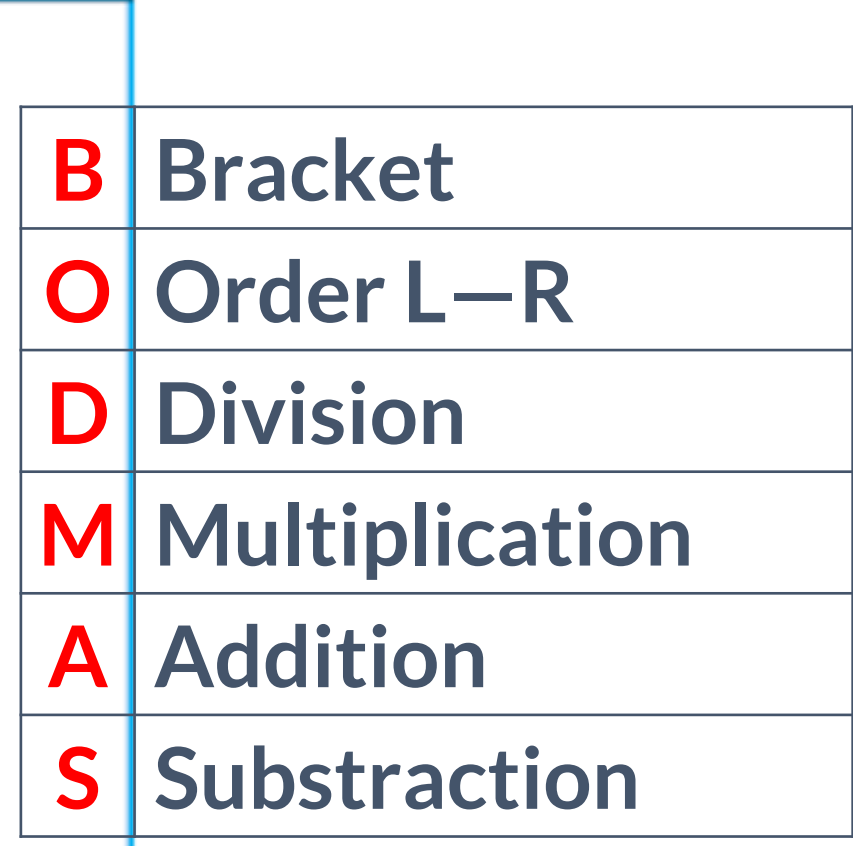

 $\overline{\phantom{a}}$ 

- **Increment is the process of adding value to a variable.**
- **Decrement is the process of subtracting the value in a statement.**
- **Prefix is a process of performing the evaluation immediately. Example: ++a or --a means increase/decrease (evaluate) before assign the value.**
- **Postfix is a process of performing the expression after the evaluation. Example: a++ or a-- means increase/decrease (evaluate) after assign the value.**

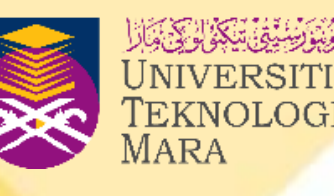

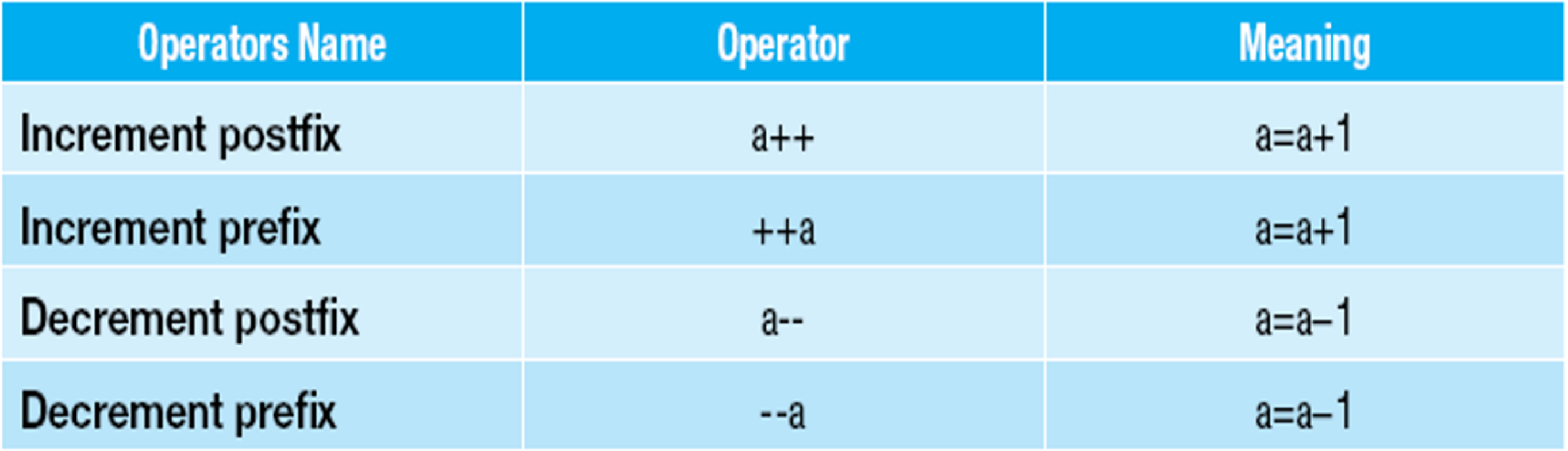

## Table 2.11

List of incremental and decremental operators (postfix and prefix expressions)

### EXAMPLE 2.4 Increment expression: i. Given  $a=4$  $a++$ it means:  $a=a+1$  $= 4 + 1$ (replace the a value, 4, with it)  $(evaluate +)$  $= 5$ ii. Given  $a=4$  $++a$ it means:  $a=a+1$ (replace the a value, 4, with it)  $= 4 + 1$  $= 5$  $(evaluate +)$ Decrement expression: 1. Given  $a=4$  $a-$ *it means:*  $a=a-1$

(evaluate -)

(evaluate -)

 $= 4 - 1$ 

 $=3$ 

 $--a$ 

 $=3$ 

2. Given  $a=4$ 

 $= 4 - 1$ 

*it means:*  $a=a-1$ 

(replace the a value, 4, with it)

(replace the a value, 4, with it)

```
Decrement expression
 a Given x = 6X--it means: x = x - 1= 6 - 1= 5b Given x = 6X--it means: x = x - 1= 6 - 1= 5
```
**EXAMPLE 2.5** 

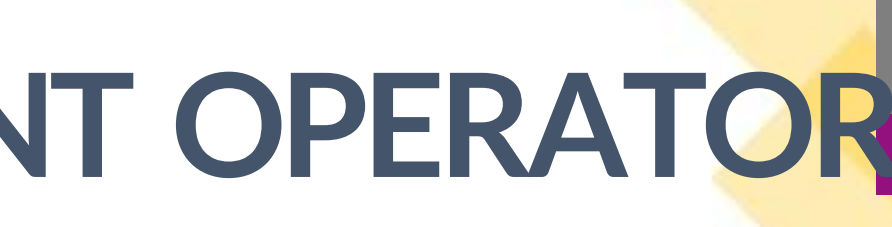

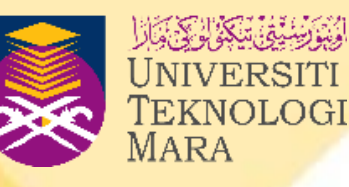

(replace x with the value 6)  $(evaluate -)$ 

(replace x with the value 6)  $(evaluate -)$ 

# $int  $main()$$

int  $a=7$ ,  $b=8$ ;

cout<< a<<" "<<br/>cot><>><<br/>exerdl; // 7 8 //prefix - immediately change  $court<$  ++a<<" "<<++b<<endl; // 8 9 cout<< a<<" "<<b<<endl;  $\frac{1}{8}$  9 //postfix - change next statement cout<<a++<<" "<<br/>>b++<<endl; // 8 9 cout<< a<<" "<<br/><br/>cout<< a<<" "<<br/>s<br/>cout<<<  $10$ 

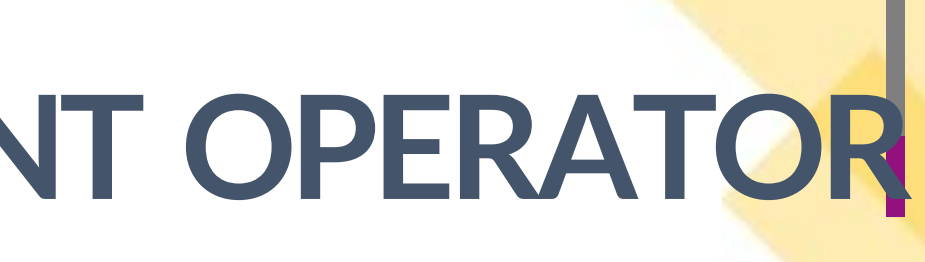

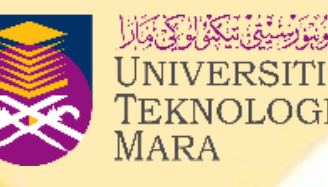

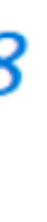

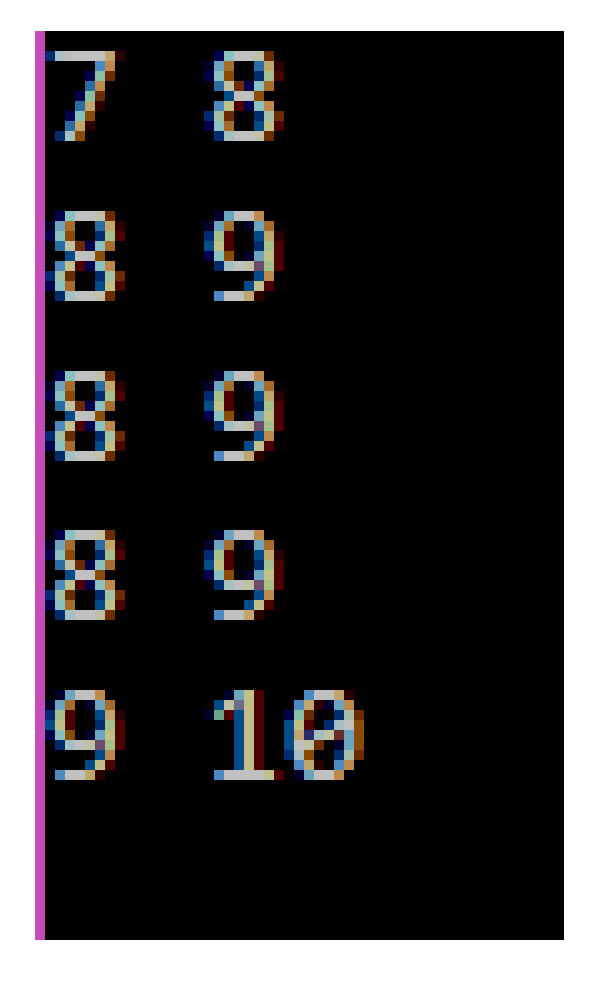

 $int$  main(){ //declaration int  $a=1$ ,  $b=2$ ,  $c=3$ ;  $//---------longrightarrow operational statements$  $a--; b++; c--;$  $++a;--b;++c;$  $a--;b++;c--;$ cout<< "a=" <<a<<" b=" <<b<<" c=" <<c<<endl;  $\text{cout} \leftarrow \text{a+2} \leftarrow \text{end}$ :  $c$ out<<--b<<endl; cout<<c--<<endl; cout<<c<<endl;

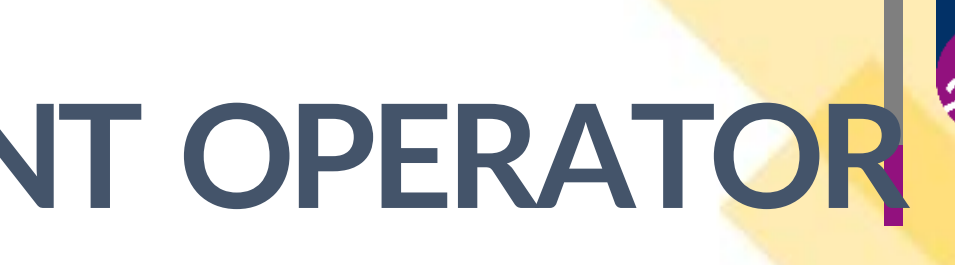

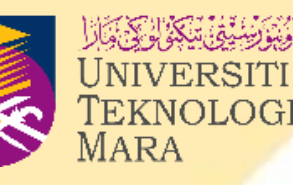

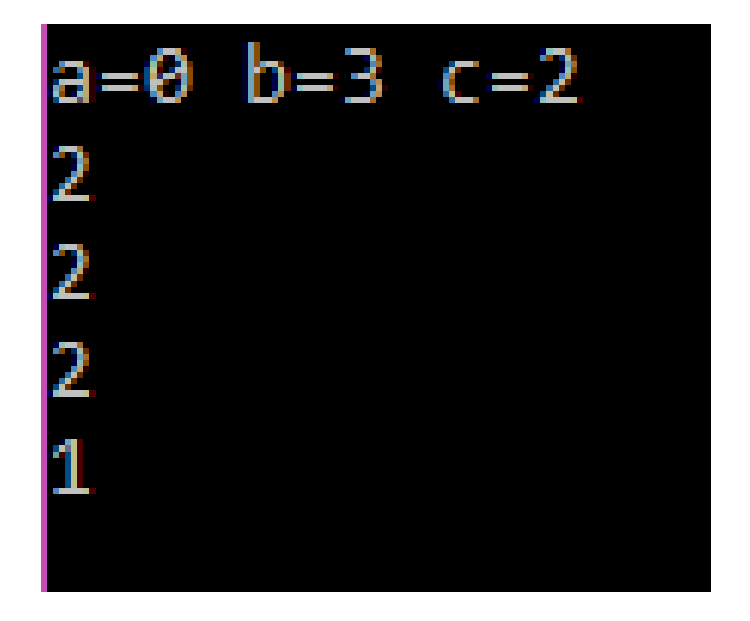

### EXAMPLE 2.7

```
//Program to demonstrate the increment expression using
//postfix and prefix operators.
```

```
#include <iostream> //header file
using namespace std;
```

```
//main function
int \text{main}(){ //program starts
```

```
//declarations
int a = 4, b = 5;
```

```
//display statements
cout << a++ << " " << b << endl; //postfix
cout << ++a << " << ++b << endl; //prefix
cout << a << " " << b << end1;
```

```
return 0;
//program ends
```

```
OUTPUT:
```
 $45$ 

66

6 6

### EXAMPLE 2.8

```
//postfix and prefix operators.
```

```
using namespace std;
```

```
//main function
int <math>main()</math>{ //program starts
   //declarations
   int a = 4, b = 5;
```

```
//display statements
a = a++;b = b--;
```

```
return 0;
//program ends
```

```
OUTPUT:
4\overline{5}5<sub>5</sub>5 5
```
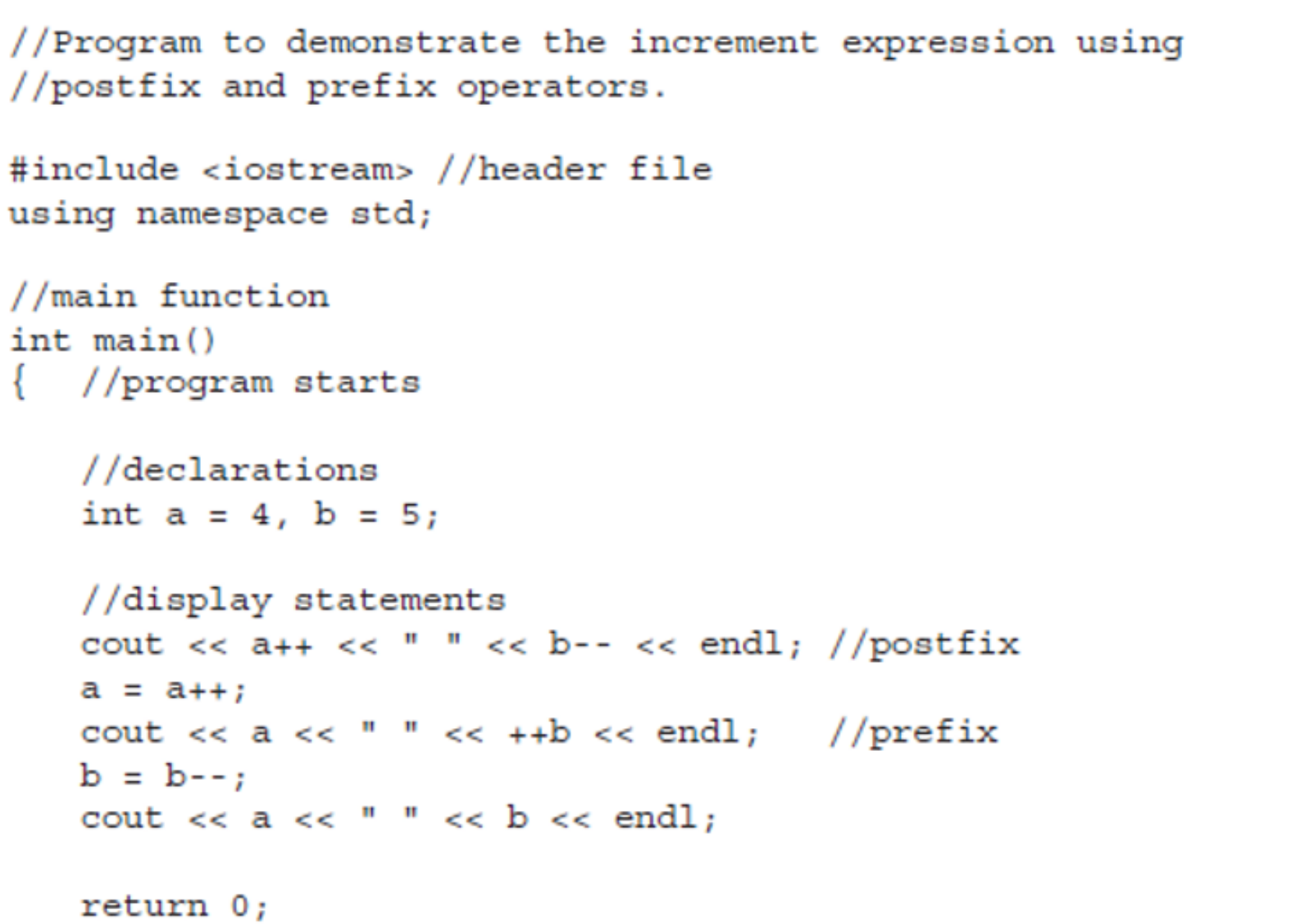

20

# **UNARY AND BINARY OPERATORS**

- **Unary operators are operators that operate on a single operand while binary operators are operators that operate on two operands.**
- **some examples of unary and binary operators.**

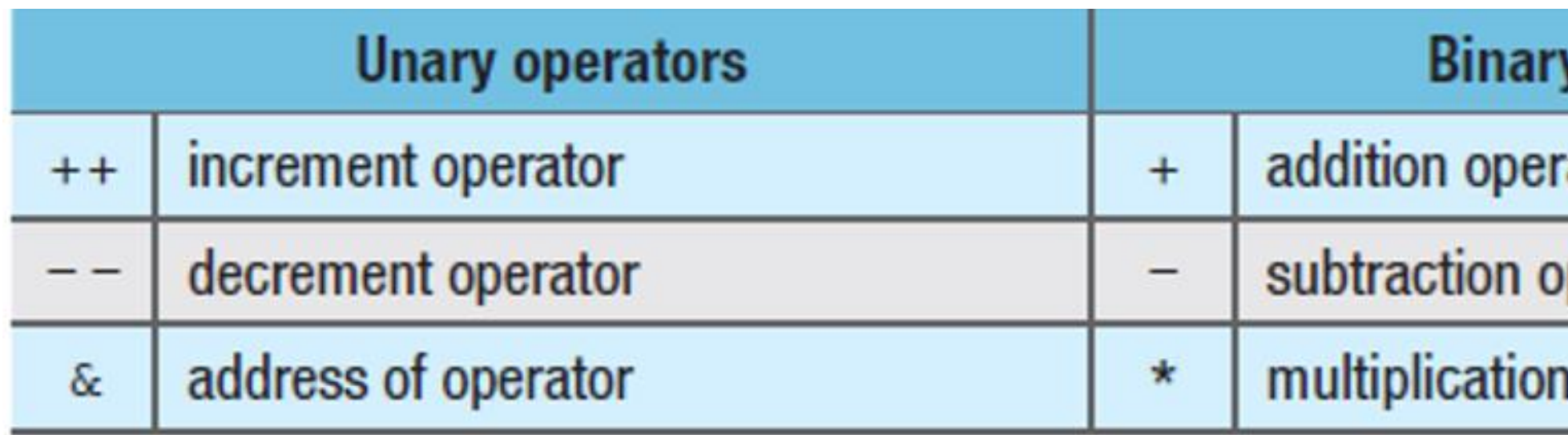

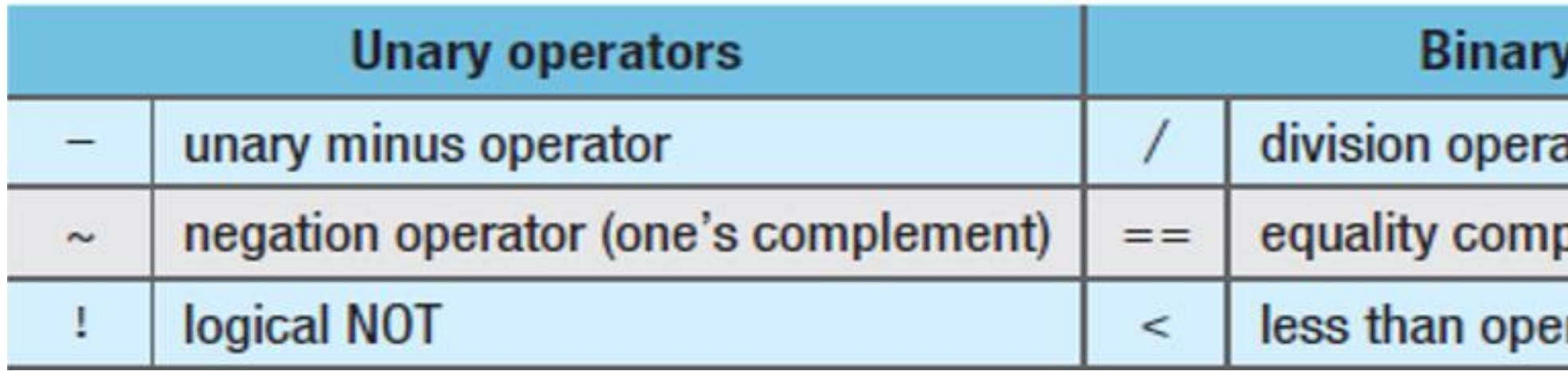

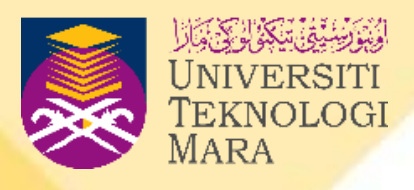

## operators

ator

perator

operator

### operators

ator

parison operator

rator

# **MATHEMATICAL LIBRARY FUNCTIONS**

- **Besides the five basic operators in arithmetic expression, we have other mathematical operators that have been defined in the mathematical library function.**
- **For example, algebraic expression** x 2 **, whereby it means x power of 2. We are unable to write the expression in C++ programming. To use those operators, we have to refer to the maths library function.**
- **While writing the program, we need to include the math.h header file that will allow the computer to refer to the library.**

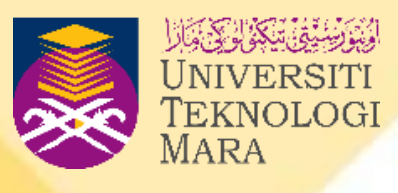

# **MATHEMATICAL LIBRARY FUNCTIONS**

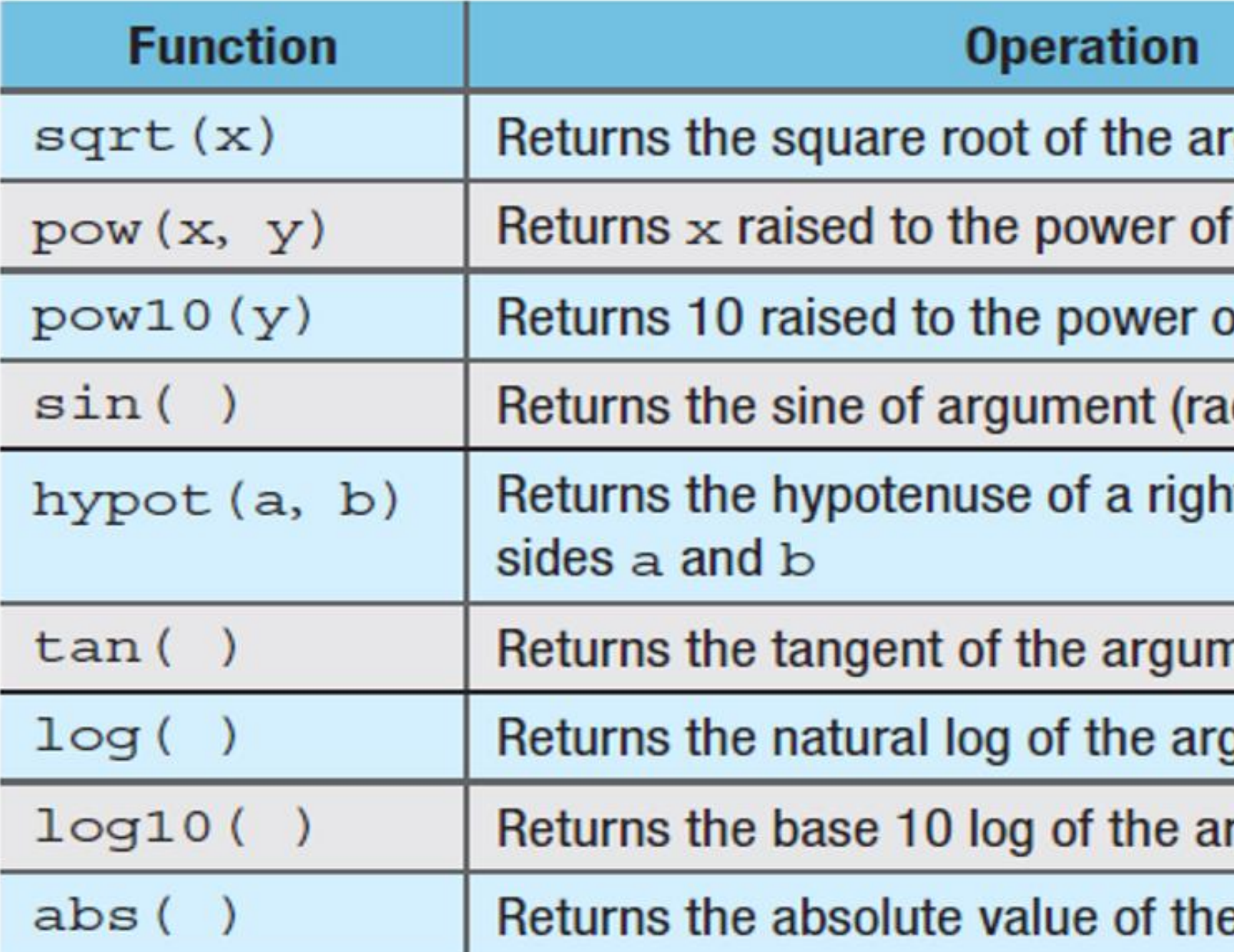

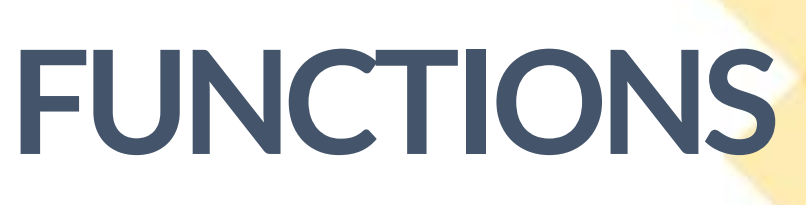

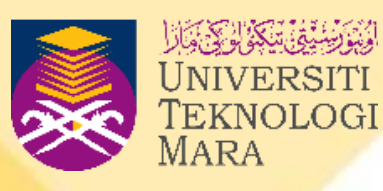

## gument  $x$

- У
- of y
- dians)
- t triangle with
- nent (radians)
- **ument**
- rgument
- argument

66

# **MATHEMATICAL LIBRARY FUNCTIONS**

### EXAMPLE 2.9

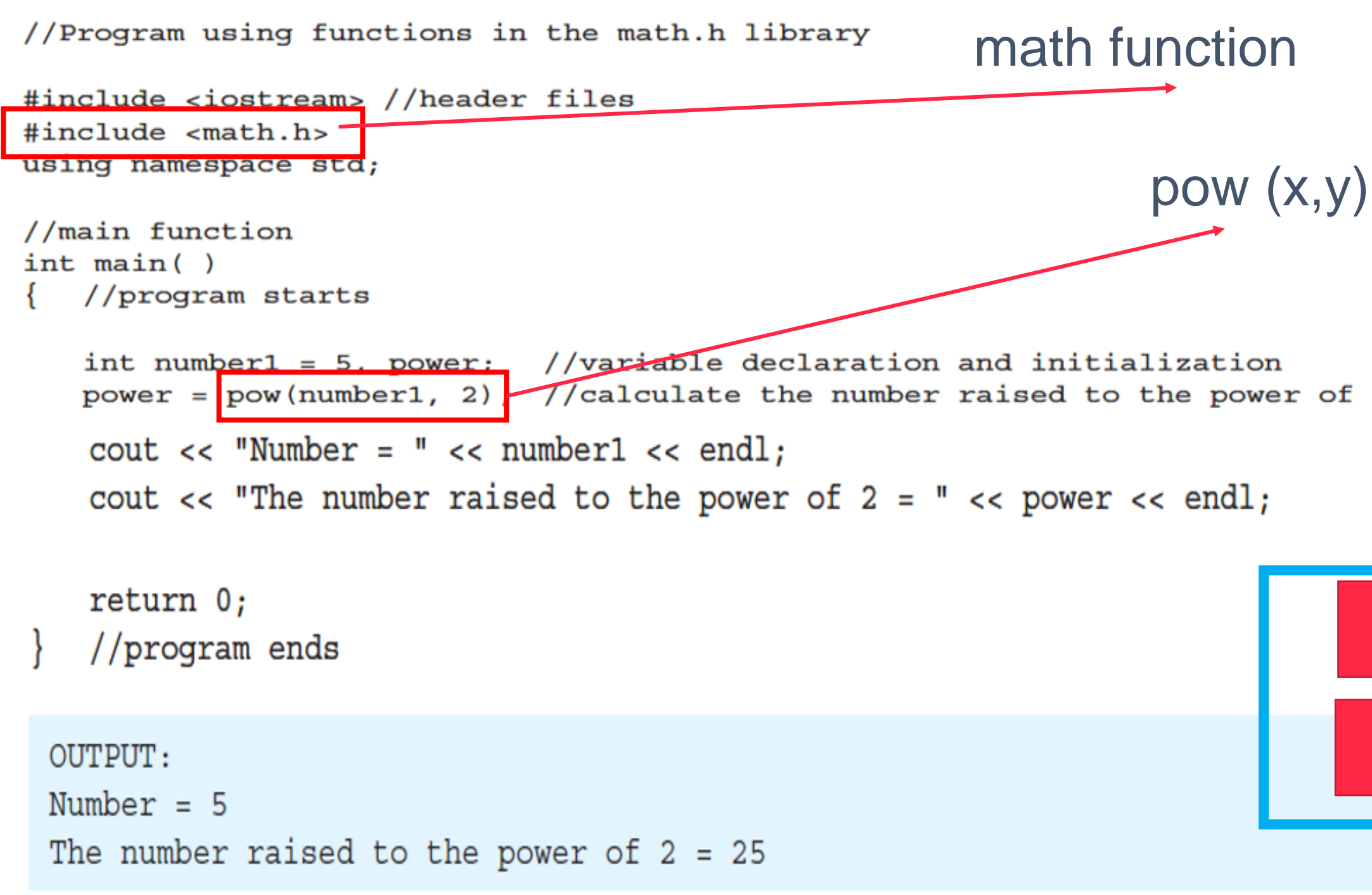

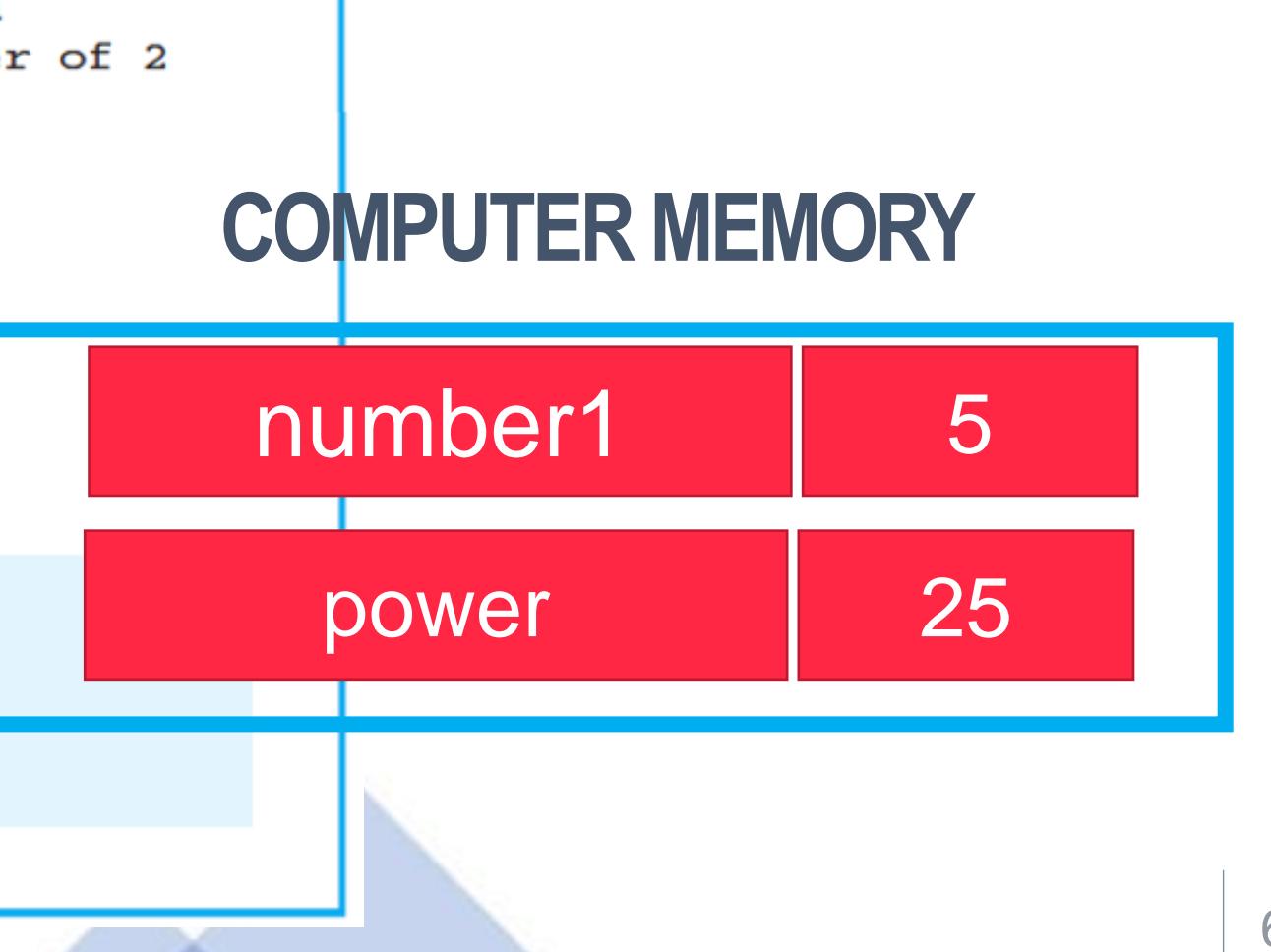

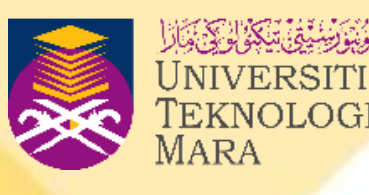

## **MATHEMATICAL LIBRARY FUNCTIONS**

## EXAMPLE 2.10

```
//Program using functions in the math.h library
                                                                math function
#include <iostream> //header files
#include <math.h>
                                                                           sqrt (x)
using namespace std;
//main function
int \text{main}()//program starts
   int number1 = 25. root: \mudeclarations
   root = \sqrt{sqrt} (number1);
                           //calculate the square root of the number
   \text{count} \ll "Number = " << number1 << endl;
   cout << "Square root of the number = " << root << endl;
   return 0;
   //program ends
 OUTPUT:
 Number = 25Square root of the number = 5
```
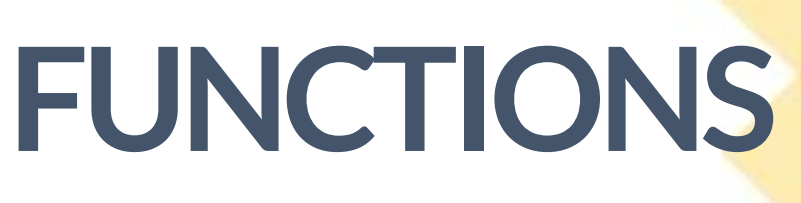

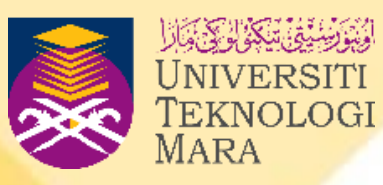

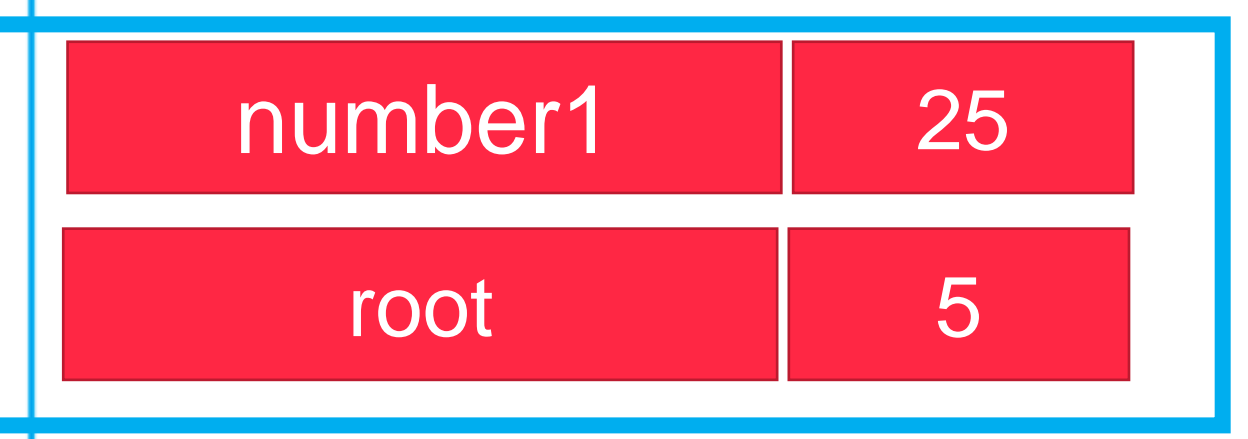

## **COMPUTER MEMORY**

# **MATHEMATICAL LIBRARY FUNCTIONS**

### **EXAMPLE 2.11**

```
//Program using functions in the math.h library
#include <iostream> //header files
#include <math.h>
using namespace std;
//main function
int \text{main}()//program starts
     int length_a = 3, length_b = 4; //declarations
     cout << "\nLength 1 = " << length a << endl;
     cout << "\nLength 2 = " << length b << endl;
     cout << "\nHypotenuse = " << hypot(length a, length b)
                                //calculate the hypotenuse
    return 0;
    //program ends
  OUTPUT:
  Length 1 = 3Length 2 = 4Hypotenuse = 5
```
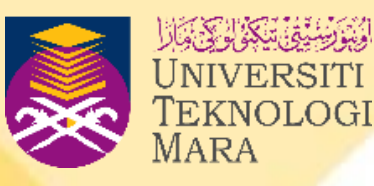

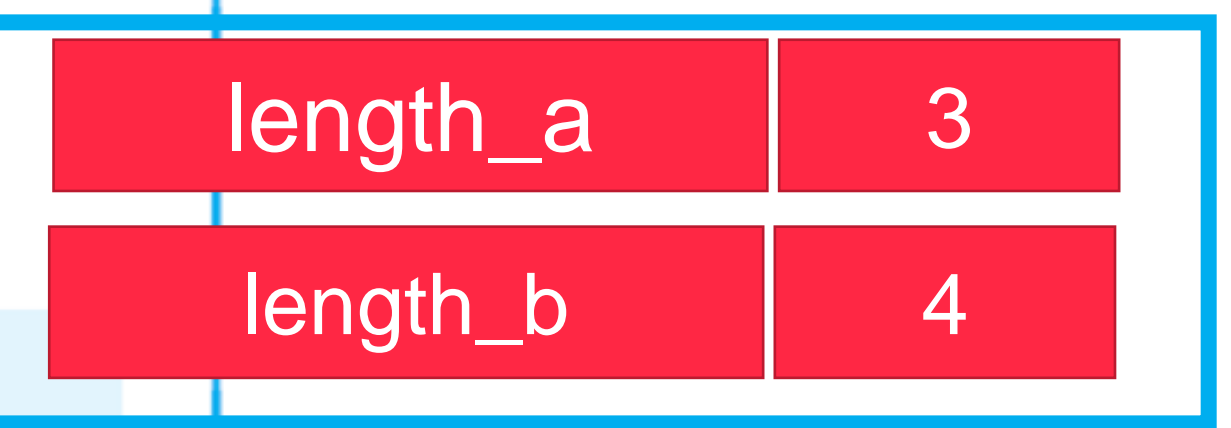

## **COMPUTER MEMORY**

hypot (a,b)

math function

# **INPUT AND OUTPUT STATEMENTS**

- **After the declaration steps, we will continue with reading data from the user, which is also known as the input process.**
- **In the input process, the value that we use is known as the input variable.**
- **The input process can be done in two ways.**
- **Firstly, by assigning the value to the variable.**
- **The second way is by reading the value from the user.**
- **Standard input stream, cin, is used to represent the input statement.**

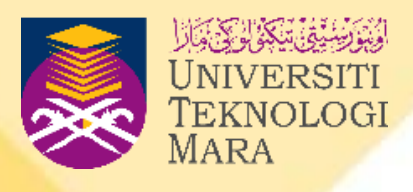

# **INPUT STATEMENTS**

- **The cin statement is used to get input from the user using the keyboard.**
- **The stream extraction operator, >>, is capable of handling all of the basic data types in a way that is transparent to the programmer.**
- **To perform the read process in a C++ statement, we will use the syntax below:**

cin>> input variable name;

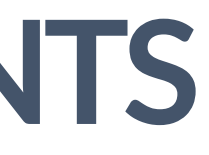

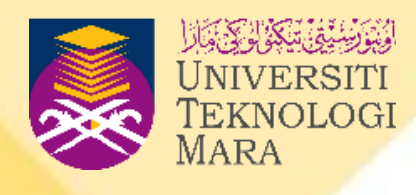

# **INPUT STATEMENTS**

- **The cin statement is used to get input from the user using the keyboard.**
- **The stream extraction operator, >>, is capable of handling all of the basic data types in a way that is transparent to the programmer.**
- **To perform the read process in a C++ statement, we will use the syntax below:**

cin>> input variable name; **Example 1:**

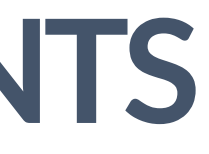

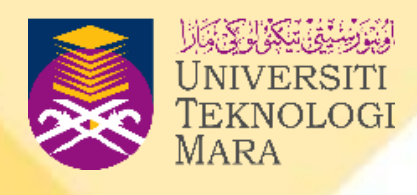

i. cin>>num1; ii. cin>>code;

# **INPUT STATEMENTS**

- **If we want to read more than one variable in one statement, we can apply the step below:** cin>>num1>>num2;
- **Method 1 : cin one by one** cout<<"Please enter your height"; cin>>height; cout<<"Please enter your weight"; cin>>weight;
- **Method 2 : cin all in one** cout<<"Please enter your height and weight"; cin>>height>>weight;

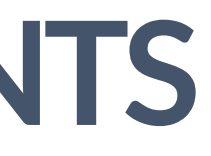

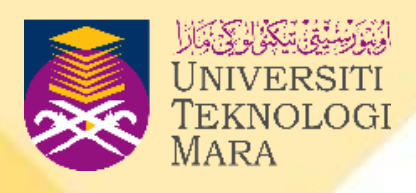
## **INPUT STATEMENTS**

• **If we want to read more than one variable in one statement, we can apply the step below:** cin>>num1>>num2;

## Method 1: cin one by one

weight"; cin>>height>>weight;

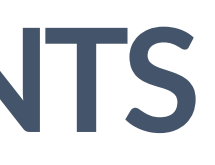

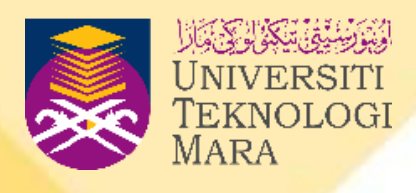

cout<<"Please enter your height"; cin>>height; cout<<"Please enter your weight"; cin>>weight;

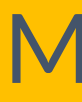

## Method 2 : cin all in one

cout<<"Please enter your height and

## **INPUT STATEMENTS**

## cin>> int/double/float

int age; double cgpa;

cout<<"Please enter your age"; cin>>age; cout<<"Please enter your cgpa"; cin>>cgpa;

- 
- cout<<"Please enter your race"; cin>>raceCode;

## cin>>single char

char raceCode;

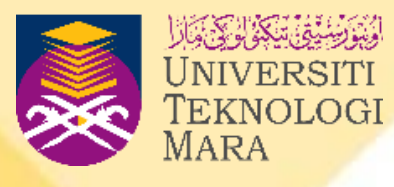

# **INPUT STATEMENTS –CHAR[ ] / STRING**

- **Input statements for char[] and string are different compared to numeric and single character variables.**
- **The reading process uses the getline keyword which informs the compiler to accept a string value.**
- **The reading process for char[] and string data types can be performed using the general syntax as shown in the following example:**

//for char with size cin.getline(variable, length); //for string data type getline(cin, variable);

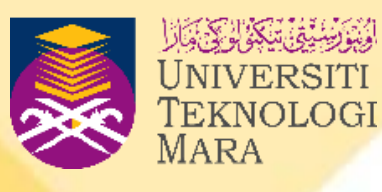

# INPUT STATEMENTS - CHAR [ ] / STRING

### EXAMPLE 2.13

```
//Program to read char data type
```

```
#include <iostream> //header file
using namespace std;
```

```
//main function
int <math>main()</math>
```
char student name [10];

```
//ask user to input string
cout << "Please enter your name: ";
```

```
//input char[] variable
cin.getline(student name, 10);
```
 $return 0;$ //program ends

## **EXAMPLE 2.14**

```
using namespace std;
```

```
//main function
int \text{main}()
```

```
string student name;
```

```
return 0;
//program ends
```
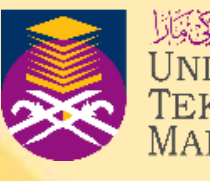

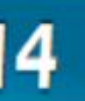

//Program to read string data type

#include <iostream> //header file

//ask user to input string cout << "Please enter your name: "; getline(cin, student name);

# **OUTPUT STATEMENTS**

- **For display instructions and output in C++, we will use the cout statement.**
- **For display instructions, we will write the instruction in double quote (" ") after the cout<< and end the statement with semicolon (;).**
- **The syntax of the display instructions is shown below: cout<< "instruction statements";**

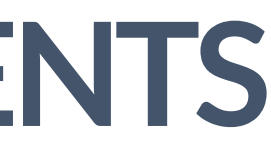

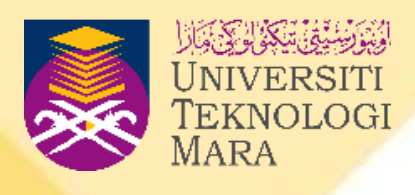

## **OUTPUT STATEMENTS**

- **For display output in C++, we will used the cout statement and place the variable name, and end the statement with a semicolon (;). The syntax of the display output is as follows:** cout<< variablename1<<variablename2;
- **If we want to combine an instruction and display output in one statement, it can be written like this:** cout<<"instruction statements"<< variablename;

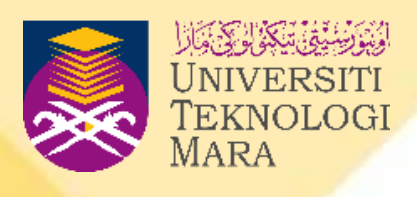

## **OUTPUT STATEMENTS**

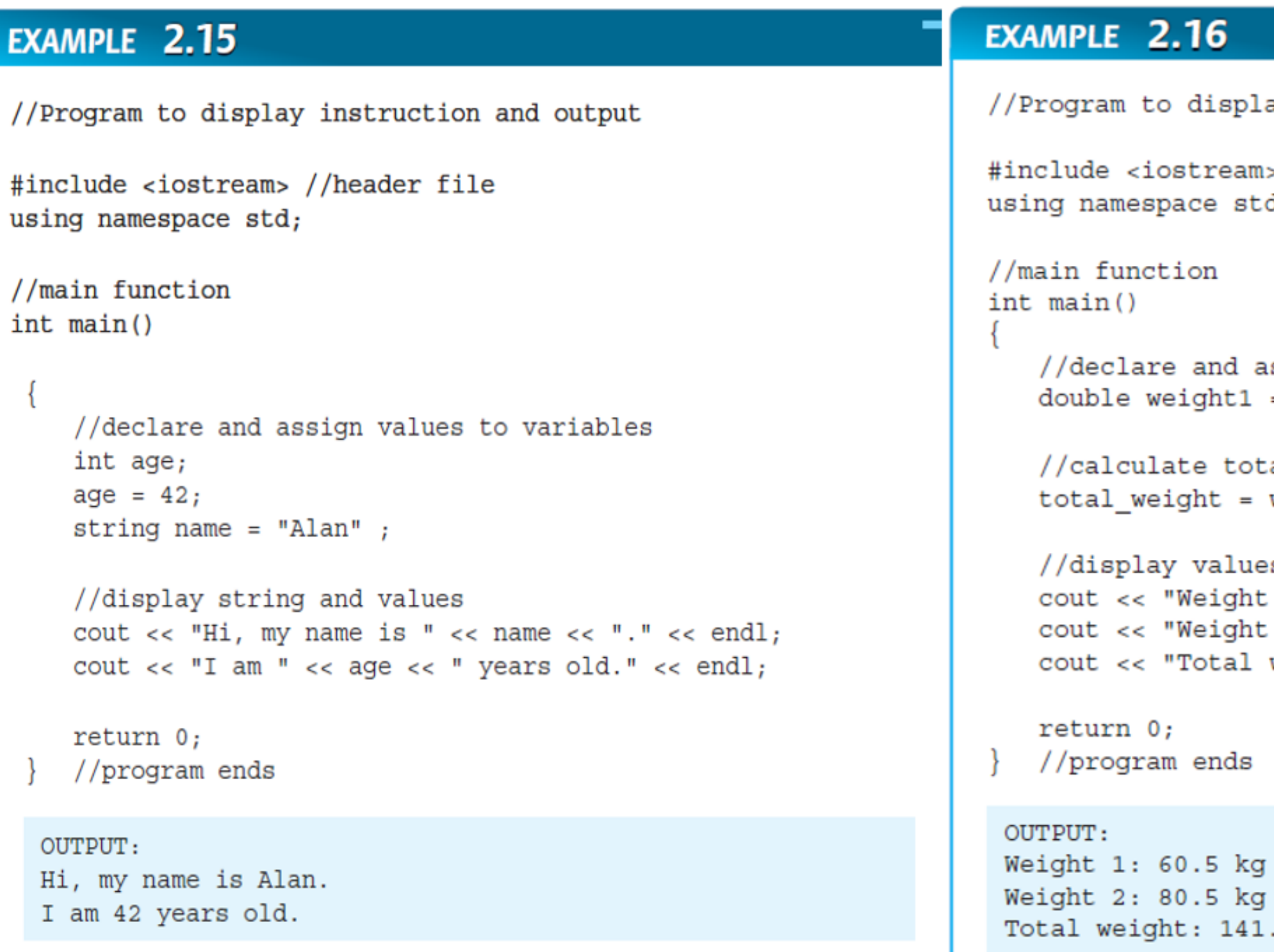

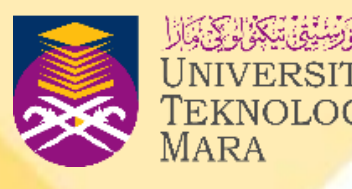

ay simple mathematical values

```
//header file
s.
d;
```

```
ssign values to variables
= 60.5, weight2 = 80.5, total_weight;
al weight
weight1 + weight2;s
1: " << weight1 << " kg" << endl;
```

```
2: " << weight2 < " kg" < endl;
weight: " << total_weight << " kg";
```
 $0$  kg

- **There are two ways to format the display.**
- **We can use an escape sequence and a predefine function to format the output in cout statement.**
- **An example of formatting an output statement is to format the output in two decimal points.**
- **Besides that, we can also arrange the output to look like a table format, etc.**

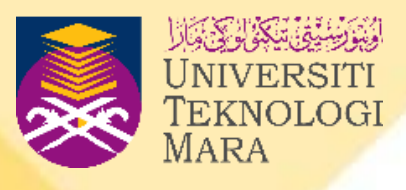

- **We can perform simple formatting in our cout statements. The table below shows the list of escape sequence formatting available in C++. To use the escape sequence, we have to write the formatting in between the double quotation marks in the cout statement.**
- **The general syntax to apply the escape sequence is as follows:**

cout << "instruction statements (escape sequence)";

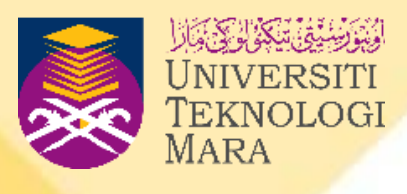

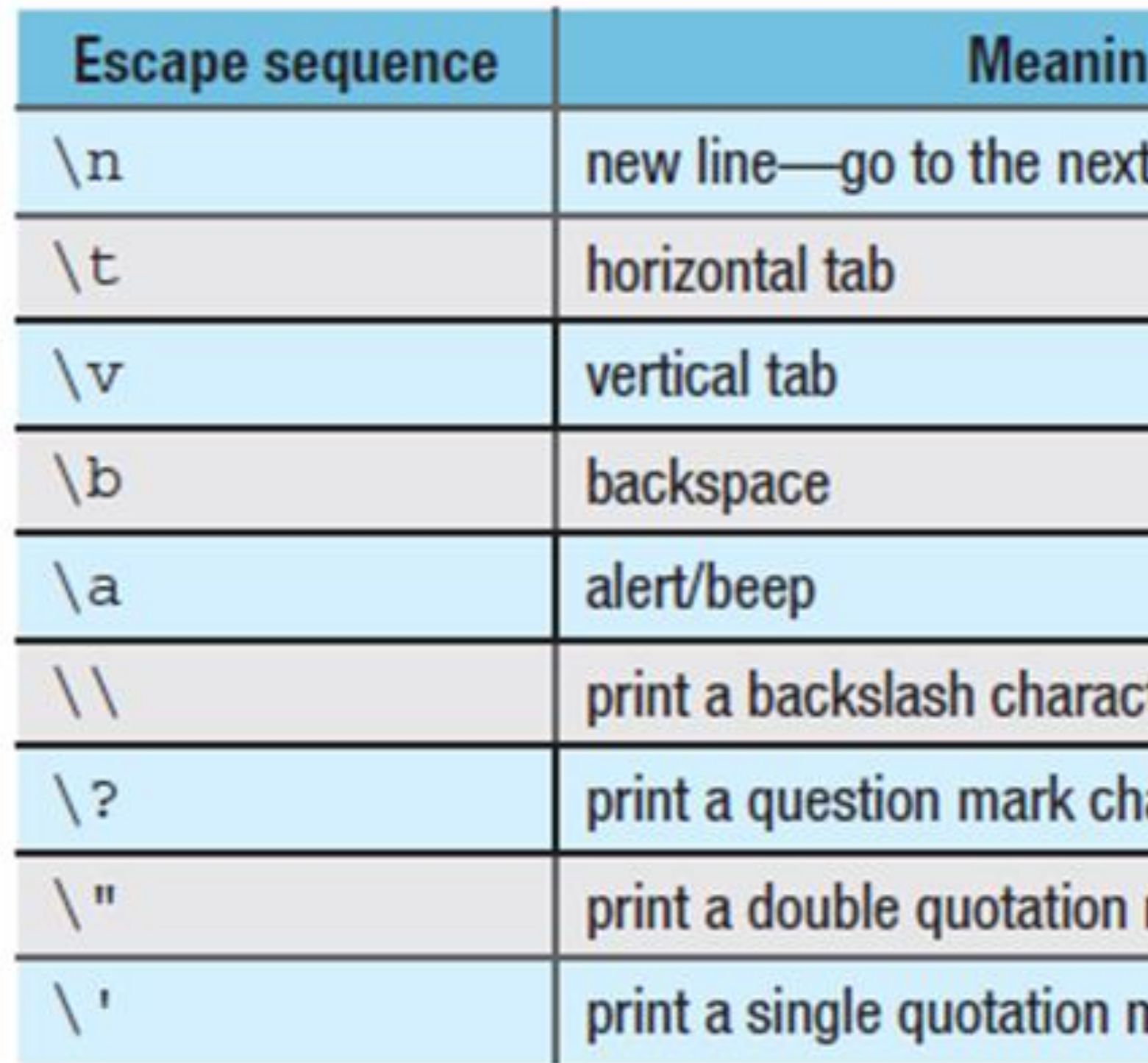

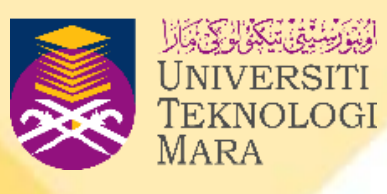

t line

## ter

aracter

mark character

nark character

### EXAMPLE 2.17

```
//Program to format the display output using \n
                              //header file
#include <iostream>
using namespace std;
//main function
int main()
   //display output
   cout << "Hi. Good morning. \n \n \begin{bmatrix}\n n \\
 n\n \end{bmatrix}cout << "How are you?";
     return 0;
     //program ends
   OUTPUT:
   Hi. Good morning.
   How are you?
```
EXAMPLE 2.18 //Program to format the display output using endl //header file #include <iostream> using namespace std; //main function  $int \text{main}()$ //display output cout << "Hi. Good morning." << endl;  $\text{cout}$  << "How are you?"; return 0; //program ends OUTPUT: Hi. Good morning.

How are you?

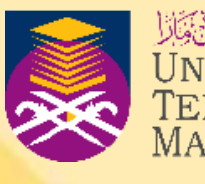

## EXAMPLE 2.19

```
//Program to format the display output using \t and \"
#include <iostream>
                        //header file
using namespace std;
//main function
int \text{main}()\heartsuit//display output
   cout << "Hi, Adam. \t\t\t\to\tC "Good morning. \"";
   return 0;
   //program ends
 OUTPUT:
                       "Good morning."
 Hi, Adam.
```
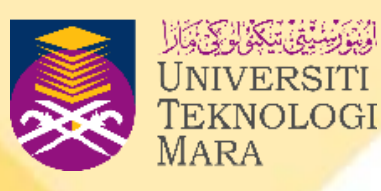

84

85

# **FORMATTING OUTPUT STATEMENTS**

# **EXAMPLE 2.14**

//Program to format to display output in newline using \t & \".

#include<iostream>//header files using namespace std; //main function  $int main()$ //display output cout<<"Hi. Amin\t\t\"Good Morning\""; return 0; }//program ends OUTPUT Hi.Amin "Good Morning"

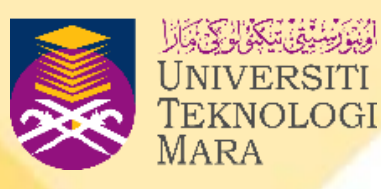

- **There are some predefined functions that can used to format the output by including the standard library iomanip header file.**
- **Table below shows some of the predefined functions that can be used for formatting.**

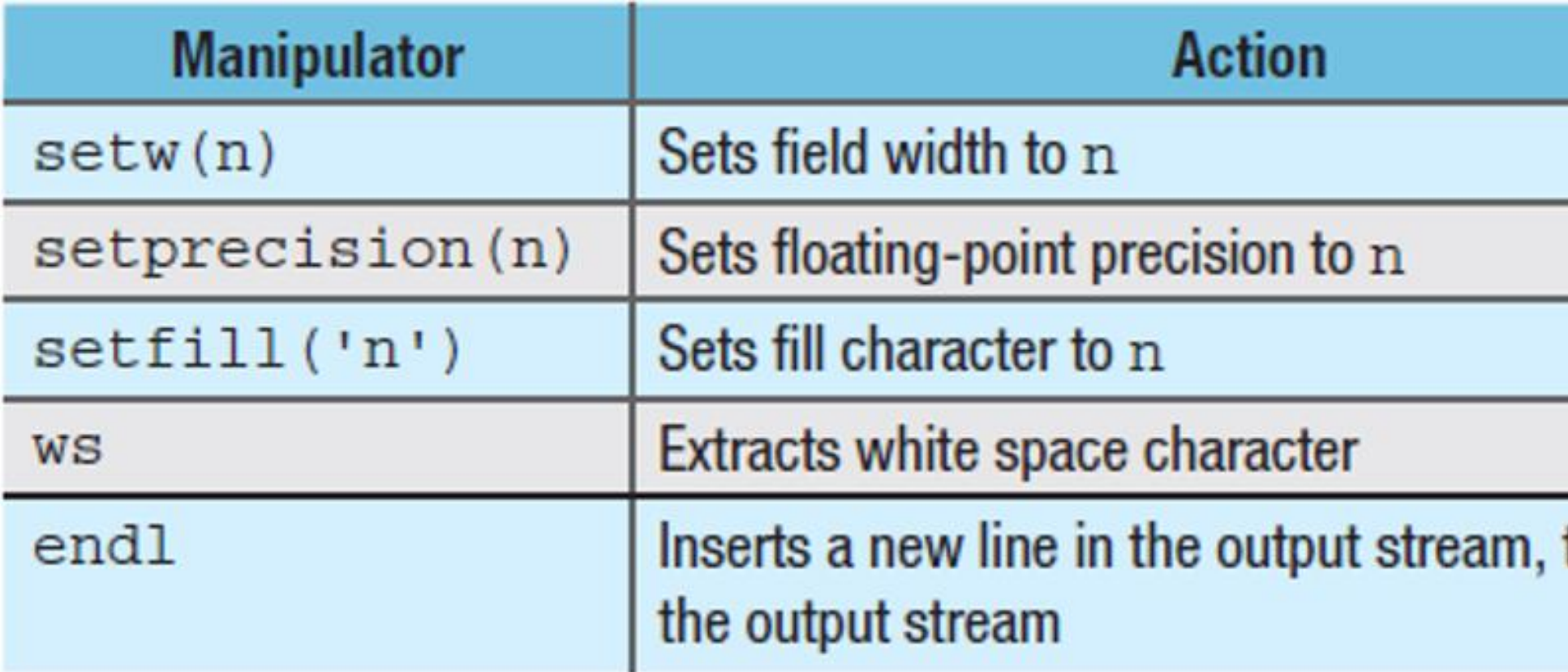

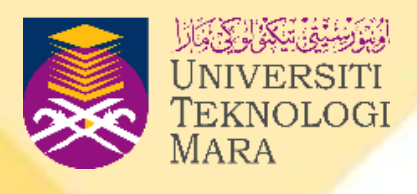

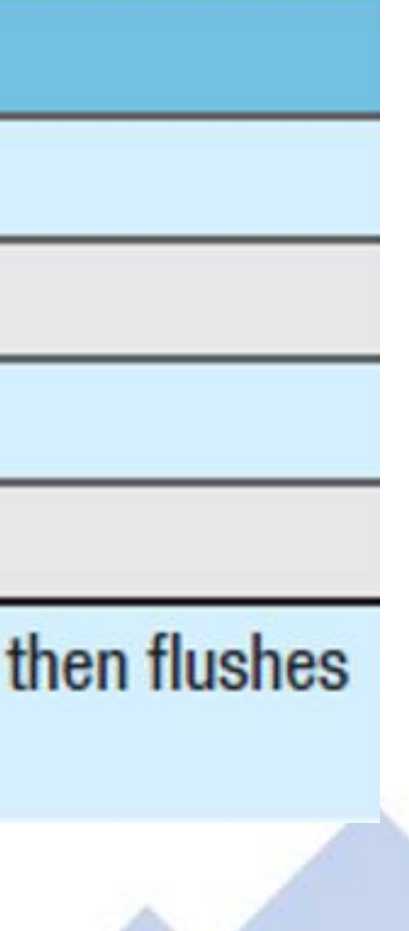

- **setw(n) is a predefined function that will format statements in a width n.**
- **In other words, setw(n) sets the width. A general way to use setw(n) is as follows:**

cout <<setw(n)<<"instruction statements";

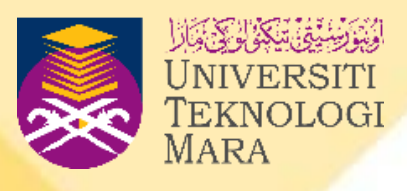

- **The program in Example 2.20 shows formatting the output using setw and setfill. setfill is used to fill the empty space in the width provided with the character assigned.**
- **To prove the setw width is correct, we can combine it with setfill as shown in Example 2.20.**

## **EXAMPLE 2.20**

```
#include <iostream>
#include <iomanip>
using namespace std;
```

```
//main function
int <math>main()</math>\{ \}//declare variables and assign values
   int age = 21;
```

```
string name = " Alan Wong";
cout << "\n\n\n"; //create 3 empty lines of spacing
\text{cut} << \text{setw}(20) << " \text{NAME}";
cout \ll setw(20) \ll "AGR" \ll end]:
 //display a line under the heading
 \text{cut} < \text{setw}(20) < \text{...}\text{cut} << \text{setw}(20) << "-----" << \text{endl};
```

```
//display values
\text{cut} \lt \lt \text{setw}(20) \lt \lt \text{setfill}(\mathsf{I}^*) \lt \lt \text{name};\text{cut} << \text{setw}(20) << \text{age} << \text{endl};
```

```
return 0;
} //program ends
```
**OUTPUT:** 

**NA** \*\*\*\*\*\* Alan Wo

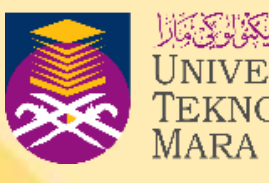

//Program to format to display output using setw and setfill

//header files

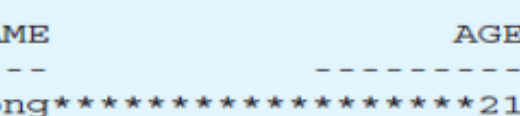

### EXAMPLE 2.21

```
//Program to calculate the BMI, formatted to display output
//up to 2 decimal places
                          //header files
#include <iostream>
#include <iomanip>
#include <math.h>
using namespace std;
//main function
int \text{main}()//declare and assign values to variables
   int age = 21;
   string name = "Alan Wong";
   double weight = 78, height = 1.8, bmi;
   bmi = weight/pow(height, 2);
```
### **OUTPUT:**

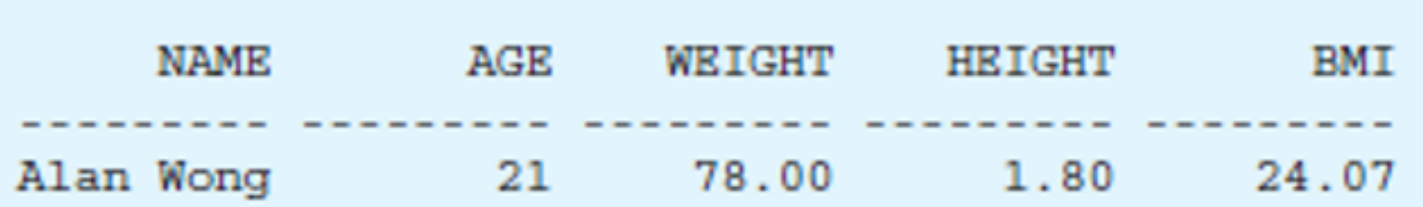

cout.setf(ios::fixed); cout.precision(2);

//display values

return 0; //program ends

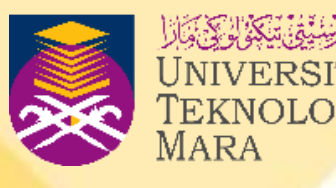

```
cout << "\n\n\n"; //create 3 empty lines of spacing
\text{count} \ll \text{setw}(10) \ll \text{"NAME";}\text{cut} \ll \text{setw}(10) \ll \text{"AGE"};
\text{count} \ll \text{setw}(10) \ll \text{"WEIGHT";}\text{cut} \ll \text{setw}(10) \ll \text{"HEIGHT";}cout << setw(10) << "BMI" << end1;
//display line under the heading
\text{cut} \ll \text{setw}(10) \ll \text{''}---------";
cout << setw(10) << "---------";
\text{cut} \ll \text{setw}(10) \ll \text{''---} \ll \text{endl};\text{cout} \ll \text{setw}(10) \ll \text{name};\text{cut} << \text{setw}(10) << \text{age};
\text{cut} << \text{setw}(10) << \text{weight};
\text{cut} \ll \text{setw}(10) \ll \text{height};
```

```
\text{cut} \ll \text{setw}(10) \ll \text{bmi} \ll \text{endl};
```
# **ERRORS IN C++ PROGRAMMING**

- **After writing a complete program, the next step is to compile and test.**
- **Compiling is a process of checking for errors in the program.**
- **There are three types of errors defined in C++ programming.**
- After detecting errors, we have to debug [The process of **correcting the errors] them.**

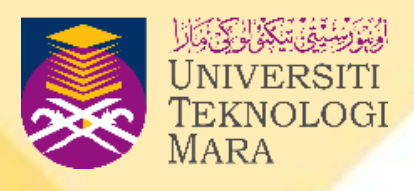

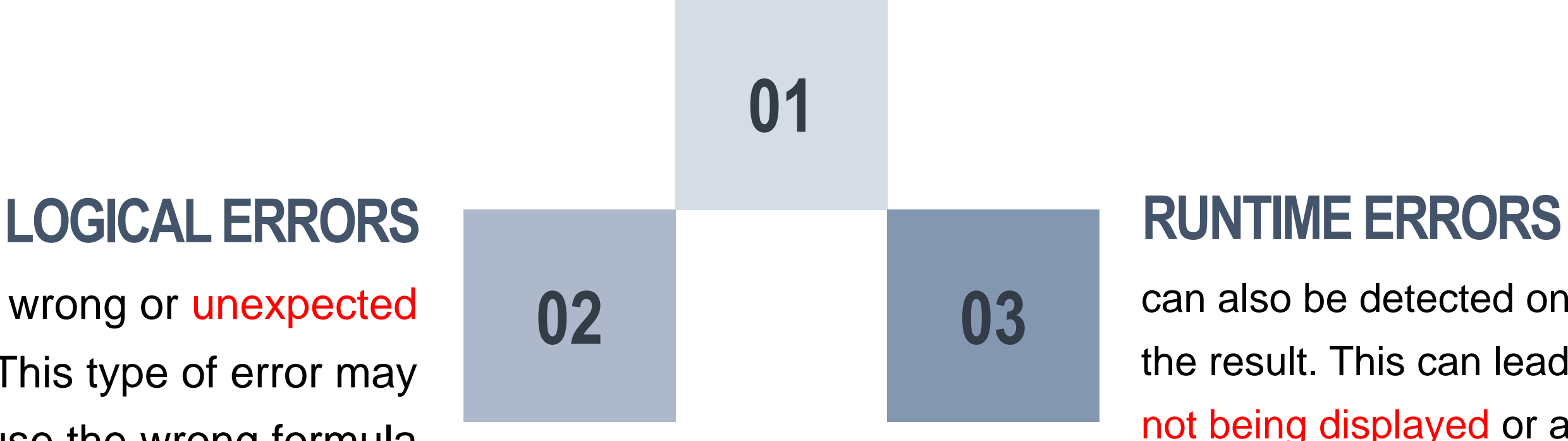

can also be detected once we preview the result. This can lead to the result not being displayed or a program that will not stop running.

## **SYNTAX ERRORS**

when we break the rules of writing a C++ program. This error will be identified after compiling the program.

when we get wrong or unexpected results. This type of error may happen if we use the wrong formula or the wrong variable in the formula.

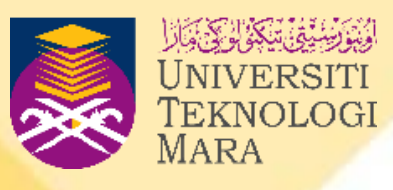

## **ERRORS IN C++ PROGRAMMING**

## **ERRORS IN C++ PROGRAMMING**

### Syntax errors

### Examples:

```
cout << Area:".
int tot age;
\operatorname{cin} \lt\lt \operatorname{num};
```
### Logical errors

```
Example:
   x = 2;y = 6;ans = x + y;
    \text{cut} \ll \text{ans};
```
Output: 4

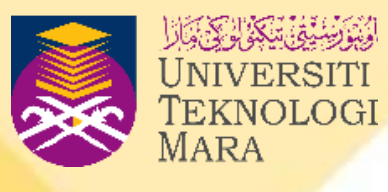

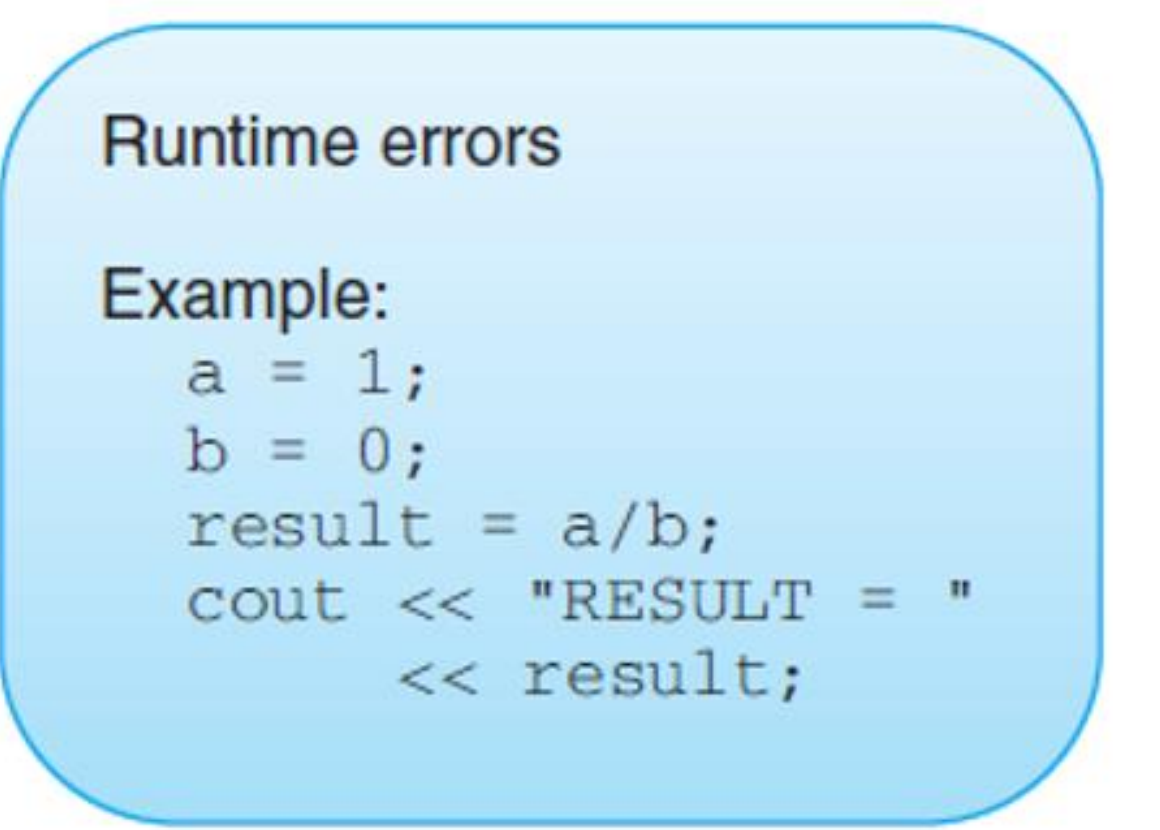

## **CONCLUSION**

- **The steps to write a C++ program are:**
	- **1. Start with common line and header file,**
	- **2. Continue with the main function.**
	- **3. Write declaration statements.**
	- **4. Write the executable statements that include the cin, cout and the process statements in between the open and close braces that show the limitation of the C++ program.**
- **Input is the process of reading data from the user into computer.** • **Output is the process of producing the result from the computer.**
- 

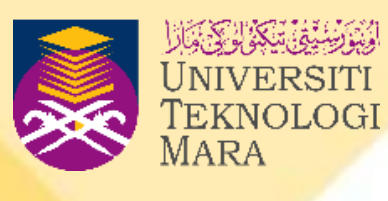

## **CONCLUSION**

- **Variable refers to input and output data in the problem statement.**
- **Variable is also defined as the allocation of memory whereby the value will keep on changing during the program's execution.**
- **Each variable has to be declared.**
- **Statements in C++ should end with a semicolon (;).**
- **Data type refers to the category that represents the size in a memory.**
- **The two main categories of variables are numeric/number and word/letter or symbol.**

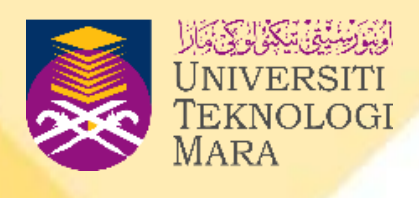

## **CONCLUSION**

- **There are five basic operators used in the arithmetic expression, which are (+), (-), (/) ,(\*) and (%).**
- **Precedence and associativity are used while evaluating the arithmetic expression to solve problems based on the order and priority.**
- **For formatting the output display, we can use the escape sequence methods or used the predefined functions in iomanip header file methods.**
- **There are three types of errors, which are syntax errors, run time errors and logical errors.**

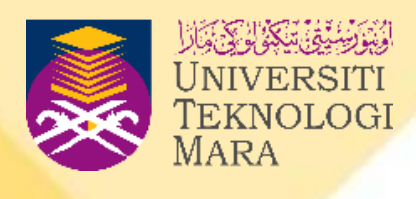